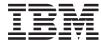

# IBM Rational Developer for i: ILE C/C++ Compiler Reference

7.1

SC09-4816-05

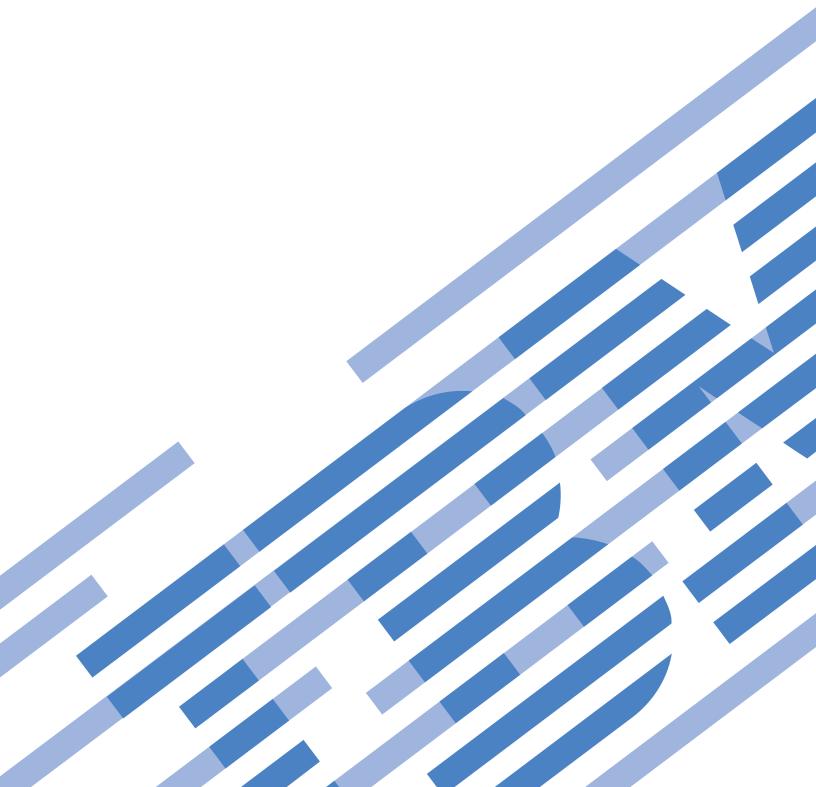

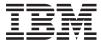

# IBM Rational Developer for i: ILE C/C++ Compiler Reference

7.1

SC09-4816-05

# Note Before using this information and the product it supports, read the information in "Notices" on page 149.

#### **Edition notice**

This edition applies to IBM i 7.1, (program 5770–WDS), ILE C/C++ compilers, and to all subsequent releases and modifications until otherwise indicated in new editions. This version does not run on all reduced instruction set computer (RISC) models nor does it run on CISC models.

## © Copyright IBM Corporation 1993, 2010.

US Government Users Restricted Rights – Use, duplication or disclosure restricted by GSA ADP Schedule Contract with IBM Corp.

# **Contents**

| About ILE C/C++ Compiler Reference     | pointer                          |
|----------------------------------------|----------------------------------|
| (SC09-4816) v                          | priority                         |
| Who Should Read This Book v            | sequence                         |
| Prerequisite and Related Information v | strings                          |
| Install Licensed Program Information v | weak                             |
| A Note About Examples v                |                                  |
| Control Language Commands v            | Chapter 3. Control Language      |
| How to Read the Syntax Diagrams vi     | Commands 69                      |
| How to Send Your Comments vii          | Control Language Command Syntax  |
| What is new for IBM i 7.1 viii         | Control Language Command Options |
| vilut is new for ibivi 17.1            | MODULE                           |
| Chapter 1 Prodefined Mearce 1          | PGM                              |
| Chapter 1. Predefined Macros 1         | SRCFILE                          |
| ANSI/ISO Standard Predefined Macros    | SRCMBR                           |
| ILE C/C++ Predefined Macros 2          | SRCSTMF                          |
|                                        | TEXT                             |
| Chapter 2. ILE C/C++ Pragmas 7         | OUTPUT                           |
| Pragma directive syntax                | OPTION                           |
| Scope of Pragma directives 8           | CHECKOUT                         |
| Summary of Pragma Directives 9         |                                  |
| Individual Pragma Descriptions         | OPTIMIZE                         |
| argopt                                 |                                  |
| argument                               | MODCRTOPT                        |
| cancel_handler                         |                                  |
| chars                                  | DBGENCKEY                        |
| checkout                               | DEFINE                           |
| comment                                | LANGLVL                          |
| convert                                | ALIAS                            |
| datamodel                              | SYSIFCOPT                        |
| define                                 | LOCALETYPE                       |
| descriptor                             | FLAG                             |
| disable_handler                        | MSGLMT                           |
| disjoint                               | REPLACE                          |
| do_not_instantiate 26                  | USRPRF                           |
| enum                                   | AUT                              |
| exception_handler                      | TGTRLS                           |
| hashome                                | ENBPFRCOL                        |
| implementation                         | PFROPT                           |
| info                                   | PRFDTA                           |
| inline                                 | TERASPACE                        |
| ishome                                 | STGMDL                           |
| isolated_call                          | DTAMDL                           |
| linkage                                | RTBND                            |
| map                                    | PACKSTRUCT                       |
| mapinc                                 | ENUM                             |
| margins                                | MAKEDEP                          |
| namemangling 47                        | PPGENOPT                         |
| namemanglingrule 48                    | PPSRCFILE                        |
| noargv0                                | PPSRCMBR                         |
| noinline (function) 51                 | PPSRCSTMF                        |
| nomargins                              | INCDIR                           |
| nosequence                             | CSOPT                            |
| nosigtrunc                             | LICOPT                           |
| pack                                   | DFTCHAR                          |
| page                                   | TGTCCSID                         |
| pagesize                               | TEMPLATE                         |
| r                                      |                                  |

| DDS-to-C/C++ Data Type Mapping 143 |
|------------------------------------|
| Appendix. Control Characters 145   |
| Bibliography 147                   |
| Notices                            |
| Programming interface information  |
| Trademarks and Service Marks       |
| Industry Standards                 |
| Index                              |
|                                    |

Τ

# **About ILE C/C++ Compiler Reference (SC09-4816)**

This book contains reference information about:

- Macros defined by the ILE C/C++ compiler.
- Pragmas recognized by the ILE C/C++ compiler.
- Command line options for both the IBM® i and Qshell working environments.
- I/O considerations for the IBM i environment.

#### Who Should Read This Book

This guide is for programmers who are familiar with the C and C++ programming languages and who plan to use the ILE C/C++ compiler to build new or maintain existing ILE C/C++ applications. You need experience in using applicable IBM i menus and displays or Control Language (CL) commands. You also need knowledge of ILE as explained in the *ILE Concepts* manual.

# **Prerequisite and Related Information**

Use the IBM i Information Center as your starting point for looking up IBM i technical information. You can access the Information Center from the following web site:

http://www.ibm.com/systems/i/infocenter

The IBM i Information Center contains new and updated system information, such as software installation, Linux, WebSphere<sup>®</sup>, Java<sup>™</sup>, high availability, database, logical partitions, CL commands, and system application programming interfaces (APIs). In addition, it provides advisors and finders to assist in planning, troubleshooting, and configuring your system hardware and software.

For other related information, see the "Bibliography" on page 147.

# **Install Licensed Program Information**

On systems that will be making use of the ILE C/C++ compiler, the QSYSINC library must be installed.

# A Note About Examples

Examples illustrating the use of the ILE C/C++ compiler are written in a simple style. The examples do not demonstrate all of the possible uses of C or C++ language constructs. Some examples are only code fragments and do not compile without additional code.

# **Control Language Commands**

If you need prompting, type the CL command and press F4 (Prompt). If you need online help information, press F1 (Help) on the CL command prompt display. CL commands can be used in either batch or interactive mode, or from a CL program.

For more information about CL commands, see the CL and APIs section in the Programming category at the IBM i Information Center web site:

http://www.ibm.com/systems/i/infocenter

You need object authority to use CL commands. For more information about object authority, see the *Planning and setting up system security* section in the *Security* category at the Information Center Web site.

# **How to Read the Syntax Diagrams**

- Read the syntax diagrams from left to right, from top to bottom, following the path of the line.
  - The >--- symbol indicates the beginning of a command, directive, or statement.
  - The ---- symbol indicates that the command, directive, or statement syntax is continued on the next line.
  - The symbol indicates that a command, directive, or statement is continued from the previous line.
  - The → symbol indicates the end of a command, directive, or statement.

Diagrams of syntactical units other than complete commands, directives, or statements start with the ► symbol and end with the ► symbol.

**Note:** In the following diagrams, statement represents a C or C++ command, directive, or statement.

• Required items appear on the horizontal line (the main path).

```
→ statement—required item—
```

• Optional items appear below the main path.

• If you can choose from two or more items, they appear vertically, in a stack.

If you *must* choose one of the items, one item of the stack appears on the main path.

If choosing one of the items is optional, the entire stack appears below the main path.

```
→ statement — optional_choice1— optional_choice2—
```

The item that is the default appears above the main path.

```
→ statement alternate item → ■
```

An arrow returning to the left above the main line indicates an item that can be repeated.

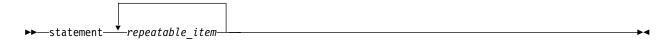

A repeat arrow above a stack indicates that you can make more than one choice from the stacked items, or repeat a single choice.

- Keywords appear in nonitalic letters and should be entered exactly as shown (for example, extern). Variables appear in italicized lowercase letters (for example, *identifier*). They represent user-supplied names or values.
- If punctuation marks, parentheses, arithmetic operators, or other such symbols are shown, you must enter them as part of the syntax.

The following syntax diagram example shows the syntax for the **#pragma comment** directive. See Chapter 2, "ILE C/C++ Pragmas," on page 7 for information about the **#pragma** directive.

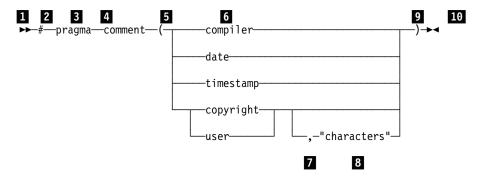

- **1** This is the start of the syntax diagram.
- 2 The symbol # must appear first.
- 3 The keyword pragma must appear following the # symbol.
- 4 The keyword comment must appear following the keyword pragma.
- 5 An opening parenthesis must be present.
- **6** The comment type must be entered only as one of the types indicated: compiler, date, timestamp, copyright, or user.
- **7** A comma must appear between the comment type copyright or user, and an optional character string.
- 8 A character string must follow the comma. The character string must be enclosed in double quotation marks.
- **9** A closing parenthesis is required.
- 10 This is the end of the syntax diagram.

The following examples of the **#pragma comment** directive are syntactically correct according to the diagram shown above:

```
#pragma comment(date)
#pragma comment(user)
#pragma comment(copyright, "This text will appear in the module")
```

#### **How to Send Your Comments**

Your feedback is important in helping to provide the most accurate and high-quality information. If you have any comments about this book or any other IBM i documentation, fill out the readers' comment form at the back of this book.

- If you prefer to send comments by mail, use the reader's comment form with the address that is printed on the back. If you are mailing a readers' comment form from a country or region other than the United States, you can give the form to the local IBM branch office or IBM representative for postage-paid mailing.
- If you prefer to send comments by FAX, use either of the following numbers:
  - United States, Canada, and Puerto Rico: 1-800-937-3430
  - Other countries or regions: 1-507-253-5192
- If you prefer to send comments electronically, use one of these e-mail addresses:
  - Comments on books:
    - RCHCLERK@us.ibm.com
  - Comments on the IBM i Information Center

RCHINFOC@us.ibm.com

Be sure to include the following:

- The name of the book or IBM i Information Center topic.
- The publication number of a book
- The page number or topic to which your comment applies.

#### What is new for IBM i 7.1

Here are the major changes to this information for this edition.

- New ILE C/C++ predefined macros. See "ILE C/C++ Predefined Macros" on page 2.
- New do\_not\_instantiate pragma. See "do\_not\_instantiate" on page 26.
- New namemanglingrule pragma. See "namemanglingrule" on page 48.
- New DBGENCKEY Control Language Command option. See "DBGENCKEY" on page 96.
- New DECFLTFND Control Language Command option. See "DECFLTRND" on page 133.

# **Chapter 1. Predefined Macros**

The ILE C/C++ compiler recognizes the predefined macros described in this chapter.

- "ANSI/ISO Standard Predefined Macros"
- "ILE C/C++ Predefined Macros" on page 2

### **ANSI/ISO Standard Predefined Macros**

|             | + compiler recognizes the following macros defined by the ANSI/ISO Standard. Unless iffied, macros when defined have a value of 1.                                     |
|-------------|----------------------------------------------------------------------------------------------------|
| DATE        | A character string literal containing the date when the source file was compiled. The date is in the form: $ \begin{tabular}{ll} \tt "Mmm \ dd \ yyyy" \end{tabular} $ |
|             | where:                                                                                                    |
|             | • Mmm represents the month in an abbreviated form (Jan, Feb, Mar, Apr, May, Jun, Jul, Aug, Sep, Oct, Nov, or Dec).                                                     |
|             | • dd represents the day. If the day is less than 10, the first d is a blank character.                                                                                 |
|             | • yyyy represents the year.                                                                                                    |
| FILE        | Defined as a character string literal containing the name of the source file.                                                                                          |
| LINE        | Defined to be an integer representing the current source line number.                                                                                                  |
| STDC        | Defined if the C compiler conforms to the ANSI standard. This macro is defined if the language level is set to LANGLVL(*ANSI).                                         |
| STDC_VERSIO | N                                                                                                    |
|             | Defined to be an integer constant of type long int. This macro is defined only ifSTDC is also defined and has the value 199409L. This macro is not defined for C++.    |
| TIME        | Defined as a character string literal containing the time when the source file was compiled. The time is in the form:  "hh:mm:ss"                                      |
|             | where: • hh represents the hour. • mm represents the minutes. • ss represents the seconds.                                                                             |

#### Notes:

\_\_cplusplus

- 1. Predefined macro names cannot be the subject of a #define or #undef preprocessor directive.
- 2. The predefined ANSI/ISO Standard macro names consist of two underscore (\_\_) characters immediately preceding the name, the name in uppercase letters, and two underscore characters immediately following the name.
- 3. The value of \_\_LINE\_\_ changes during compilation as the compiler processes subsequent lines of your source program.

Defined when compiling a C++ program, indicating that the compiler is a C++ compiler. This macro has no trailing underscores. This macro is not defined for C.

- 4. The value of \_\_FILE\_\_ and \_\_TIME\_\_ changes as the compiler processes any #include files that are part of your source program.
- 5. You can also change \_\_LINE\_\_ and \_\_FILE\_\_ using the #line preprocessor directive.

#### **Examples**

```
The following printf() statements display the values of the predefined macros __LINE__, __FILE__,
__TIME__, and __DATE__ and print a message indicating if the program conforms to ANSI standards based
on __STDC__:

#include <stdio.h>
#ifdef __STDC__
# define CONFORM "conforms"
#else
# define CONFORM "does not conform"
#endif
int main(void)
{
    printf("Line %d of file %s has been executed\n", __LINE__, __FILE__);
    printf("This file was compiled at %s on %s\n", __TIME__, __DATE__);
    printf("This program %s to ANSI standards\n", CONFORM);
}
```

#### Related Information

See *IBM Rational*® *Developer for i: ILE C/C++ Language Reference,* SC09-7852-01 for additional information on predefined macros.

```
ILE C/C++ Predefined Macros
The ILE C/C++ compiler provides the predefined macros described in this section. These macros are
defined when their corresponding pragmas are invoked in program source, or when their corresponding
compiler options are specified. Unless otherwise specified, macros when defined have a value of 1.
              Defined when the LANGLVL(*ANSI) compiler option is in effect. When this macro is
ANSI
              defined, the compiler allows only language constructs that conform to the ANSI/ISO C
              and C++ standards.
 _ASYNC_SIG__ Defined when the SYSIFCOPT(*ASYNCSIGNAL) compiler option is in effect.
              Defined when TERASPACE(*YES *TSIFC) STGMDL(*TERASPACE)
              DTAMDL(*LLP64) RTBND(*LLP64) compiler options are in effect.
__BASE_FILE__ Indicates the fully qualified name of the primary source file.
B00L
              Indicates that the bool keyword is accepted.
CHAR SIGNED
               CHAR SIGNED
              Defined when the #pragma chars(signed) directive is in effect, or when the DFTCHAR
              compiler option is set to *SIGNED. If this macro is defined, the default character type is
              signed.
                 CHAR_UNSIGNED
CHAR UNSIGNED
              Defined when the #pragma chars(unsigned) directive is in effect, or when the DFTCHAR
              compiler option is set to *UNSIGNED. If this macro is defined, indicates default character
              type is unsigned.
 cplusplus98 interface
                Defined when the LANGLVL(*ANSI) compiler option is specified.
 _C99_CPLUSCMT
                     Indicates support for C++ style comments. Defined when the
              LANGLVL(*EXTENDED) compiler option is in effect.
 C99 COMPOUND LITERAL
                 C++ Indicates support for compound literals. Defined when the
              LANGLVL(*EXTENDED) compiler option is in effect.
```

| IC99_FUNC<br>I         | Indicates support for thefunc predefined identifier. Defined when the LANGLVL(*EXTENDED) compiler option is in effect.                                                                                                    |
|------------------------|----------------------------------------------------------------------------------------------------|
| IC99_HEX_FLC           | DAT_CONST                                                                                                    |
| <br>                   | Indicates support for hexadecimal floating constants. Defined when the LANGLVL(*EXTENDED) compiler option is in effect.                                                                                                    |
| IC99_MACRO_W           | VITH_VA_ARGS                                                                                                    |
| l<br>I                 | Indicates support for function-like macros with variable arguments. Defined when the LANGLVL(*EXTENDED) compiler option is in effect.                                                                                                    |
| IC99_PRAGMA_           |                                                                                                    |
| <br>                   | Indicates support for the _Pragma operator. Defined when the LANGLVL(*EXTENDED) compiler option is in effect.                                                                                                    |
| IC99_RESTRIC           |                                                                                                    |
| <br>                   | Indicates support for the C99 restrict qualifier. Defined when the LANGLVL(*EXTENDED) compiler option is in effect.                                                                                                    |
| IC99_VARIABL           | E_LENGTH_ARRAY                                                                                                    |
| <br>                   | Indicates support for variable length arrays. Defined when the LANGLVL(*EXTENDED) compiler option is in effect.                                                                                                    |
| IDIGRAPHS              | Indicates support for digraphs.                                                                                                    |
| IEXTENDED<br>I<br>I    | Defined only when the LANGLVL(*EXTENDED) compiler option is in effect. When this macro is defined, the compiler allows language extensions provided by the ILE C/C++ compiler implementation.                                                                                                    |
| IFUNCTION              | Indicates the name of the function currently being compiled. For C++ programs, expands to the actual function prototype.                                                                                                    |
| IHHW_AS400             | Indicates that the host hardware is an IBM i processor.                                                                                                    |
| IHOS_0S400             | Indicates that the host operating system is i5/OS.                                                                                                    |
| IIBMC                  | Indicates the version of the C compiler. It returns an integer of the form VRM where:                                                                                                    |
| 1                      | V represents the version                                                                                                    |
| I                      | R represents the release                                                                                                    |
| I                      | M represents the modification level                                                                                                    |
| 1                      | For example, using the IBM i 7.1 compiler with the TGTRLS(*CURRENT) compiler option,IBMC returns the integer value 710.                                                                                                    |
| IIBMCPP<br>I<br>I<br>I | Indicates the version of the AIX® XL C++ compiler upon which the ILE C++ compiler is based. It returns an integer representing the compiler version. For example, using the IBM i 7.1 compiler with the TGTRLS(*CURRENT) compiler option,IBMCPP returns the integer value 900. 900 means the ILE C++ compiler is based on the XL C++ V9.0 compiler. |
| IIBMALIGN              | Indicates support for thealign specifier.                                                                                                    |
| IIBM_ATTRIBU           | ITES                                                                                                    |
| <br>                   | Indicates support for type, variable, and function attributes. Defined when the LANGLVL(*EXTENDED) compiler option is in effect.                                                                                                    |
| IIBM_COMPUTE           |                                                                                                    |
| l<br>I                 | Indicates support for computed goto statements. Defined when the LANGLVL(*EXTENDED) compiler option is in effect.                                                                                                    |
| IIBM_DFP<br>I          | Indicates support for decimal floating-point types. Defined when the LANGLVL(*EXTENDED) compiler option is in effect.                                                                                                    |

```
IBM EXTENSION KEYWORD
              Indicates support for the extension keyword. Defined when the
              LANGLVL(*EXTENDED) compiler option is in effect.
__IBM_INCLUDE NEXT
              Indicates support for the #include_next preprocessing directive.
 _IBM_LABEL_VALUE
              Indicates support for labels as values. Defined when the
              LANGLVL(*EXTENDED) compiler option is in effect.
 IBM LOCAL LABEL
              Indicates support for local labels. Defined when the LANGLVL(*EXTENDED)
              compiler option is in effect.
 IBM MACRO WITH VA ARGS
              Indicates support for variadic macro extensions. Defined when the
              LANGLVL(*EXTENDED) compiler option is in effect.
 _IBM_TYPEOF_
              Indicates support for the __typeof__ or typeof keyword. This macro is always defined for
              For C++, it is defined when the LANGLVL(*EXTENDED) compiler option is in effect.
              Defined when the SYSIFCOPT(*IFSIO) or SYSIFCOPT(*IFS64IO) compiler option is
__IFS_I0__
              specified.
              Defined when the SYSIFCOPT(*IFS64IO) compiler option is specified. When this macro is
 _IFS64_I0__
              defined, _LARGE_FILES and _LARGE_FILE_API are also defined in the relevant
              IBM-supplied header files.
              Indicates that the ILE C compiler is being used.
ILEC400
ILEC400 TGTVRM
                 Same as the __OS400_TGTVRM__ macro.
              Defined when the SYSIFCOPT(*IFS64IO) compiler option is in effect and system header
LARGE FILES
              file types.h is included.
_LARGE_FILE_API
              Defined when the SYSIFCOPT(*IFS64IO) compiler option is in effect and system header
              file types.h is included.
LLP64 IFC Defined when the DTAMDL(*LLP64) compiler option is in effect.
__LLP64_RTBND
                Defined when the RTBND(*LLP64) compiler option is in effect.
 LONGDOUBLE64
              Indicates that the size of a long double type is 64 bits. This macro is always defined.
              Indicates support for IBM long long data types. Defined when the
LONG LONG
              LANGLVL(*EXTENDED) compiler option is in effect.
__NO_RTTI__
              Defined when the OPTION(*NORTTI) compiler option is in effect.
 OPTIMIZE
              Indicates the level of optimization in effect. The macro is undefined for
              OPTIMIZE(10). For other OPTIMIZE settings, the macro is defined as follows:
              2 for OPTIMIZE(20)
              3 for OPTIMIZE(30)
              4 for OPTIMIZE(40)
```

| <br>           | 0\$400       | This macro is always defined when the compiler is used with the i5/OS operating system.                                                                                                    |  |  |
|----------------|--------------|----------------------------------------------------------------------------------------------------|--|--|
| 1              | OS400_TGTVRM |                                                                                                    |  |  |
| <br> <br> <br> |              | Defines an integer value that maps to the version/release/modification level of the operating system that the generated object is intended to run on. For example, if the target release is set using the TGTRLS(V7R1M0) compiler option, this macro returns the integer value 710. |  |  |
| I              | POSIX_LOCALI | E                                                                                                    |  |  |
|                |              | Defined when the LOCALETYPE(*LOCALE) or LOCALETYPE(*LOCALEUCS2) or LOCALETYPE(*LOCALEUTF) compiler option is specified.                                                                                                    |  |  |
| -              | RTTI_DYNAMI  | C_CAST                                                                                                    |  |  |
|                |              | Defined when the OPTION(*RTTIALL) or OPTION(*RTTICAST) compiler option is specified.                                                                                                    |  |  |
| -              | RTTI_TYPE_I  | NFO                                                                                                    |  |  |
|                |              | Defined when the OPTION(*RTTIALL) or OPTION(*RTTITYPE) compiler option is specified.                                                                                                    |  |  |
| <br>           | SIZE_TYPE    | Indicates the underlying type of size_t on the current platform. For IBM i, it is unsigned int.                                                                                                    |  |  |
| <br>           | SRCSTMF      | Defined when the SRCSTMF compiler option specifies the location of the source file being compiled.                                                                                                    |  |  |
| ı              | TERASPACE    | Defined when the TERASPACE(*YES *TSIFC) compiler option is specified.                                                                                                    |  |  |
| ı              | THW_AS400    |                                                                                                    |  |  |
| i              | TIMESTAMP_   |                                                                                                    |  |  |
| i              |              | changed.                                                                                                    |  |  |
| <br>           |              | The date and time are in the form:  "Day Mmm dd hh:mm:ss yyyy"                                                                                                    |  |  |
| I              |              | where:                                                                                                    |  |  |
| I              |              | Day represents the day of the week (Mon, Tue, Wed, Thu, Fri, Sat, or Sun).                                                                                                    |  |  |
| <br>           |              | Mmm represents the month in an abbreviated form (Jan, Feb, Mar, Apr, May, Jun, Jul, Aug, Sep, Oct, Nov, or Dec).                                                                                                    |  |  |
| I              |              | dd represents the day. If the day is less than 10, the first d is a blank character.                                                                                                    |  |  |
| ı              |              | hh represents the hour.                                                                                                    |  |  |
| ı              |              | mm represents the minutes.                                                                                                    |  |  |
| I              |              | ss represents the seconds.                                                                                                    |  |  |
| I              |              | yyyy represents the year.                                                                                                    |  |  |
| <br>           |              | <b>Note:</b> Other compilers might not support this macro. If the macro is supported on other compilers, the date and time values might be different from the values shown here.                                                                                                    |  |  |
| I              | T0S_0S400    | Indicates that the target operating system is i5/OS.                                                                                                    |  |  |
| ı              | UCS2         | Defined when the LOCALETYPE(*LOCALEUCS2) compiler option is specified.                                                                                                    |  |  |
| I              | UTF32        | Defined when the LOCALETYPE(*LOCALEUTF) compiler option is specified.                                                                                                    |  |  |
| I              | wchar_t      | Indicates that the typedef wchar_t has been defined.                                                                                                    |  |  |
| 1              |              | This macro is defined in the standard header file stddef.h.                                                                                                    |  |  |

This macro is defined by the C++ compiler.

1

# Chapter 2. ILE C/C++ Pragmas

# Pragma directive syntax

- There are two forms of pragma directives supported in the ILE C/C++ compilers:
- | #pragma name
- This form uses the following syntax:

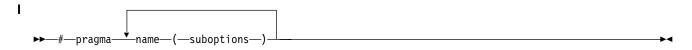

The *name* is the pragma directive name, and the *suboptions* are any required or optional suboptions that can be specified for the pragma, where applicable.

► C++

- \_Pragma ("name")
- I This form uses the following syntax:
- □ Pragma("name") syntax

- For example, the statement:
- I \_Pragma ("pack(1)")
- is equivalent to:
- I #pragma pack(1)
- For all forms of pragma statements, you can specify more than one *name* and *suboptions* in a single
- | **#pragma** statement.
- The *name* on a pragma is subject to macro substitutions, unless otherwise stated. The compiler ignores
- I unrecognized pragmas, issuing an informational message (C++) or warning message (C) indicating the
- I unrecognized pragma.
- If you have any pragmas that are not common to both C and C++ in code that is compiled by both
- I compilers, you should add conditional compilation directives around the pragmas. (These directives are
- I not strictly necessary since unrecognized pragmas are ignored.) For example, #pragma info is only
- recognized by the C++ compiler, so you might decide to add conditional compilation directives around
- I the pragma.
- l #ifdef \_\_cplusplus
- | #pragma info(none)
- I #endif

# Scope of Pragma directives

- Many pragma directives can be specified at any point within the source code in a compilation unit;
- I others must be specified before any other directives or source code statements. The individual
- I descriptions for each pragma describe any constraints on the placement of the pragma.
- In general, if you specify a pragma directive before any code in your source program, it applies to the
- I entire compilation unit, including any header files that are included. For a directive that can appear
- anywhere in your source code, it applies from the point at which it is specified, until the end of the
- l compilation unit.
- You can further restrict the scope of the application of a pragma by using complementary pairs of
- I pragma directives around a selected section of code. For example, using #pragma datamodel directives as
- I follows requests that only the selected parts of your source code use a particular data model setting:

```
| /* Data model may be P128 or LLP64 */
| #pragma datamodel(P128)
| /* Data model P128 is now in effect */
| #pragma datamodel(pop)
| /* Prior data model is now in effect */
```

- I Many pragma directives provide "pop" or "reset" suboptions that allow you to enable and disable pragma
- I settings in a stack-based fashion; examples of these suboptions are provided in the relevant pragma
- I descriptions.

# **Summary of Pragma Directives**

I

1

The ILE C/C++ compiler recognizes the following pragmas:

Table 1. Pragmas Recognized by the ILE C/C++ Compiler

| Pragma Name                      | Valid with | Valid with |
|----------------------------------|------------|------------|
|                                  |            |            |
| "argopt" on page 11              | <i>V</i>   | <b>/</b>   |
| "argument" on page 13            | <i>V</i>   |            |
| "cancel_handler" on page 15      | <i>\\</i>  | <b>/</b>   |
| "chars" on page 16               | <i>\</i>   | <b>/</b>   |
| "checkout" on page 17            | <b>1</b>   |            |
| "comment" on page 18             | <i>\</i>   | <b>/</b>   |
| "convert" on page 19             | <b>1</b>   |            |
| "datamodel" on page 20           | <i>\</i>   | <b>/</b>   |
| "define" on page 21              |            | <b>/</b>   |
| "descriptor" on page 22          | <u></u>    | ~          |
| "disable_handler" on page 24     | <i>\</i>   | ~          |
| "disjoint" on page 25            |            | <b>~</b>   |
| "do_not_instantiate" on page 26  |            | <b>/</b>   |
| "enum" on page 27                | ~          | <b>✓</b>   |
| "exception_handler" on page 31   | ~          | <b>~</b>   |
| "hashome" on page 34             |            | <b>✓</b>   |
| "implementation" on page 35      |            | <b>✓</b>   |
| "info" on page 36                |            | <b>~</b>   |
| "inline" on page 37              | V          |            |
| "ishome" on page 38              |            | <b>1</b>   |
| "isolated_call" on page 39       |            | <b>/</b>   |
| "linkage" on page 40             | V          |            |
| "map" on page 42                 | V          | <b>1</b>   |
| "mapinc" on page 44              | V          |            |
| "margins" on page 46             | V          |            |
| "namemangling" on page 47        |            | <b>1</b>   |
| "namemanglingrule" on page 48    |            | <b>✓</b>   |
| "noargv0" on page 50             | V          |            |
| "noinline (function)" on page 51 | V          |            |
| "nomargins" on page 52           | ~          |            |
| "nosequence" on page 53          | ~          |            |
| "nosigtrunc" on page 54          | ~          |            |
| "pack" on page 55                | <i>V</i>   | ~          |
| "page" on page 61                | V          |            |
| "pagesize" on page 62            | V          |            |
| "pointer" on page 63             | <b>/</b>   | <b>1</b>   |

Table 1. Pragmas Recognized by the ILE C/C++ Compiler (continued)

| Pragma Name           | Valid with | Valid with |
|-----------------------|------------|------------|
| "priority" on page 64 |            | ~          |
| "sequence" on page 65 | <b>/</b>   |            |
| "strings" on page 66  | <b>~</b>   | ~          |
| "weak" on page 67     |            | ~          |

# **Individual Pragma Descriptions**

#### argopt

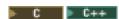

#### argopt syntax

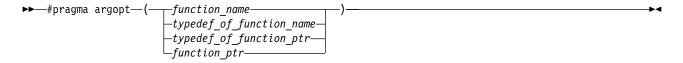

#### Description

Argument Optimization (argopt) is a pragma which might improve run-time performance. Applied to a bound procedure, optimizations can be achieved by:

- Passing space pointer parameters into general-purpose registers (GPRs).
- Storing a space pointer returned from a function into a GPR.

#### **Parameters**

function\_name

Specifies the name of the function for which optimized procedure parameter passing is to be specified. The function can be either a static function, an externally-defined function, or a function defined in the current compilation unit that is called from outside the current compilation unit.

typedef\_of\_function\_name

Specifies the name of the typedef of the function for which optimized procedure parameter passing is to be specified.

typedef\_of\_function\_ptr

Specifies the name of the typedef of the function pointer for which optimized procedure parameter passing is to be specified.

function\_ptr

Specifies the name of the function pointer for which optimized procedure parameter passing is to be specified.

#### Notes on Usage

Specifying #pragma argopt directive does not guarantee that your program will be optimized. Participation in argopt is dependent on the translator.

Do not specify #pragma argopt together with #pragma descriptor for the same declaration. The compiler supports using only one or the other of these pragmas at a time.

A function must be declared (prototyped), or defined before it can be named in a #pragma argopt directive.

Void pointers will not be optimized since they are not space pointers.

Use of #pragma argopt is not supported in struct declarations.

The #pragma argopt cannot be specified for functions which have OS-linkage or built-in linkage (for functions which have a #pragma linkage (function\_name, OS) directive or #pragma linkage(function\_name, builtin) directive associated with them, and vice versa).

The #pragma argopt will be ignored for functions which are named as handler functions in #pragma exception\_handler or #pragma cancel\_handler directives, and error handling functions such as signal() and atexit(). The #pragma argopt directive cannot be applied to functions with a variable argument list.

#### #pragma argopt scoping

The #pragma argopt must be placed in the same scope as the function, the function pointer, typedef of a function pointer, or typedef of a function that it operates on. If the #pragma argopt is not in the same scope, an error is issued.

```
#include <stdio.h>
long func3(long y)
printf("In func3()\n");
printf("hex=%x,integer=%d\n",y, y);
#pragma argopt (func3) /* file scope of function */
int main(void)
{
int i, a=0;
typedef long (*func ptr) (long);
#pragma argopt (func_ptr) /* block scope of typedef
                               /* of function pointer
struct funcstr
   {
    long (*func ptr2) (long);
    #pragma argopt (func ptr2) /* struct scope of function */
                              /* pointer
    };
struct funcstr func ptr3;
for (i=0; i<99; i++)
 a = i*i;
 if (i == 7)
    func_ptr3.func_ptr2( i );
}
return i;
```

#### argument

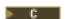

#### argument syntax

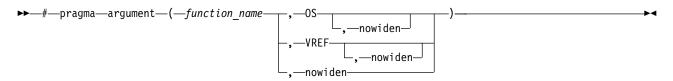

#### Description

Specifies the argument passing and receiving mechanism to be used for the procedure or typedef named by *function\_name*.

This pragma identifies procedures as externally bound-procedures only. The procedure may be defined in and called from the same source as the pragma argument directive. If the pragma argument directive is specified in the same compilation unit as the definition of the procedure named in that directive, the arguments to that procedure will be received using the method specified in that pragma directive.

For information about making calls to external programs, see pragma "linkage" on page 40.

#### **Parameters**

function\_name Specifies the name of the externally-bound procedure.

OS indicates that arguments are passed, or received (if the pragma directive is in the

same compilation unit as the procedure definition), using the OS-Linkage argument method. Non-address arguments are copied to temporary locations and widened (unless nowiden has been specified), and the address of the copy is passed to the called procedure. Arguments that are addresses or pointers are passed directly to the called

procedure.

VREF is similar to OS-linkage with the exception that address arguments are also passed

and received using the OS-Linkage method.

**nowiden** Specifies that the arguments are not widened before they are passed or received. This

parameter can be used by itself without specifying an argument type. For example, #pragma argument (myfunc, nowiden), indicates that procedure myfunc will pass and

receive its arguments with the typical by-value method, but unwidened.

#### Notes on Usage

This pragma controls how parameters are passed to bound-procedures and how they are received. The function name specified in the #pragma argument directive can be defined in the current compilation unit. The #pragma argument directive must precede the function it names.

Specifying a #pragma argument directive in the same compilation unit as the affected procedure tells the compiler that the procedure is to receive (as well as to send) its arguments as specified in the pragma argument directive. This is useful for ILE C written bound-procedures specified in a pragma argument. The user must ensure that if the call to the procedure and the definition are in separate compilation units, the pragma argument directives must match in regards to their passing method ( OS, VREF, and nowiden).

For example, in the two source files below, the address of a temporary copy of the argument will be passed to foo in Program 1. Program 2, foo will receive the address of the temporary copy, dereference it, and assign that value to the parameter a. If the two pragma directives differ, behavior is undefined.

| Program 1                                                                                   | Program 2                                                                   |
|---------------------------------------------------------------------------------------------|-----------------------------------------------------------------------------|
| <pre>#pragma argument( foo, OS, nowiden) void foo(char); void main() {     foo(10); }</pre> | <pre>#pragma argument( foo, OS, nowiden ) void foo( char a ) { a++; }</pre> |

Warnings are issued, and the #pragma argument directive is ignored if any of the following occurs:

- The #pragma argument directive does not precede the declaration or definition of the named function in the compilation unit.
- The function\_name in the directive is not the name of a procedure or a typedef of a procedure.
- · A typedef named in the directive has been used in the declaration or definition of a procedure before being used in the directive.
- A #pragma argument directive has already been specified for this function.
- · A #pragma linkage directive or \_System keyword has already been specified for this function.
- The function has already been called before the #pragma argument directive.

#### cancel\_handler

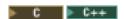

#### cancel\_handler syntax

#### Description

Specifies that the function named is to be enabled as a user-defined ILE cancel handler at the point in the code where the #pragma cancel\_handler directive is located.

Any cancel handler that is enabled by a #pragma cancel\_handler directive is implicitly disabled when the call to the function containing the directive is finished. The call is removed from the call stack, if the handler has not been explicitly disabled by the #pragma disable\_handler directive.

#### **Parameters**

function name Specifies the name of the function to be used as a user-defined ILE cancel handler.

com\_area

Used to pass information to the exception handler. If no *com\_area* is required, specify zero as the second parameter of the directive. If a *com\_area* is specified on the directive, it must be a variable of one of the following data types: integral, float, double, struct, union, array, enum, pointer, or packed decimal. The com\_area should be declared with the volatile qualifier. It cannot be a member of a structure or a union.

See the *C/C++ Runtime Library Functions* for information about <except.h> and the typedef \_CNL\_Hndlr\_Parms\_T, a pointer which is passed to the cancel handler.

#### Notes on Usage

The handler function can take only 16-byte pointers as parameters.

This #pragma directive can only occur at a C language statement boundary and inside a function definition.

The compiler issues an error message if any of the following occurs:

- The directive occurs outside a C function body or inside a C statement.
- The handler function is not declared or defined.
- The identifier that is named as the handler function is not a function.
- The com area variable is not declared.
- The *com\_area* variable does not have a valid object type.

See the *IBM Rational Developer for i: ILE C/C++ Programmer's Guide* for examples and more information about using the #pragma cancel\_handler directive.

#### chars

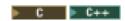

#### chars syntax

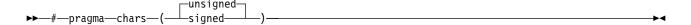

#### Description

Specifies that the compiler is to treat all char objects as signed or unsigned. This pragma must appear before any C code or directive (except for the #line directive) in a source file.

#### **Parameters**

unsigned All char objects are treated as unsigned integers. signed All char objects are treated as signed integers.

#### checkout

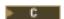

#### checkout syntax

```
▶▶─#─pragma─checkout─(─_suspend─_)──
```

#### Description

Specifies whether the compiler should give compiler information when a CHECKOUT compiler option value other than \*NONE is specified.

#### **Parameters**

suspend Specifies that the compiler suspend informational messages.resume Specifies that the compiler resume informational messages.

#### Notes on Usage

#pragma checkout directives can be nested. This means that a #pragma checkout (suspend) directive will have no effect if a previously specified #pragma checkout (suspend) directive is still in effect. This is also true for the #pragma checkout resume directive.

#### Example

#### comment

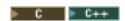

#### comment syntax

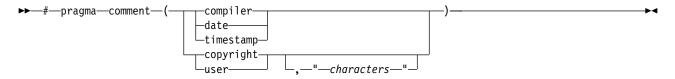

#### Description

Emits a comment into the program or service program object. This can be shown by DSPPGM or DSPSRVPGM with DETAIL(\*COPYRIGHT). This pragma must appear before any C code or directive (except for the #line directive) in a source file.

#### **Parameters**

Valid settings for the comment pragma can be:

**compiler** The name and version of the compiler is emitted into the end of the generated program

object.

date The date and time of compilation is emitted into the end of the generated program object.

**timestamp** The last modification date and time of the source is emitted into the end of the generated

program object.

**copyright** The text that is specified by *characters* is placed by the compiler into the generated

program object and is loaded into memory when the program is run.

**user** The text specified by *characters* is placed by the compiler into the generated object.

However, it is not loaded into memory when the program is run.

#### Notes on Usage

The copyright and user comment types are virtually the same for the ILE C/C++ compiler. One has no advantage over the other.

The maximum number of characters in the text portion of a #pragma comment(copyright) or #pragma comment(user) directive is 256.

The maximum number of #pragma comment directives that can appear in a single compilation unit is 1024.

#### convert

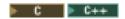

#### convert syntax

#### Description

Specifies the Coded Character Set Identifier (CCSID) to use for converting the string literals from that point onward in a source file during compilation. The conversion continues until the end of the source file or until another #pragma convert directive is specified. Use #pragma convert (0) to disable the previous #pragma convert directive. The CCSID of the string literals before conversion is the same CCSID as the root source member. CCSIDs 905 and 1026 are not supported. The CCSID can be either EBCDIC or ASCII.

#### **Parameters**

ccsid

Specifies the coded character set identifier to use for converting the strings and literals in the source file. The value can be 0 - 65535. See the *ILE C/C++ Runtime Library Functions* manual for more information about code pages.

#### Notes on Usage

- By default, runtime library functions that parse format strings (such as printf() and scanf()) expect the
- format strings to be coded in CCSID 37. If the LOCALETYPE(\*LOCALEUTF) compile option is specified,
- I then the runtime library functions expect the format strings to be coded in the CCSID of the last locale
- set in the program (or UTF-8 if the program does not set the locale).

String and character constants that are specified in hex, for example (0xC1), are not converted.

Substitution characters are not used when converting to a target CCSID that does not contain the same symbol set as the source CCSID. The compilation fails.

If a CCSID with the value 65535 is specified, the CCSID of the root source member is assumed. If the source file CCSID value is 65535, the job CCSID is assumed for the source file. If the file CCSID is 65535 and the job CCSID is not 65535, the job CCSID is assumed for the file CCSID. If the file is 65535 and the job is also 65535, but the system CCSID value is not 65535, the system CCSID value is assumed for the file CCSID. If the file, job and system CCSID values are 65535, CCSID 037 is assumed.

- If the LOCALETYPE(\*LOCALEUCS2) compiler option is specified, wide-character literals are not
- | converted. See Using Unicode Support for Wide-Character Literals in IBM Rational Developer for i: ILE C/C++
- | *Programmer's Guide* for more information.

#### datamodel

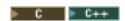

#### datamodel syntax

#### Description

Specifies a data model to apply to a section of code. The data model setting determines the interpretation of pointer types in absence of an explicit modifier.

This pragma overrides the data model specified by the DTAMDL compiler command line option.

#### **Parameters**

```
P128, p128 The size of pointers declared without the __ptr64 keyword will be 16 bytes.

LLP64, llp64 The size of pointers declared without the __ptr128 keyword will be 8 bytes.

Pop Restores the previous data model setting. If there is no previous data model setting, the setting specifed by the DTAMDL compiler command line option is used.
```

#### Note on Usage

This pragma and its settings are case-sensitive when used in C++ programs.

Specifying #pragma datamodel(LLP64) or #pragma datamodel(llp64) has effect only when the TERASPACE(\*YES) compiler option is also specified.

The data model specified by this pragma remains in effect until another data model is specified, or until #pragma datamodel(pop) is specified.

#### Example

This pragma is recommended for wrapping header files, without having to add pointer modifiers to pointer declarations. For example:

You can also specify data models using the \_\_ptr64 and \_\_ptr128 pointer modifiers. These modifiers override the DTAMDL compiler option, and the #pragma datamodel setting for a specific pointer declaration.

The \_\_ptr64 modifier should only be used if the TERASPACE(\*YES) compiler option is also specified. The \_\_ptr128 modifier can be used at any time.

The following example shows the declarations of a process local pointer and a tagged space pointer:

```
char * __ptr64    p; // an 8-byte, process local pointer
char * __ptr128    t; // a 16-byte, tagged space pointer
```

For more information, see *Using Teraspace* in *IBM Rational Developer for i: ILE C/C++ Programmer's Guide*, and *Teraspace and single-level store* in *ILE Concepts*.

# define

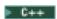

#### define syntax

►►—#—pragma—define—(—template class name—)—

#### Description

The #pragma define directive forces the definition of a template class without actually defining an object of the class. The pragma can appear anywhere that a declaration is allowed. It is used when organizing your program for the efficient or automatic generation of template functions.

#### descriptor

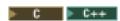

#### descriptor syntax

▶▶—#—pragma—descriptor—(—void—function\_name—(—| od\_specifiers |—)—)-

#### od specifiers:

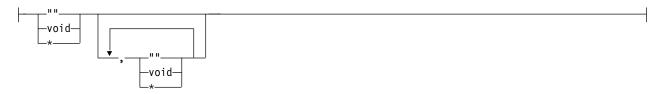

#### Description

An operational descriptor is an optional piece of information that is associated with a function argument. This information is used to describe an argument's attributes, for example, its data type and length. The #pragma descriptor directive is used to identify functions whose arguments have operational descriptors.

Operational descriptors are useful when passing arguments to functions that are written in other languages that may have a different definition of the data types of the arguments. For example, C defines a string as a contiguous sequence of characters ended by and including the first null character. In another language, a string may be defined as consisting of a length specifier and a character sequence. When passing a string from a C function to a function written in another language, an operational descriptor can be provided with the argument to allow the called function to determine the length and type of the string being passed.

The ILE C/C++ compiler generates operational descriptors for arguments that are passed to a function specified in a #pragma descriptor directive. The generated descriptor contains the descriptor type, data type, and length for each argument that is identified as requiring an operational descriptor. The information in an operational descriptor can be retrieved by the called function using the ILE APIs CEEGSI and CEEDOD. For more information about CL commands, see the CL and APIs section in the *Programming* category at the i5/OS Information Center Web site:

http://www.ibm.com/systems/i/infocenter

For the operational descriptor to determine the correct string length when passed through a function, the string has to be initialized.

The ILE C compiler supports operational descriptors for describing strings.

**Note:** A character string in ILE C/C++ is defined by using any one of the following ways:

- char string\_name[n]
- char \* string\_name
- A string literal

#### **Parameters**

function\_name The name of the function whose arguments require operational descriptors.

A list of symbols, that consists of "", void, or \*, separated by commas, that specify which od\_specifiers

of a function's arguments are to have operational descriptors. An *od\_specifier* list is similar to the argument list of a function except that an *od\_specifier* list for a function can have fewer specifiers than its argument list.

- If a string operational descriptor is required for an argument, "" or \* should be specified in the equivalent position for the *od\_specifier* parameter.
- If an operational descriptor is not required for an argument then *void* is specified for that parameter in the equivalent position for the *od\_specifier* list.

#### Notes on Usage

Do not specify #pragma descriptor together with #pragma argopt for the same declaration. The compiler supports using only one or the other of these pragmas at a time.

The compiler issues a warning and ignores the #pragma descriptor directive if any of the following conditions occur:

- The identifier specified in the pragma directive is not a function.
- The function is already specified in another pragma descriptor.
- The function is declared as static.
- The function has already been specified in a #pragma linkage directive.
- The function specified is a user entry procedure, for example, main().
- The function is not prototyped before its #pragma descriptor directive.
- A call to the function occurs before its #pragma descriptor directive.

When using operational descriptors consider the following restrictions:

- Operational descriptors are only generated for functions that are called by their function name. Functions that are called by function pointer do not have operational descriptors generated.
- Operational descriptors are not allowed for C++ function declaration.
- If there are fewer od\_specifiers than function arguments, the remaining od\_specifiers default to void.
- If a function requires a variable number of arguments, the #pragma descriptor directive can specify
  that operational descriptors are to be generated for the required arguments but not for the variable
  arguments.
- It is not valid to do pointer arithmetic on a literal or array while it is also used as an argument that requires an operational descriptor, unless explicitly cast to char \*. For example, if F is a function that takes as an argument a string, and F requires an operational descriptor for this argument, then the argument on the following call to F is not valid: F(a + 1) where "a" is defined as char a[10].

# disable\_handler

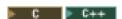

#### disable\_handler syntax

#### Description

Disables the handler most recently enabled by either the exception\_handler or cancel\_handler pragma.

This directive is only needed when a handler has to be explicitly disabled before the end of a function. This is done since all enabled handlers are implicitly disabled at the end of the function in which they are enabled.

#### Notes on Usage

This pragma can only occur at a C language statement boundary and inside a function definition. The compiler issues an error message if the #pragma disable\_handler is specified when no handler is currently enabled.

# disjoint

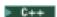

#### disjoint syntax

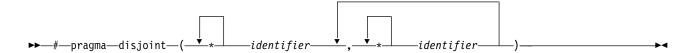

#### Description

This directive informs the compiler that none of the identifiers listed shares the same physical storage, which provides more opportunity for optimizations. If any identifiers actually share physical storage, the pragma may cause the program to give incorrect results.

An identifier in the directive must be visible at the point in the program where the pragma appears. The identifiers in the disjoint name list cannot refer to any of the following items:

- a member of a structure, or union
- · a structure, union, or enumeration tag
- · an enumeration constant
- · a typedef name
- a label

#### Example

Because external pointer **ptr\_a** does not share storage with and never points to the external variable **b**, the assignment of 7 to the object that **ptr\_a** points to will not change the value of **b**. Likewise, external pointer **ptr\_b** does not share storage with and never points to the external variable **a**. The compiler can assume that the argument of another\_function has the value 6 and will not reload the variable from memory.

# do\_not\_instantiate

▶ C++

#### do\_not\_instantiate syntax

▶▶—#—pragma—do\_not\_instantiate—*template class name*—

#### Description

- Prevents the specified template declaration from being instantiated. You can use this pragma to suppress the implicit instantiation of a template for which a definition is supplied.
- | Parameters
- I template\_class\_name
  - The name of the template class that should not be instantiated.
- Notes on Usage
- If you are handling template instantiations manually (that is, compiler options TEMPLATE(\*NONE) and
- TMPLREG(\*NONE) are in effect), and the specified template instantiation exists in another compilation
- I unit, using #pragma do\_not\_instantiate ensures that you do not get multiple symbol definitions during
- I the link step.

#### Examples

- I The following example shows the usage of the pragma:
- | #pragma do\_not\_instantiate Stack <int>

#### enum

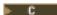

#### enum syntax

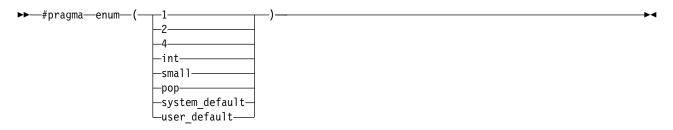

► C++

#### enum syntax

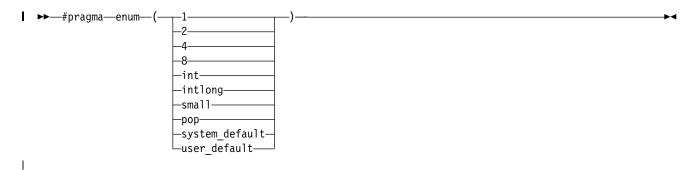

### Description

Specifies the number of bytes the compiler uses to represent enumerations. The pragma affects all subsequent enum definitions until the end of the compilation unit or until another #pragma enum directive is encountered. If more than one pragma is used, the most recently encountered pragma is in effect. This pragma overrides the ENUM compiler option, described on page 118.

## **Parameters**

### 1, 2, 4, 8

Specifies that enumerations be stored in 1, 2, 4, or 8-byte containers. The sign of the container is determined by the range of values in the enumeration, but preference is given to signed when the range permits either. The pragma **enum(8)** directive is only available in C++.

int Causes enumerations to be stored in the ANSI C or C++ Standard representation of an enumeration, which is 4-bytes signed. In C++ programs, the int container may become 4-bytes unsigned if a value in the enumeration exceeds 2<sup>31</sup>-1, as per the ANSI C++ Standard.

## intlong

I

Specifies that enumerations occupy 8 bytes of storage if the range of values in the enumeration exceeds the limit for int. If the range of values in the enumeration does not exceed the limit for int, the enumeration will occupy 4 bytes of storage and is represented as though enum(int) was specified. The pragma **enum(intlong)** directive is only available in C++

**small** Causes subsequent enumerations to be placed into the smallest possible container, given the values in the enumeration. The sign of the container is determined by the range of values in the enumeration, but preference is given to unsigned when the range permits either.

**pop** Selects the enumeration size previously in effect, and discards the current setting.

## system\_default

Selects the default enumeration size, which is the small option.

### user\_default

Selects the enumeration size specified by the ENUM compiler option.

The value ranges that can be accepted by the enum settings are shown below:

Table 2. Value Ranges Accepted by the enum Settings

|                                                     | Enum Options        |                    |                     |                     |                     |                                    |                    |
|-----------------------------------------------------|---------------------|--------------------|---------------------|---------------------|---------------------|------------------------------------|--------------------|
| Range of Element<br>Values                          | small<br>(default)  | 1                  | 2                   | 4                   | 8<br>(C++ only)     | int                                | intlong (C++ only) |
| 0 127                                               | 1 byte<br>unsigned  | 1 byte<br>signed   | 2 bytes<br>signed   | 4 bytes<br>signed   | 8 bytes<br>signed   | 4 bytes signed                     | 4 bytes signed     |
| 0 255                                               | 1 byte<br>unsigned  | 1 byte<br>unsigned | 2 bytes<br>signed   | 4 bytes<br>signed   | 8 bytes<br>signed   | 4 bytes signed                     | 4 bytes signed     |
| -128 127                                            | 1 byte<br>signed    | 1 byte<br>signed   | 2 bytes<br>signed   | 4 bytes<br>signed   | 8 bytes<br>signed   | 4 bytes signed                     | 4 bytes signed     |
| 0 32767                                             | 2 bytes<br>unsigned | ERROR              | 2 bytes<br>signed   | 4 bytes<br>signed   | 8 bytes<br>signed   | 4 bytes signed                     | 4 bytes signed     |
| 0 65535                                             | 2 bytes<br>unsigned | ERROR              | 2 bytes<br>unsigned | 4 bytes<br>signed   | 8 bytes<br>signed   | 4 bytes signed                     | 4 bytes signe      |
| -32768 32767                                        | 2 bytes<br>signed   | ERROR              | 2 bytes<br>signed   | 4 bytes<br>signed   | 8 bytes<br>signed   | 4 bytes signed                     | 4 bytes signe      |
| 0 2147483647                                        | 4 bytes<br>unsigned | ERROR              | ERROR               | 4 bytes<br>signed   | 8 bytes<br>signed   | 4 bytes signed                     | 4 bytes signe      |
| 0 4294967295                                        | 4 bytes<br>unsigned | ERROR              | ERROR               | 4 bytes<br>unsigned | 8 bytes<br>signed   | C++ 4 bytes<br>unsigned<br>C ERROR | 4 bytes unsign     |
| -2147483648<br>2147483647                           | 4 bytes<br>signed   | ERROR              | ERROR               | 4 bytes<br>signed   | 8 bytes<br>signed   | 4 bytes signed                     | 4 bytes signe      |
| 0 (2 <sup>63</sup> -1)<br>(C++ only)                | 8 bytes<br>unsigned | ERROR              | ERROR               | ERROR               | 8 bytes<br>signed   | ERROR                              | 8 bytes signe      |
| 0 2 <sup>64</sup> (C++ only)                        | 8 bytes<br>unsigned | ERROR              | ERROR               | ERROR               | 8 bytes<br>unsigned | ERROR                              | 8 bytes unsign     |
| -2 <sup>63</sup> (2 <sup>63</sup> -1)<br>(C++ only) | 8 bytes<br>signed   | ERROR              | ERROR               | ERROR               | 8 bytes<br>signed   | ERROR                              | 8 bytes signe      |

## **Examples**

The examples below show various uses of the #pragma enum and compiler options:

1. You cannot change the storage allocation of an enum by using #pragma enum within the declaration of an enum. The following code segment generates a warning and the second occurrence of the enum option is ignored:

```
#pragma enum ( small )
    enum e_tag { a, b,
#pragma enum ( int ) /* error: cannot be within a declaration */
    C
    } e_var;
#pragma enum ( pop ) /* second pop isn't required */
```

2. The range of enum constants must fall within the range of either unsigned int or int (signed int) for the C compiler. The range of enum constants must fall within the range of either unsigned long long

or long long (signed long long) for the C++ compiler. For example, the following code segments contain errors when the C compiler is used, but will compile successfully when the C++ compiler is used.:

3. One use for the pop option is to pop the enumeration size set at the end of an include file that specifies an enumeration storage different from the default in the main file. For example, the following include file, small\_enum.h, declares various minimum-sized enumerations, then resets the specification at the end of the include file to the last value on the option stack:

```
#ifndef small enum h
#define small_enum_h
 * File small enum.h
 * This enum must fit within an unsigned char type
#pragma enum ( small )
  enum e tag \{a, b=255\};
  enum e_tag u_char_e_var; /* occupies 1 byte of storage */
/* Pop the enumeration size to whatever it was before */
#pragma enum ( pop )
#endif
The following source file, int_file.c, includes small_enum.h:
 * File int file.c
 * Defines 4 byte enums
*/
#pragma enum ( int )
  enum testing {ONE, TWO, THREE};
  enum testing test enum;
/* various minimum-sized enums are declared */
#include "small enum.h"
/* return to int-sized enums. small_enum.h has popped the enum size
*/
   enum sushi {CALIF_ROLL, SALMON_ROLL, TUNA, SQUID, UNI};
   enum sushi first order = UNI;
```

The enumerations test\_enum and first\_order both occupy 4 bytes of storage and are of type int. The variable u\_char\_e\_var defined in small\_enum.h occupies 1 byte of storage and is represented by an unsigned char data type.

4. If the code fragment below is compiled with the ENUM = \*SMALL option:

```
enum e tag {a, b, c} e var;
```

ı

Ι

the range of enum constants is 0 through 2. This range falls within all of the ranges described in the table above. Based on priority, the compiler uses predefined type unsigned char.

5. If the code fragment below is compiled with the ENUM = \*SMALL option:

```
enum e_tag {a=-129, b, c} e_var;
```

the range of enum constants is -129 through -127. This range only falls within the ranges of short (signed short) and int (signed int). Because short (signed short) is smaller, it will be used to represent the enum.

6. If you compile a file myprogram.c using the command:

```
CRTBNDC MODULE(MYPROGRAM) SRCMBR(MYPROGRAM) ENUM(*SMALL)
```

all enum variables within your source file will occupy the minimum amount of storage, unless #pragma enum directives override the ENUM option.

7. If you compile a file yourfile.c that contains the following lines:

```
enum testing {ONE, TWO, THREE};
enum testing test_enum;
#pragma enum ( small )
enum sushi {CALIF_ROLL, SALMON_ROLL, TUNA, SQUID, UNI};
enum sushi first order = UNI;
#pragma enum ( int )
enum music {ROCK, JAZZ, NEW_WAVE, CLASSICAL};
enum music listening_type;
using the command:
CRTBNDC MODULE(YOURFILE) SRCMBR(YOURFILE)
```

the enum variables test\_enum and first\_order will be minimum-sized (that is, each will only occupy 1 byte of storage). The other enum variable, listening\_type, will be of type int and occupy 4 bytes of storage.

## exception\_handler

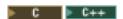

#### exception\_handler syntax

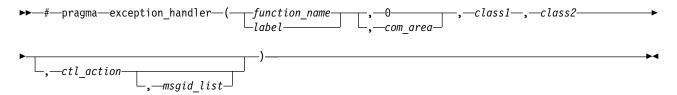

#### Description

Enables a user-defined ILE exception handler at the point in the code where the #pragma exception\_handler is located.

Any exception handlers enabled by #pragma exception\_handler that are not disabled using #pragma disable\_handler are implicitly disabled at the end of the function in which they are enabled.

#### **Parameters**

function

Specifies the name of the function to be used as a user-defined ILE exception handler.

label

Specifies the name of the label to be used as a user-defined ILE exception handler. The label must be defined within the function where the #pragma exception\_handler is enabled. When the handler gets control, the exception is implicitly handled and control resumes at the label defined by the handler in the invocation containing the #pragma exception\_handler directive. The call stack is canceled from the newest call to, but not including, the call containing the #pragma exception\_handler directive. The label can be placed anywhere in the statement part of the function definition, regardless of the position of the #pragma exception\_handler.

com\_area

Used for the communications area. If no *com\_area* should be specified, zero is used as the second parameter of the directive. If a *com\_area* is specified on the directive, it must be a variable of one of the following data types: integral, float, double, struct, union, array, enum, pointer, or packed decimal. The com\_area should be declared with the volatile qualifier. It cannot be a member of a structure or a union.

class1, class2

Specifies the first four bytes and the last four bytes of the exception mask. The <except.h> header file describes the values that you can use for the class masks. It also contains macro definitions for these values. *class1* and *class2* must evaluate to integer constant expressions after any necessary macro expansions. You can monitor for the valid *class2* values of:

- \_C2\_MH\_ESCAPE
- C2 MH STATUS
- \_C2\_MH\_NOTIFY, and
- C2 FUNCTION CHECK.

ctl\_action

Specifies an integer constant to indicate what action should take place for this exception handler. If handler is a function, the default value is \_CTLA\_INVOKE. If handler is a label, the default value is \_CTLA\_HANDLE. This parameter is optional.

The following are valid exception control actions that are defined in the <except.h> header file:

#define name Defined value and action CTLA INVOKE Defined to 1. This control action will cause the function named on the directive to be invoked and will not handle the exception. If the exception is not explicitly handled, processing will continue. This is valid for functions only. Defined to 2. The exception is handled and messages are logged CTLA HANDLE before calling the handler. The exception will no longer be active when the handler gets control. Exception processing ends when the exception handler returns. This is valid for functions and labels. CTLA HANDLE NO MSG Defined to 3. The exception is handled but messages are not logged before calling the handler. The exception will no longer be active when the handler gets control. Exception messages are not logged. Msg\_Ref\_Key in the typedef \_INTRPT\_Hndlr\_Parms\_T is set to zero. Exception processing ends when the exception handler returns. This is valid for functions and labels. CTLA IGNORE Defined to 131. The exception is handled and messages are logged. Control is not passed to the handler function named on

\_CTLA\_IGNORE\_NO\_MSG

resumes at the instruction immediately following the instruction that caused the exception. This is valid for functions only. Defined to 132. The exception is handled and messages are not logged. Control is not passed to the handler function named on the directive and exception will no longer be active. Execution resumes at the instruction immediately following the instruction that caused the exception. This is valid for functions only.

the directive and exception will no longer be active. Execution

msgid\_list

Specifies an optional string literal that contains the list of message identifiers. The exception handler will take effect only when an exception occurs whose identifiers match one of the identifiers on the list of message identifiers. The list is a series of 7-character message identifiers where the first three characters are the message prefix and the last four are the message number. Each message identifier is separated by one or more spaces or commas. This parameter is optional, but if it is specified, ctl\_action must also be specified.

For the exception handler to get control, the selection criteria for class1 and class2 must be satisfied. If the *msgid\_list* is specified, the exception must also match at least one of the message identifiers in the list, based on the following criteria:

- The message identifier matches the exception exactly.
- · A message identifier, whose two rightmost characters are 00, will match any exception identifier that has the same five leftmost characters. For example, a message identifier of CPF5100 will match any exceptions whose message identifier begins with CPF51.
- A message identifier, whose four rightmost characters are 0000, will match any exception identifier that has the same prefix. For example, a message identifier of CPF0000 will match any exception whose message identifier has the prefix CPF (CPF0000 to CPF9999).
- If msgid\_list is specified, but the exception that is generated is not one specified in the list, the exception handler will not get control.

#### Notes on Usage

The handler function can take only 16-byte pointers as parameters.

The macro \_C1\_ALL, defined in the <except.h> header file, can be used as the equivalent of all the valid class1 exception masks. The macro \_C2\_ALL, defined in the <except.h> header file, can be used as the equivalent of all four of the valid *class*2 exception masks.

will set up an exception monitor for three of the four class2 exception classes that can be monitored.

The compiler issues an error message if any of the following occurs:

- The directive occurs outside a C function body or inside a C statement.
- The handler that is named is not a declared function or a defined label.
- The com\_area variable has not been declared or does not have a valid object type.
- Either of the exception class masks is not a valid integral constant
- The *ctl\_action* is one of the disallowed values when the handler that is specified is a label (\_CTLA\_INVOKE, \_CTLA\_IGNORE, \_CTLA\_IGNORE\_NO\_MSG).
- The *msgid\_list* is specified, but the *ctl\_action* is not.
- A message in the *msgid\_list* is not valid. Message prefixes that are not in uppercase are not considered valid.
- The messages in the string are not separated by a blank or comma.
- The string is not enclosed in " " or is longer than 4 KB.

See the *IBM Rational Developer for i: ILE C/C++ Programmer's Guide* for examples and more information about using the #pragma exception\_handler directive.

## hashome

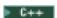

#### hashome syntax

```
▶▶—#—pragma—hashome—(—className-
                                      ____AllInlines___"_
```

## Description

Informs the compiler that the specified class has a home module that will be specified by #pragma ishome. This class's virtual function table, along with certain inline functions, will not be generated as static. Instead, they will be referenced as externals in the compilation unit of the class in which #pragma ishome was specified.

#### **Parameters**

className Specifies the name of a class that requires the above mentioned external referencing.

className must be a class and it must be defined.

AllInlines specifies that all inline functions from within *className* should be referenced as being

external. This argument is case insensitive.

A warning will be produced if there is a #pragma ishome without a matching #pragma hashome.

See also "ishome" on page 38.

# implementation

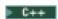

## implementation syntax

 $\rightarrow \rightarrow -$ #—pragma—implementation—(-string\_literal—)—

## Description

The #pragma implementation directive tells the compiler the name of the file containing the function-template definitions that correspond to the template declarations in the include file which contains the pragma. This pragma can appear anywhere that a declaration is allowed. It is used when organizing your program for the efficient or automatic generation of template functions.

## info

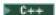

#### info syntax

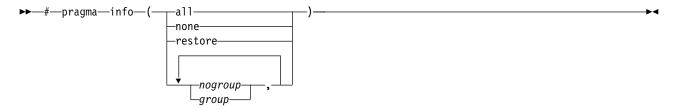

## Description

This pragma can be used to control which diagnostic messages are produced by the compiler.

#### **Parameters**

all Generates all diagnostic messages while this pragma is in effect.

**none** Turns off all diagnostic messages while this pragma is in effect.

**restore** Restores the previous setting of pragma info.

nogroup Suppresses all diagnostic messages associated with a specified diagnostic group. To turn

off a specific group of messages, prepend the group name with "no". For example, nogen

will suppress CHECKOUT messages. Valid group names are listed below.

group Generates all diagnostic messages associated with the specified diagnostic group. Valid

group names are:

lan Display information about the effects of the language level

gnr Generate messages if the compiler creates temporary variables

cls Display information about class use

eff Warn about statements with no effect

**cnd** Warn about possible redundancies or problems in conditional expressions

rea Warn about unreachable statements

par List the function parameters that are not used

**por** List the non-portable usage of the C/C++ language

trd Warn about the possible truncation or loss of data

**use** Check for unused auto or static variables

**gen** List the general CHECKOUT messages

## inline

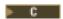

#### inline syntax

▶► #—pragma—inline—(*—function\_name*—)—

## Description

The #pragma inline directive specifies that *function\_name* is to be inlined. The pragma can appear

anywhere in the source, but must be at file scope. The pragma has no effect if the INLINE(\*ON) compiler

option parameter is not specified. If **#pragma inline** is specified for a function, the inliner will force the

function specified to be inlined on every call. The function will be inlined in both selective (\*NOAUTO)

and automatic (\*AUTO) INLINE mode.

Inlining replaces function calls with the actual code of the function. It reduces function call overhead, and exposes more code to the optimizer, allowing more opportunities for optimization.

#### Notes on Usage

- Inlining takes place only if compiler optimization is set to level 30 or higher.
- Directly recursive functions will not be inlined. Indirectly recursive functions will be inlined until direct recursion is encountered.
- Functions calls with variable argument lists will not be inlined if arguments are encountered in the variable portion of the argument list.
- If a function is called through a function pointer, then inlining will not occur.
- The pragma inline directive will be ignored if *function\_name* is not defined in the same compilation unit that contains the pragma.
- A function's definition will be discarded if all of the following are true:
  - The function is static.
  - The function has not had its address taken.
  - The function has been inlined everywhere it is called.

This action can decrease the size of the module and program object where the function is used.

See the "Function Call Performance" in the *IBM Rational Developer for i: ILE C/C++ Programmer's Guide* for more information about function inlining.

## ishome

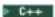

### ishome syntax

## Description

Informs the compiler that the specified class's home module is the current compilation unit. The home module is where items, such as the virtual function table, are stored. If an item is referenced from outside of the compilation unit, it will not be generated outside its home. The advantage of this is the minimization of code.

### **Parameters**

className Specifies the literal name of the class whose home will be the current compilation unit.

A warning will be produced if there is a #pragma ishome without a matching #pragma hashome.

See also "hashome" on page 34.

## isolated call

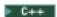

#### isolated\_call syntax

▶▶—#—pragma—isolated\_call—(— *function*—)—

## Description

Lists a function that does not have or rely on side effects, other than those side effects implied by its parameters.

#### **Parameters**

function

Specifies a primary expression that can be an identifier, operator function, conversion function, or qualified name. An identifier must be of type function or a typedef of function. If the name refers to an overloaded function, all variants of that function are marked as isolated calls.

#### Notes on Usage

The pragma informs the compiler that the function listed does not have or rely on side effects, other than those side effects implied by its parameters. Functions are considered to have or rely on side effects if they:

- Access a volatile object
- · Modify an external object
- Modify a static object
- · Modify a file
- Access a file that is modified by another process or thread
- · Allocate a dynamic object, unless it is released before returning
- · Release a dynamic object, unless it was allocated during the same invocation
- · Change system state, such as rounding mode or exception handling
- · Call a function that does any of the previous

Essentially, any change in the state of the run-time environment is considered a side effect. Modifying function arguments passed by pointer or by reference is the only side effect that is allowed. Functions with other side effects can give incorrect results when listed in #pragma isolated\_call directives.

Marking a function as isolated\_call indicates to the optimizer that external and static variables cannot be changed by the called function and that pessimistic references to storage can be deleted from the calling function where appropriate. Instructions can be reordered with more freedom, resulting in fewer pipeline delays, and faster execution in the processor. Multiple calls to the same function with identical parameters can be combined, calls can be deleted if their results are not needed, and the order of calls can be changed.

The function specified is permitted to examine non-volatile external objects and return a result that depends on the non-volatile state of the run-time environment. The function can also modify the storage pointed to by any pointer arguments passed to the function, that is, calls by reference. Do not specify a function that calls itself or relies on local static storage. Listing such functions in the #pragma isolated\_call directive can give unpredictable results.

## linkage

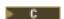

#### linkage syntax

### Description

Identifies a given function or function typedef as being an external program subject to i5/OS parameter passing conventions.

This pragma allows calls only to external programs. For information about making calls to bound procedures, see #pragma "argument" on page 13.

#### **Parameter**

program\_name Specifies the name of an external program. The external name must be specified in

uppercase characters and be no longer than 10 characters in length, unless the #pragma map directive is specified to meet i5/OS program naming conventions. However, if the name specified in #pragma map is too long, it will be truncated to 255 characters during

#pragma linkage processing.

typedef\_name Specifies a typedef affected by this pragma.

OS Specifies that the external program is called using i5/OS calling conventions.

**nowiden** If specified, arguments are not widened before they are copied and passed.

### Notes on Usage

This pragma lets an IBM i program call an external program. The external program can be written in any language.

The pragma can be applied to functions, function types, and function pointer types. If it is applied to a function typedef, the effect of the pragma also applies to all functions and new typedefs declared using that original typedef.

This directive can appear either before or after the program name (or type) is declared. However, the program cannot have been called, nor a type been used in a declaration, before the pragma directive.

The function or function pointer can only return either an int or a void.

Arguments on the call are passed according to the following i5/OS argument-passing conventions:

- Non-address arguments are copied to temporary locations, widened (unless nowiden has been specified) and the address of the copy is passed to the called program.
- · Address arguments are passed directly to the called program.

The compiler issues a warning message and ignores the #pragma linkage directive if:

- The program is declared with a return type other than int or void.
- The function contains more than 256 parameters.
- Another pragma linkage directive has already been specified for the function or function type.
- The function has been defined in the current compilation unit.

- The specified function has already been called, or the type already used in a declaration.
- #pragma argopt or #pragma argument has already been specified for the named function or type.
- The object named in the pragma directive is not a function or function type.
- The name of the object specified in the pragma directive must not exceed 10 characters, or the name will be truncated.

### map

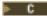

#### map syntax

```
▶▶─#—pragma—map—(—name1—,—"—name2—"—)—
```

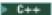

#### map syntax

### Description

Converts all references to an identifier to another, externally defined identifier.

#### **Parameters**

The name used in the source code. For *C*, *name1* can represent a data object or function with external linkage. For C++, *name1* can represent a data object, a non-overloaded or overloaded function, or overloaded operator, with external linkage. If the name to be mapped is not in the global namespace, it must be fully qualified.

*name1* should be declared in the same compilation unit in which it is referenced, but should not be defined in any other compilation unit. *name1* must not be used in another **#pragma map** directive anywhere in the program.

arg\_list

The list of arguments for the overloaded function or operator function designated by *name1*. If *name1* designates an overloaded function, the function must be parenthesized and must include its argument list if it exists. If *name1* designates a non-overloaded function, only *name1* is required, and the parentheses and argument list are optional.

name2

The name that appears in the object code. If *name2* exceeds 65535 bytes in length, a message is issued and the pragma is ignored.

<code>name2</code> can be declared or defined in the same compilation unit in which <code>name1</code> is referenced. <code>name2</code> must not be the same as that used in another <code>#pragma map</code> directive in the same compilation unit.

#### Notes on Usage

The **#pragma map** directive can appear anywhere in the program.

In order for a function to be actually mapped, the map target function (*name*2) must have a definition available at link time.

If *name*2 specifies a function name that uses C++ linkage, then *name*2 must be specified using its mangled name. For example,

```
int foo(int, int);
#pragma map(foo, "bar__FiT1")
int main()
{
  return foo(4,5);
}
```

```
| int bar(int a, int b)
| {
| return a+b;
| }
```

## mapinc

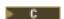

#### mapinc syntax

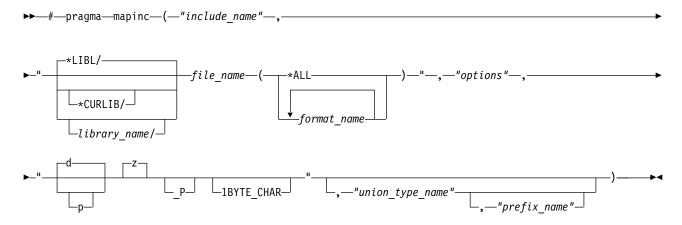

## Description

Indicates that data description specifications (DDS) are to be included in a module. The directive identifies the file and DDS record formats, and provides information about the fields to be included. This pragma, along with its associated include directive, causes the compiler to automatically generate typedefs from the record formats that are specified in the external file descriptions.

### **Parameters**

*include\_name* This is the name that you refer to on the #include directive in the source program.

library\_name This is the name of the library that contains the externally described file

file\_name This is the name of the externally described file.

format\_name This is a required parameter which indicates the DDS record format that is to be included

in your program. You can include more than one record format (format1 format2), or all

the formats in a file (\*ALL).

options The possible options are:

input Fields declared as either INPUT or BOTH in the DDS are included in the

typedef structure. Response indicators are included in the input structure

when the keyword INDARA is not specified in the external file

description (DDS source) for device files.

**output** Fields declared as either OUTPUT or BOTH in DDS are included in the

typedef structure. Option indicators are included in the output structure

when the keyword INDARA is not specified in the external file

description (DDS source) for device files.

both Fields declared as INPUT, OUTPUT, or BOTH in DDS are included in the

typedef structure. Option and response indicators are included in both structures when the keyword INDARA is not specified in the external file

description (DDS source) for device files.

**key** Fields that are declared as keys in the external file description are

included. This option is only valid for database files and DDM files.

**indicators** A separate 99-byte structure for indicators is created when the indicator

option is specified. This option is only valid for device files.

**Iname** This option allows the use of file names of up to 128 characters in length.

If the file name has more than 10 characters then the name will be converted to an associated short name. The short name will be used to extract the external file definition. When the file has a short name of 10 characters or less the name is not converted to an associated short name. Record field names up to 30 characters in length will be generated in the

typedefs by the compiler.

lvlchk A typedef of an array of struct is generated (type name \_LVLCHK\_T) for

the level check information. A pointer to an object of type \_LVLCHK\_T is also generated and is initialized with the level check information (format

name and level identifier).

**nullflds** If there is at least one null-capable field in the record format of the DDS,

a null map typedef is generated containing a character field for every field in the format. With this typedef, the user can specify which fields are to be considered null (set value of each null field to 1, otherwise set to zero). Also, if the key option is used along with option nullflds, and there is at least one null-capable key field in the format, an additional typedef is generated containing a character field for every key field in the format.

For physical and logical files you can specify input, both, key, lvlchk, and nullflds. For device files you can specify input, output, both, indicator, and lvlchk.

The data type can be one or more of the following and must be separated by spaces.

d Packed decimal data type.

p Packed fields from DDS are declared as character fields.

**z** Zoned fields from DDS are declared as character fields. This is the default because the compiler does not have a zoned data type.

**\_P** Packed structure is generated.

#### **1BYTE CHAR**

Generates a single byte character field for one byte characters that are defined in DDS.

"" Default values of d and z are used.

union\_type\_name

A union definition of the included type definitions is created with the name union\_type\_name\_t. This parameter is optional.

prefix\_name Specifies the first part of the generated typedef structure name. If the prefix is not specified, the library and file\_name are used.

#### Notes on Usage

See Using Externally Described Files in a Program in IBM Rational Developer for i: ILE C/C++ Programmer's Guide for more information about using the #pragma mapinc directive with externally described files.

## margins

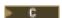

#### margins syntax

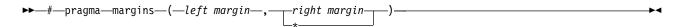

### Description

Specifies the left margin to be used as the first column, and the right margin to be used as the last column, when scanning the records of the source member where the #pragma directive occurs.

The margin setting applies only to the source member in which it is located and has no effect on any source members named on include directives in the member.

#### **Parameters**

Must be a number greater than zero but less than 32 754. The left margin should be less left margin

than the *right margin*.

Must be a number greater than zero but less than 32 754, or an asterisk (\*). The right right margin

margin should be greater than the *left margin*. The compiler scans between the left margin and the right margin. The compiler scans from the left margin specified to the end of the

input record, if an asterisk is specified as the value of right margin.

#### Notes on Usage

The #pragma margins directive takes effect on the line following the directive and remains in effect until another #pragma margins or nomargins directive is encountered or the end of the source member is reached.

The #pragma margins and #pragma sequence directives can be used together. If these two #pragma directives reserve the same columns, the #pragma sequence directive has priority, and the columns are reserved for sequence numbers.

For example, if the #pragma margins directive specifies margins of 1 and 20, and the #pragma sequence directive specifies columns 15 to 25 for sequence numbers, the margins in effect are 1 and 14, and the columns reserved for sequence numbers are 15 to 25.

If the margins specified are not in the supported range or the margins contain non-numeric values, a warning message is issued during compilation and the directive is ignored.

See also pragmas "nomargins" on page 52 and "sequence" on page 65.

# namemangling

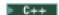

### namemangling syntax

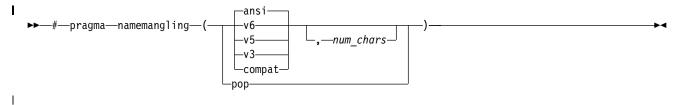

### Description

Chooses the name mangling scheme for external symbol names generated from C++ source code. The option and pragma are provided to ensure binary compatibility with link modules created with previous

versions of the compiler. If you do not need to ensure backwards compatibility, it is recommended that

I you do not change the default setting of this option.

### **Parameters**

| I         | ansi       | The name mangling scheme fully supports the most recent language features of Standard C++, including function template overloading. <b>ansi</b> is the default.                                                                                                 |  |  |  |
|-----------|------------|----------------------------------------------------------------------------------------------------|--|--|--|
| <br> -    | v6         | The name mangling scheme is the same as used in the V5R3M0, V5R4M0, and V6R1M0 versions of the compiler.                                                                                                    |  |  |  |
| <br>      | <b>v</b> 5 | The name mangling scheme is the same as used in the $V5R1M0$ and $V5R2M0$ versions of the compiler.                                                                                                    |  |  |  |
| I         | v3         | The name mangling scheme is the same as in versions of the compiler before V5R1M0.                                                                                                    |  |  |  |
| I         | compat     | This option is the same as v3, described previously.                                                                                                    |  |  |  |
| <br> <br> | num_chars  | Specifies the maximum number of allowable characters in the mangled names. If you do not specify this suboption, the default maximum is 64000 characters for all settings except <b>v3</b> and <b>compat</b> , for which the default maximum is 255 characters. |  |  |  |
| <br>      | pop        | Discards the current pragma setting and reverts to the setting specified by the previous pragma directive. If no previous pragma was specified, the default setting of <b>ansi</b> is used.                                                                     |  |  |  |

### Note on Usage

The **#pragma namemangling** directive is not supported if the RTBND(\*LLP64) compile option is used.

## namemanglingrule

► C++

#### namemanglingrule syntax

→ #—pragma—namemanglingrule—(—fnparmtype,—off—pop—on—off—pop—off—pop—

### Description

- Provides fine-grained control over the name mangling scheme in effect for selected portions of source code, specifically with respect to the mangling of cv-qualifiers in function parameters.
- The **#pragma namemanglingrule** directive allows you to control whether top-level cv-qualifiers are
- I mangled in function parameters or whether intermediate-level cy-qualifiers are to be considered when the
- compiler compares repeated function parameters for equivalence.

#### | Defaults

- **Inparmtype, on** when **#pragma namemangling(ansi | v6)** is in effect. Otherwise, the default is **fnparmtype, off**.
- I fnparmscmp, on when #pragma namemangling(ansi) is in effect. Otherwise, the default is fnparmscmp, off.

#### **Parameters**

#### fnparmtype, on

Top-level cv-qualifiers are not encoded in the mangled name of a function parameter. Also, top-level cv-qualifiers are ignored when repeated function parameters are compared for equivalence; function parameters that differ only by the use of a top-level cv-qualifier are considered equivalent and are mangled according to the compressed encoding scheme. This setting is compatible with ILE C++ V5R3M0 and later releases.

#### fnparmtype, off

Top-level cv-qualifiers are encoded in the mangled name of a function parameter. Also, repeated function parameters that differ by the use of cv-qualifiers are not considered equivalent and are mangled as separate parameters. This setting is compatible with ILE C++ V5R2M0 and earlier releases.

## fnparmtype, pop

Reverts to the previous **fnparmtype** setting in effect. If no previous settings are in effect, the default **fnparmtype** setting is used.

#### fnparmscmp, on

Intermediate-level cv-qualifiers are considered when repeated function parameters are compared for equivalence; repeated function parameters that differ by the use of intermediate-level cv-qualifiers are mangled as separate parameters. This setting is compatible with ILE C++ V7R1M0 and later releases.

#### fnparmscmp, off

Intermediate-level cv-qualifiers are ignored when repeated function parameters are compared for equivalence; function parameters that differ only by the use of an

intermediate-level cv-qualifier are considered equivalent and are mangled according to the compressed encoding scheme. This setting is compatible with ILE C++ V6R1M0 and earlier releases.

## fnparmscmp, pop

Ι

Ι

Reverts to the previous **fnparmscmp** setting in effect. If no previous settings are in effect, the default **fnparmscmp** setting is used.

## Notes on Usage

- 1. **#pragma namemanglingrule** is allowed in global, class, and function scopes. It has no effect on a block scope function declaration with external linkage.
- Different pragma settings can be specified in front of function declarations and definitions. If #pragma namemanglingrule settings in subsequent declarations and definitions conflict, the compiler ignores those settings and issues a warning message.
  - 3. The **#pragma namemanglingrule** directive is not supported if the RTBND(\*LLP64) compile option is used.

# noargv0

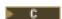

## noargv0 syntax

## Description

Specifies that the source program does not make use of argv[0]. This pragma can improve performance of applications that have a large number of small C programs, or a small program that is called many times.

### Notes on Usage

The #pragma noargv0 must appear in the compilation unit where the main() function is defined, otherwise it is ignored.

argv[0] will be NULL when the noargv0 pragma directive is in effect. Other arguments in the argument vector will not be affected by this directive. If the #pragma noargv0 directive is not specified, argv[0] will contain the name of the program that is currently running.

# noinline (function)

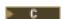

### noinline syntax

►►—#—pragma—noinline—(—function\_name—)—

## Description

Specifies that a function will not be inlined. The settings on the INLINE compiler option will be ignored for this function\_name.

### Notes on Usage

The first pragma specified will be the one that is used. If #pragma inline is specified for a function after #pragma noinline has been specified for it, a warning will be issued to indicate that #pragma noinline has already been specified for that function.

The #pragma noinline directive can only occur at file scope. The pragma will be ignored, and a warning

I is issued if it is not found at file scope.

# nomargins

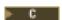

## nomargins syntax

▶►—#—pragma—nomargins—

## Description

Specifies that the entire input record is to be scanned for input.

## Notes on Usage

The #pragma nomargins directive takes effect on the line following the directive and remains in effect until a #pragma margins directive is encountered or the end of the source member is reached.

See also pragma "margins" on page 46.

## nosequence

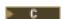

### nosequence syntax

▶►—#—pragma—nosequence—

## Description

Specifies that the input record does not contain sequence numbers.

## Notes on Usage

The #pragma nosequence directive takes effect on the line following the directive and remains in effect until a #pragma sequence directive is encountered or the end of the source member is reached.

See also pragma "sequence" on page 65.

## nosigtrunc

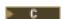

## nosigtrunc syntax

►►—#—pragma—nosigtrunc——

## Description

Specifies that no exception is generated at run time when overflow occurs with packed decimals in arithmetic operations, assignments, casting, initialization, or function calls. This directive suppresses the signal that is raised in packed decimal overflow. The #pragma nosigtrunc directive can only occur at filescope. A warning message will be issued if the #pragma nosigtrunc directive is encountered at function, block or function prototype scope, and the directive will be ignored.

#### Notes on Usage

This #pragma directive has file scope and must be placed outside a function definition; otherwise it is ignored. A warning message may still be issued during compilation for some packed decimal operations if overflow is likely to occur. See *IBM Rational Developer for i: ILE C/C++ Programmer's Guide* for more information about packed decimal errors.

## pack

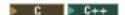

#### pack syntax

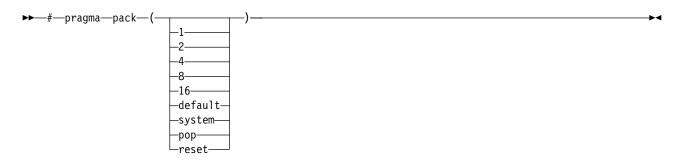

## Description

The #pragma pack directive specifies the alignment rules to use for the members of the structure, union, or (C++ only) class that follows it. In C++, packing is performed on *declarations* or types. This is different from C, where packing is also performed on *definitions*.

You can also use the PACKSTRUCT option with the compiler commands to cause packing to be performed along specified boundaries. See "PACKSTRUCT" on page 117 for more information.

#### **Parameters**

1, 2, 4, 8, 16 Structures and unions are packed along the specified byte boundaries.default Selects the alignment rules specified by compiler option PACKSTRUCT.

**system** Selects the default IBM i alignment rules.

pop, reset Selects the alignment rules previously in effect, and discards the current rules. This is the

same as specifying #pragma pack ().

In the examples that follow, the words struct or union can be used in place of class.

The #pragma pack settings are stack based. All pack values are pushed onto a stack as the user's source code is parsed. The value on the top of that stack is the current packing value. When a #pragma pack (reset), #pragma pack(pop), or #pragma pack() directive is given, the top of the stack is popped and the next element in the stack becomes the new packing value. If the stack is empty, the value of the PACKSTRUCT compiler option, if specified, is used. If not specified, the default setting of NATURAL alignment is used.

The setting of the PACKSTRUCT compiler option is overridden by the #pragma pack directive, but always remains on the bottom of the stack. The keyword **\_Packed** has the highest precedence with respect to packing options, and cannot be overridden by the #pragma pack directive or the PACKSTRUCT compiler option.

By default, all members use their natural alignment. Members cannot be aligned on values greater than their natural alignment. Char types can only be aligned along 1-byte boundaries. Short types can only be aligned along 1 or 2-byte boundaries, and int types can be aligned along on 1, 2, or 4-byte boundaries.

All 16-byte pointers will be aligned on a 16-byte boundary. **\_Packed**, PACKSTRUCT, and #pragma pack cannot alter this. 8-byte teraspace pointers may have any alignment, although 8-byte alignment is preferred.

## **Related Operators and Specifiers**

**\_\_align Specifier:** The **\_\_align** specifier lets you specify the alignment of a Data Item or a ILE C/C++ aggregate (such as a struct or union for ILE C, as well as classes for ILE C++). However, **\_\_align** *does not* affect the alignment of members within an aggregate, only the alignment of the aggregate as a whole. Also, because of restrictions for certain members of an aggregate, such as 16-byte pointers, the alignment of an aggregate is not guaranteed to be aligned in memory on the boundary specified by **\_\_align**. For example, an aggregate that has a 16-byte pointer as its only member cannot have any other alignment other than 16-byte alignment because all 16-byte pointers must be aligned on the 16-byte boundary.

#### \_\_align syntax

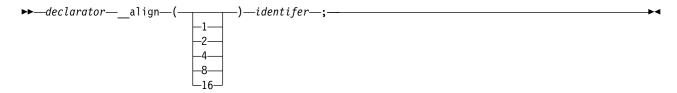

### struct\_specifier syntax

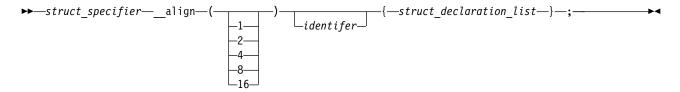

You can also use the **\_\_align** specifier to explicitly specify alignment when declaring or defining data items, as shown in some of the examples that follow.

### The \_\_align specifier:

- Can only be used with declarations of first-level variables and aggregate definitions. It ignores parameters and automatics.
- Cannot be used on individual elements within an aggregate definition, but it can be used on an aggregate definition nested within another aggregate definition.
- Cannot be used in the following situations:
  - Individual elements within an aggregate definition.
  - Variables declared with incomplete type.
  - Aggregates declared without definition.
  - Individual elements of an array.
  - Other types of declarations or definitions, such as function and enum.
  - Where the size of variable alignment is smaller than the size of type alignment.
- Packed Specifier: \_Packed can be associated with struct, union, and in C++, class definitions. In C++, \_Packed must be specified on a typedef. It has the same effect as #pragma pack(1). The following code shows examples of valid and invalid usages of \_Packed. In these examples, the keywords *struct*, *union*, and *class* can be used interchangeably.

```
I typedef _Packed class SomeClass { /* ... */ } MyClass; // OK
I typedef _Packed union AnotherClass {} PUnion; // OK
I typedef _Packed struct {} PAnonStruct; // Invalid, struct must be named
I Class Stack { /* ... */ };
I _Packed Stack someObject; // Invalid, specifier _Packed must be
```

The \_\_alignof operator returns the alignment of its operand, which may be an expression or the parenthesized name of a type. The alignment of the operand is determined according to i5/OS alignment rules. However, it should not be applied to an expression that has function type or an incomplete type, to the parenthesized name of such a type, or to an expression that designates a bit-field member. The type of the result of this operator is size\_t.

## **Examples**

In the examples that follow, the words union and class might be used in place of the word struct.

#### 1. Popping the #pragma pack Stack

Specifying #pragma pack (pop), #pragma pack (reset), or #pragma pack() pops the stack by one and resets the alignment requirements to the state that was active before the previous #pragma pack was seen. For example,

```
// Default alignment requirements used
.
#pragma pack (4)
struct A { };
#pragma pack (2)
struct B { };
struct C { };
#pragma pack (reset)
struct D { };
#pragma pack ()
struct E { };
#pragma pack (pop)
struct F { };
```

When struct A is mapped, its members are aligned according to #pragma pack(4). When struct B and struct C are mapped, their members are aligned according to pragma pack(2).

The #pragma pack (reset) pops the alignment requirements specified by #pragma pack(2) and resets the alignment requirements as specified by #pragma pack(4).

When struct D is mapped, its members are aligned according to pragma pack(4). The #pragma pack () pops the alignment requirements specified by #pragma pack(4) and resets the alignment requirements to the default values used at the beginning of the file.

When struct E is mapped, its members are aligned as specified by the default alignment requirements (specified on the command line) active at the beginning of the file.

The #pragma pack (pop) has the same affect as the previous #pragma pack directives in that it pops the top value from the pack stack. However, the default pack value, as specified in the PACKSTRUCT compiler option, cannot be removed from the pack stack. That default value is used to align struct F.

#### 2. \_\_align & #pragma pack

## 3. #pragma pack

In this example, since the data types are by default packed along boundaries smaller than those specified by #pragma pack (8), they are still aligned along the smaller boundary (alignof(S2) = 4).

```
#pragma pack(2)
struct S {
            /* sizeof(struct S) == 48 */
   char a;
            /* offsetof(S, a) == 0
            /* offsetof(S, b) == 16
    int* b;
            /* offsetof(S, c) == 32
   char c;
                                       */
   short d; /* offsetof(S, d) == 34
        /* alignof(S) == 16
struct S1 {
             /* sizeof(struct S1) == 10 */
   char a;
            /* offsetof(S1, a) == 0
           /* offsetof(S1, b) == 2
    int b;
   char c; /* offsetof(S1, c) == 6
    short d; /* offsetof(S1, d) == 8
         /* alignof(S1) == 2
   }S1;
#pragma pack(8)
struct S2 {
              /* sizeof(struct S2) == 12 */
             /* offsetof(S2, a) == 0
   char a;
    int b;
           /* offsetof(S2, b) == 4
                                     */
   char c; /* offsetof(S2, c) == 8
    short d;
             /* offsetof(S2, d) == 10 */
   }S2;
           /* alignof(S2) == 4
```

## 4. PACKSTRUCT Compiler Option

If the following is compiled with PACK STRUCTURE set to 2:

```
struct S1 {    /* sizeof(struct S1) == 10 */
    char a;    /* offsetof(S1, a) == 0    */
    int b;    /* offsetof(S1, b) == 2    */
    char c;    /* offsetof(S1, c) == 6    */
    short d;    /* offsetof(S1, d) == 8    */
    }S1;    /* alignof(S1) == 2    */
```

#### 5. #pragma pack

If the following is compiled with PACK STRUCTURE set to 4:

```
#pragma pack(1)
struct A { // this structure is packed along 1-byte boundaries
   char a1;
   int a2;
   }
#pragma pack(2)
int b1;
   float b2;
   float b3;
   };
#pragma pack(pop) // this brings pack back to 1-byte boundaries
struct C {
   int c1;
   char c2;
   short c3;
#pragma pack(pop) // this brings pack back to the compile option,
struct D { // 4-byte boundaries
   int d1;
   char d2;
   };
```

### 6. \_\_align

int \_\_align(16) varA; /\* varA is aligned on a 16-byte boundary \*/

## 7. \_Packed

```
long long b; /* offsetof(A, b) == 8 */
      short c; /* offsetof(A, c) == 16 */
      char d; /* offsetof(A, d) == 18 */
   };
   Packed struct B { /* sizeof(B) == 15
      int a; /* offsetof(B, a) == 0 */
      long long b; /* offsetof(B, b) == 4 */
      short c; /* offsetof(B, c) == 12 */
      char d; /* offsetof(B, d) == 14 */
   };
   Layout of struct A, where * = padding:
   |a|a|a|*|*|*|*|b|b|b|b|b|b|c|c|d|*|*|*|*|
   Layout of struct B, where * = padding:
   |a|a|a|a|b|b|b|b|b|b|b|c|c|d|
8. __alignof
   struct A {
       char a;
       short b;
   };
   struct B {
       char a;
       long b;
   } varb;
   int var;
   In the code sample above:
   • __alignof(struct A) = 2
   • __alignof(struct B) = 4
   • \_alignof(var) = 4
   • \_alignof(varb.a) = 1
   __align(16) struct A {
       int a;
       int b;
   };
   #pragma pack(1)
   struct B {
      long a;
       long b;
   };
   struct C {
       struct {
          short a;
          int b;
       } varb;
   } var;
   In the code sample above:
   • __alignof(struct A) = 16
   • __alignof(struct B) = 4
   • \_alignof(var) = 4
```

• \_\_alignof(var.varb.a) = 4

# page

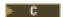

## page syntax

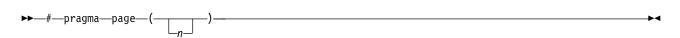

# Description

Skips n pages of the generated source listing. If n is not specified, the next page is started.

# pagesize

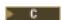

## pagesize syntax

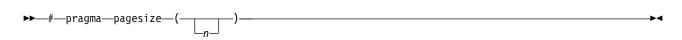

## Description

Sets the number of lines per page to n for the generated source listing. The pagesize pragma may not affect the option listing page (sometimes called the Prolog).

# pointer

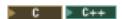

#### pointer syntax

▶▶─#—pragma—pointer—(*—typedef\_name*—,*—pointer\_type*—)—

## Description

Allows the use of IBM i pointer types:

- · space pointer
- · system pointer
- · invocation pointer
- · label pointer
- · suspend pointer
- · open pointer

A variable that is declared with a typedef that is named in the #pragma pointer directive has the pointer type associated with typedef\_name in the directive. The <pointer.h> header file contains typedefs and #pragma directives for these pointer types. Including this header file in your source code allows you to use these typedefs directly for declaring pointer variables of these types.

#### **Parameters**

pointer\_type which can be one of:

SPCPTR Space pointer

OPENPTR Open pointer

SYSPTR System pointer

INVPTR Invocation pointer

LBLPTR Label code pointer

SUSPENDPTR

Suspend pointer

## Notes on Usage

The compiler issues a warning and ignores the #pragma pointer directive if any of the following errors occur:

- The pointer type that is named in the directive is not one of SPCPTR, SYSPTR, INVPTR, LBLPTR, SUSPENDPTR, or OPENPTR.
- The typedef named is not declared before the #pragma pointer directive.
- The identifier that is named as the first parameter of the directive is not a typedef.
- The typedef named is not a typedef of a void pointer.
- The typedef named is used in a declaration before the #pragma pointer directive.

The typedef named must be defined at file scope.

See *IBM Rational Developer for i: ILE C/C++ Programmer's Guide* for more information about using *IBM* i pointers.

# priority

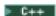

## priority syntax

```
▶→#—pragma—priority—(—n—)—
```

## Description

The #pragma priority directive specifies the order in which static objects are to be initialized at run time.

The value *n* is an integer literal in the range of **INT\_MIN** to **INT\_MAX**. The default value is 0. A negative value indicates a higher priority; a positive value indicates a lower priority.

The first 1024 priorities (INT\_MIN to INT\_MIN + 1023) are reserved for use by the compiler and its libraries. The #pragma priority can appear anywhere in the source file many times. However, the priority of each pragma must be greater than the previous pragma's priority. This is necessary to ensure that the run-time static initialization occurs in the declaration order.

## Example

```
//File one called First.C

#pragma priority (1000)
class A { public: int a; A() {return;} } a;
#pragma priority (3000)
class C { public: int c; C() {return;} } c;
class B { public: int b; B() {return;} };
extern B b;
main()
{
    a.a=0;
    b.b=0;
    c.c=0;
}

//File two called Second.C
#pragma priority (2000)
class B { public: int b; B() {return;} } b;
```

In this example, the execution sequence of the run-time static initialization is:

- 1. Static initialization with priority 1000 from file First.C
- 2. Static initialization with priority 2000 from file Second.C
- 3. Static initialization with priority 3000 from file First.C

## sequence

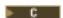

## sequence syntax

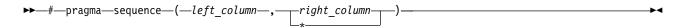

## Description

Specifies the columns of the input record that are to contain sequence numbers. The column setting applies only to the source setting in which it is located and has no effect on any source members named on include directives in the member.

#### **Parameters**

left column Must be greater than zero but less than 32 754. The left column should be less than the

right column.

right column Must be greater than zero but less than 32 754. The right column should be greater than or

equal to the *left column*. An asterisk (\*) that is specified as the *right column* value indicates that sequence numbers are contained between *left column* and the end of the input record.

## Notes on Usage

The #pragma sequence directive takes effect on the line following the directive. It remains in effect until another #pragma sequence or #pragma nosequence directive is encountered or the end of the source member is reached.

The #pragma margins and #pragma sequence directives can be used together. If these two #pragma directives reserve the same columns, the #pragma sequence directive has priority, and the columns are reserved for sequence numbers.

For example, if the #pragma margins directive specifies margins of 1 and 20 and the #pragma sequence directive specifies columns 15 to 25 for sequence numbers, the margins in effect are 1 and 14, and the columns reserved for sequence numbers are 15 to 25.

If the margins specified are not in the supported range or the margins contain non-numeric values, a warning message is issued during compilation and the directive is ignored.

See also pragmas "nosequence" on page 53 and "margins" on page 46.

# strings

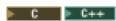

# strings syntax

# Description

Specifies that the compiler may place strings into read-only memory or must place strings into writeable memory. Strings are writeable by default. This pragma must appear before any C or C++ code in a file.

Note: This pragma will override the \*STRDONLY compiler option.

# weak

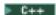

#### weak syntax

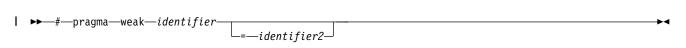

# Description

Identifies an identifier to the compiler as being a weak global symbol.

## **Parameters**

identifier Specifies the name of an identifier considered to be a weak global symbol.

identifier2 If identifier2 is specified, then identifier is considered to be a weak global symbol whose

value is the same as identifier2. For this pragma to have effect, identifier2 must be defined

in the same compilation unit.

This pragma can appear anywhere in a program, and identifies a specified identifier as being a weak global symbol. *Identifier* should not be defined, but it may be declared. If it is declared, and *identifier*2 is specified, *identifier* must be of a type compatible to that of *identifier*2.

## Example.

#pragma weak func1 = func2

# **Chapter 3. Control Language Commands**

This chapter discusses the Control Language (CL) commands that are used with the ILE C/C++ compiler. Syntax diagrams and parameter description tables are provided.

This table describes the CL commands that are used with the IBM i compiler.

Table 3. Control Language Commands

| Action                   | Command   | Description                                                        |
|--------------------------|-----------|--------------------------------------------------------------------|
| Create C Module          | CRTCMOD   | Creates a module object (*MODULE) based on the source you provide. |
| Create C++ Module        | CRTCPPMOD |                                                                    |
| Create Bound C Program   | CRTBNDC   | Creates a program object (*PGM) based on the source you provide.   |
| Create Bound C++ Program | CRTBNDCPP |                                                                    |

**CL commands** and their parameters can be entered in either uppercase or lowercase. In this manual, they are always shown in uppercase. For example:

CRTCPPMOD MODULE(ABC/HELLO) SRCSTMF('/home/usr/hello.C') OPTIMIZE(40)

**ILE C/C++ language statements** must be entered exactly as shown. For example, fopen, \_Ropen, because the ILE C/C++ compiler is case sensitive.

**Variables** appear in lowercase italic letters, for example, *file-name*, *characters*, and *string*. They represent user-supplied names or values.

**Language statements** may contain punctuation marks, parentheses, arithmetic operators, or other such symbols. You must enter them exactly as shown in the syntax diagram.

You can also invoke the compiler and its options through the Qshell command line environment. For more information about Qshell command and option formats, see Chapter 4, "Using the ixlc Command to Invoke the C/C++ Compiler," on page 135

# **Control Language Command Syntax**

The syntax diagrams in this section show all parameters and options of the CRTCMOD, CRTCPPMOD, CRTBNDC, and CRTBNDCPP commands, and the default values for each option. In most cases the keywords are identical for any of the commands. Differences are noted where they exist. For detailed descriptions of each option, see "Control Language Command Options" on page 76.

## Syntax diagram

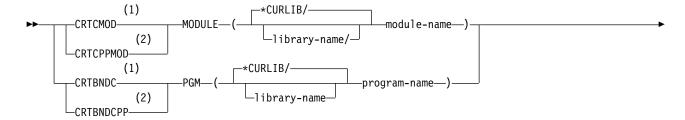

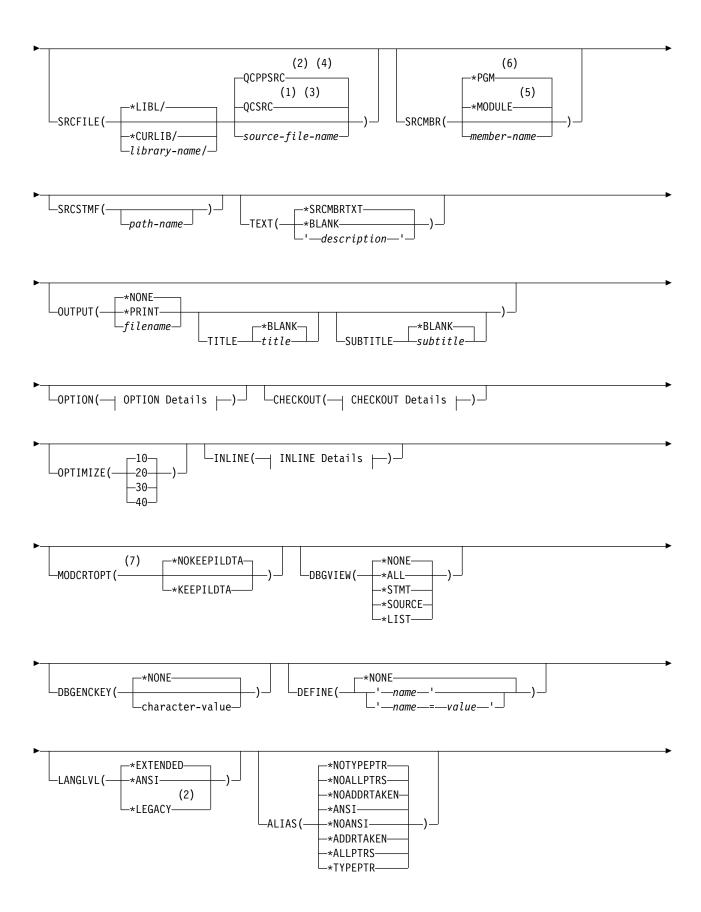

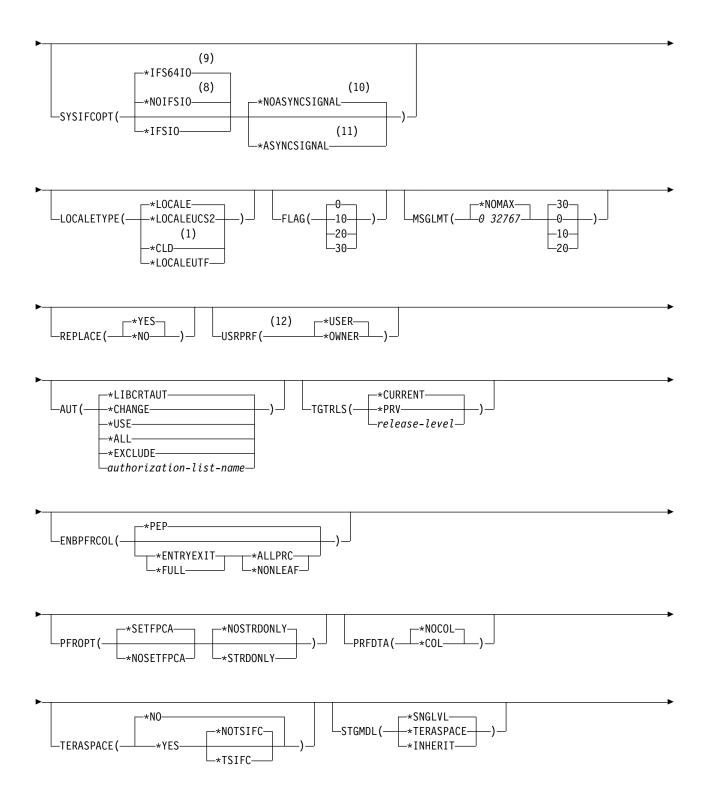

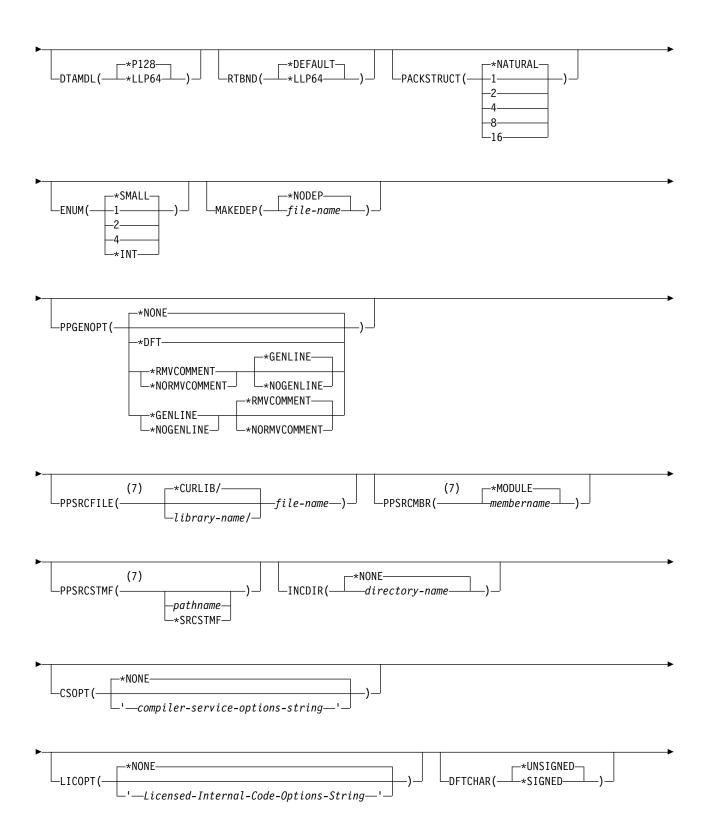

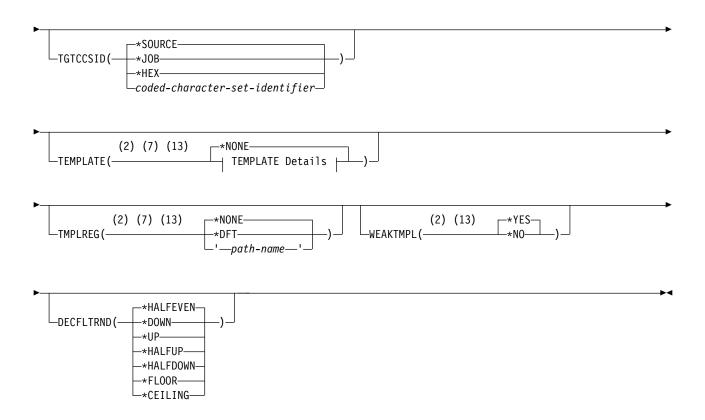

## **OPTION Details:**

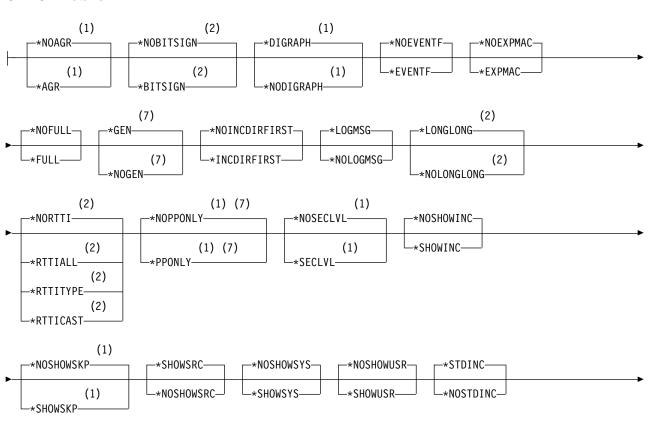

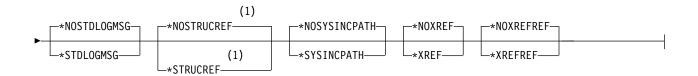

## **CHECKOUT Details:**

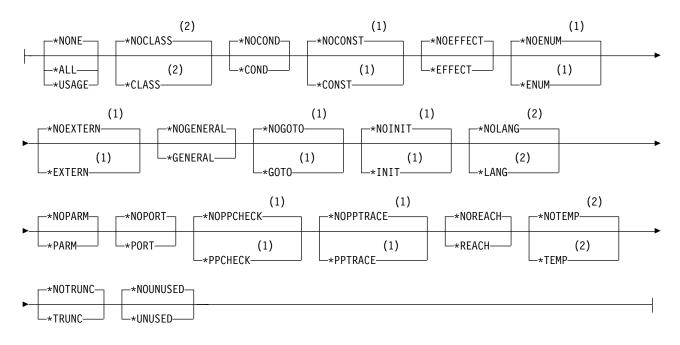

## **INLINE Details:**

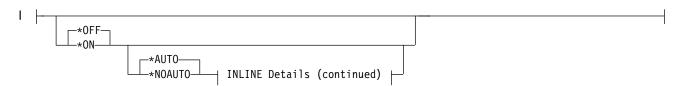

# **INLINE Details (continued):**

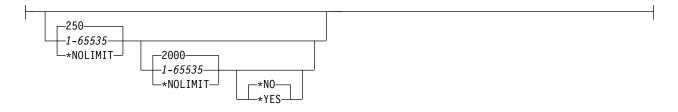

## **TEMPLATE Details:**

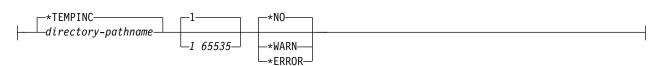

## **Notes:**

- 1 C compiler only
- 2 C++ compiler only
- 3 C compiler default setting
- 4 C++ compiler default setting
- 5 Create Module command only
- 6 Create Bound Program command only
- 7 Create module command only
- 8 C compiler default setting
- 9 C++ compiler default setting
- 10 C compiler only
- 11 C compiler only
- 12 Create Bound Program command only
- 13 Applicable only when using the Integrated File System (IFS)

# **Control Language Command Options**

The following pages describe the keywords for the CRTCMOD, CRTCPPMOD, CRTBNDC, and CRTBNDCPP commands. In most cases the keywords are identical for any of the commands. Differences are noted where they exist.

The term object is used throughout the descriptions and has one of two meanings:

- If you are using the CRTCMOD or CRTCPPMOD commands, object means module object.
- If you are using the CRTBNDC or CRTBNDCPP commands, object means program object.

## MODULE

Valid only on the CRTCMOD and CRTCPPMOD commands. Specifies the module name and library for the compiled ILE C or C++ module object.

# **MODULE Syntax:**

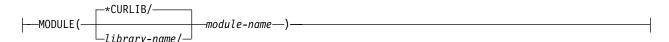

## \*CURLIB

This is the default library value. The object is stored in the current library. If a job does not have a current library, QGPL is used.

library-name

Enter the name of the library where the object is to be stored.

Enter a name for the module object.

## **PGM**

Valid only on the CRTBNDC and CRTBNDCPP commands. Specifies the program name and library for the compiled ILE C or C++ program object.

## **PGM Syntax:**

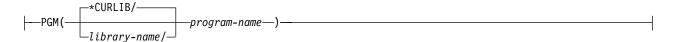

## \*CURLIB

This is the default library value. The object is stored in the current library. If a job does not have a current library, QGPL is used.

library-name

Enter the name of the library where the object is to be stored.

program-name

Enter a name for the program object.

# **SRCFILE**

Specifies the source physical file name and library of the file that contains the ILE C or C++ source code that you want to compile.

## **SRCFILE Syntax:**

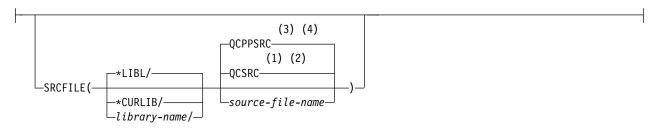

#### Notes:

- 1 C Compiler only
- 2 C Compiler default setting
- 3 C++ Compiler only
- 4 C++ Compiler default setting

## \*LIBL

This is the default library value. The library list is searched to find the library where the source file is located.

#### \*CURLIB

The current library is searched for the source file. If a job does not have a current library, QGPL is used.

# library-name

Enter the name of the library that contains the source file.

#### OCSRC TO THE REPORT OF THE PERSON OF THE PERSON OF THE PERSON OF THE PERSON OF THE PERSON OF THE PERSON OF THE PERSON OF THE PERSON OF THE PERSON OF THE PERSON OF THE PERSON OF THE PERSON OF THE PERSON OF THE PERSON OF T

The default name for the source physical file that contains the member with the ILE C source code that you want to compile.

# QCPPSRC - C++

The default name for the source physical file that contains the member with the ILE C++ source code that you want to compile.

## source-file-name

Enter the name of the file that contains the member with the ILE C or C++ source code.

# **SRCMBR**

Specifies the name of the member that contains the ILE C or C++ source code.

## **SRCMBR Syntax:**

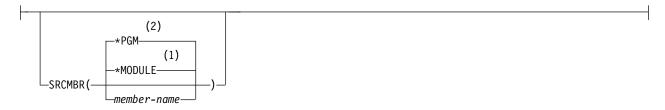

## **Notes:**

- 1 Create Module command only
- 2 Create Bound Program command only

## \*MODULE

*Valid only with the CRTCMOD or CRTCPPMOD commands.* The module name that is supplied on the MODULE parameter is used as the source member name. This is the default when a member name is not specified.

## \*PGM

Valid only with the CRTBNDC or CRTBNDCPP commands. The program name that is supplied on the PGM parameter is used as the source member name. This is the default when a member name is not specified.

## member-name

Enter the name of the member that contains the ILE C or C++ source code.

# **SRCSTMF**

Specifies the path name of the stream file containing the ILE C or C++ source code that you want to compile.

# **SRCSTMF Syntax:**

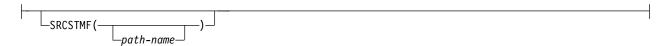

The path name can be either absolutely or relatively qualified. An absolute path name starts with '/'; a relative path name starts with a character other than '/'. If absolutely qualified, then the path name is complete. If relatively qualified, the path name is completed by pre-pending the job's current working directory to the path name.

#### Notes:

- 1. The SRCMBR and SRCFILE parameters cannot be specified with the SRCSTMF parameter.
- 2. If SRCSTMF is specified, then the following compiler options are ignored:
  - TEXT(\*SRCMBRTXT)
  - OPTION(\*STDINC)
- OPTION(\*SYSINCPATH)
- 3. The SRCSTMF parameter is not supported in a mixed-byte environment.

# **TEXT**

Allows you to enter text that describes the object and its function.

## **TEXT Syntax:**

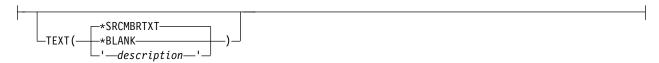

## \*SRCMBRTXT

Default setting. The text description that is associated with the source file member is used for the compiled object. If the source file is an inline file or a device file, this field is blank.

#### \*BLANK

Specifies that no text appears.

## description

Enter descriptive text no longer than 50 characters, and enclose it in single quotation marks. The quotation marks are not part of the 50-character string. Quotation marks are supplied when the CRTCMOD or CRTCPPMOD prompt screens are used.

# OUTPUT

Specifies if the compiler listing is required or not.

## **OUTPUT Syntax:**

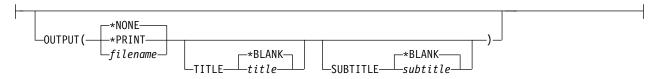

#### \*NONE

Does not generate the compiler listing. When a listing is not required, use this default to improve compile-time performance. When \*NONE is specified, the following listing-related options are ignored if they are specified on the OPTION keyword: \*AGR, \*EXPMAC, \*FULL, \*SECLVL, \*SHOWINC, \*SHOWSKP, \*SHWSRC, \*SHOWSYS, \*SHOWUSR, \*SHWSRC, \*STRUCREF, \*XREF, or \*XREFREF.

#### \*PRINT

Generate the compiler listing as a spool file.

The spool file name in WRKSPLF will have the same name as the object (program or module) being created.

## filename

The compiler listing is saved in the file name specified by this string.

The listing name must be in Integrated File System (IFS) format, for example /home/mylib/listing/hello.lst. A data management file *listing* in library *mylib* should be specified as /QSYS.LIB/mylib.lib/listing.file/hello.mbr. If the string does not begin with a "/", it will be considered a subdirectory of the current directory or library. If the file does not exist, the file will be created.

Data authority \*WX is required to create an IFS listing. Data authority \*WX, object authority \*OBJEXIST and \*OBJALTER are required to create a data management file listing via IFS.

#### TITLE

Specifies the title for the compiler listing. Possible TITLE values are:

## \*BLANK

No title is generated.

title

Specify a title string (maximum 98 characters) for the listing.

#### SUBTITLE

Specifies the subtitle for the compiler listing. Possible SUBTITLE values are:

#### \*BLANK

No title is generated.

subtitle

Specify a subtitle string (maximum 98 characters) for the listing file.

# **OPTION**

Specifies the options to use when the ILE C or C++ source code is compiled. You can specify them in any order, separated by a blank space. Unless noted otherwise in the option descriptions, when an option is specified more than once, or when two options conflict, the last one that is specified is used.

# **OPTION Syntax:**

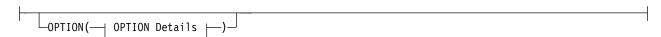

#### **OPTION Details:**

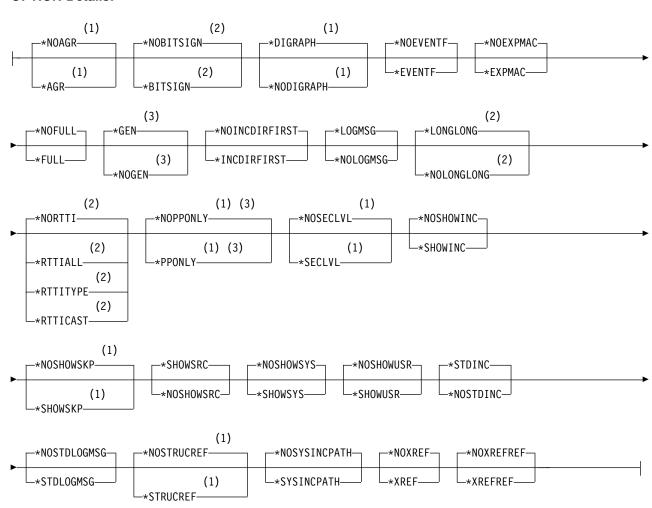

#### **Notes:**

- 1 C compiler only
- 2 C++ compiler only
- 3 Create Module command only

The possible options are:

# \*NOAGR ▶ □

Accepted but ignored by the C++ compiler. Default setting. Does not generate an aggregate structure map in the compiler listing.

# \*AGR 🛌 🕻

Accepted but ignored by the C++ compiler. Generates an aggregate structure map in the compiler listing. This map provides the layout of all structures in the source program, and shows whether variables are padded or not. OUTPUT(\*PRINT) must be specified.

The \*AGR option overrides the \*STRUCREF option.

# \*NOBITSIGN FC++

Default setting. Bitfields are unsigned.

## \*BITSIGN ▶ C++

Bitfields are signed.

# \*NODIGRAPH

Default setting. Digraph character sequences are not recognized by the compiler. Syntax errors might result if digraphs are encountered with this setting in effect.

## \*DIGRAPH 📜 🕻

Digraph character sequences can be used to represent characters not found on some keyboards. Digraph character sequences appearing in character or string literals are not replaced during preprocessing.

#### \*NOEVENTF

Default setting. Does not create an event file for use by Cooperative Development Environment/400 (CODE/400).

#### \*EVENTF

Creates an event file for use by Cooperative Development Environment/400 (CODE/400). The event file is created as a member in file EVFEVENT in the library where the created module or program object is to be stored. If the file EVFEVENT does not exist, it is automatically created. The event file member name is the same as the name of the object being created. An Event File is normally created when you create a module or program from within CODE/400. CODE/400 uses this file to provide error feedback integrated with the CODE/400 editor.

## \*NOEXPMAC

Default setting. Does not expand the macros in the source section of the listing or in the debug listing view.

## \*EXPMAC

Expands all macros in the source section of a listing view. If this suboption is specified together with DBGVIEW(\*ALL) or DBGVIEW(\*LIST), the compiler issues an error message and stops compilation.

## \*NOFULL

Default setting. Does not show all compiler-output information in the listing or in the debug listing view.

#### \*FULL

Shows all compiler-output information in the listing or in the debug listing view. This setting turns on all listing-related options. If \*FULL is specified, you can turn off an individual listing option by specifying the \*NO setting for that option after the \*FULL option. If this suboption is specified together with DBGVIEW(\*ALL) or DBGVIEW(\*LIST), the compiler issues an error message and stops compilation.

#### \*GEN

Valid only with the CRTCMOD and CRTCPPMOD commands. Default setting. All phases of the compilation process are carried out.

Specifying OPTION(\*PPONLY) overrides the PPGENOPT(\*NONE) and OPTION(\*GEN) option settings. Instead, the following settings are implied:

- PPGENOPT(\*DFT) PPSRCFILE(QTEMP/QACZEXPAND) PPSRCMBR(\*MODULE) for a data management source file, or,
- PPGENOPT(\*DFT) PPSRCSTMF(\*SRCSTMF) for an IFS source file.

#### \*NOGEN

*Valid only with the CRTCMOD and CRTCPPMOD commands.* Compilation stops after syntax checking. No object is created.

## \*NOINCDIRFIRST

Default setting. The compiler searches for user include files in the root source directory first, and then in the directories specified by the INCDIR option.

#### \*INCDIRFIRST

The compiler searches for user include files as follows:

- 1. If you specify a directory in the INCDIR parameter, the compiler searches for *file\_name* in that directory.
- 2. If more than one directory is specified, the compiler searches the directories in the order that they appear on the command line.
- 3. Searches the directory where your current root source file resides.
- 4. If the INCLUDE environment variable is defined, the compiler searches the directories in the order they appear in the INCLUDE path.
- 5. If the \*NOSTDINC compiler option is not chosen, search the default include directory /QIBM/include.

#### \*LOGMSG

Default setting. Compilation messages are put into the job log.

When you specify this option and the FLAG parameter, messages with the severity specified on the FLAG parameter (and higher) are placed in the job log.

When you specify this option and a maximum number of messages on the MSGLMT parameter, compilation stops when the number of messages, at the specified severity, have been placed in the job log.

## \*NOLOGMSG

Does not put the compilation messages into the job log.

#### \*LONGLONG

Default setting. The compiler recognizes and uses the longlong data type.

## \*NOLONGLONG - C++

The compiler does not recognize the longlong data type.

#### \*NORTTI - C++

Default setting. The compiler does not generate information needed for run time Type Information (RTTI) typeid and dynamic\_cast operators.

## \*RTTIALL C++

The compiler generates the information needed for the RTTI typeid and dynamic\_cast operators.

#### \*RTTITYPE C++

The compiler generates the information needed for the RTTI typeid operator, but the information for the dynamic\_cast operator is not generated. This option is not supported if the RTBND(\*LLP64) compile option is specified.

## \*RTTICAST FC++

The compiler generates the information needed for the RTTI dynamic\_cast operator, but the information for the typeid operator is not generated. This option is not supported if the RTBND(\*LLP64) compile option is specified.

## \*NOPPONLY

*Valid only with the CRTCMOD command.* Default setting. The compiler runs the entire compile sequence when \*GEN is left as the default for OPTION.

Specifying PPGENOPT with any setting other than \*NONE overrides the OPTION(\*NOPPONLY) and OPTION(\*GEN) option settings.

**Note:** The PPGENOPT compiler option replaces OPTION(\*NOPPONLY). Support for OPTION(\*NOPPONLY) may be removed in future releases.

## \*PPONLY

*Valid only with the CRTCMOD command.* The preprocessor is run and the output is saved in the source file QACZEXPAND in library QTEMP. The member-name is the same as the name specified on the MODULE parameter. The rest of the compilation sequence is not run. When the job is submitted in batch mode, the output is deleted once the job is complete.

If you specify SRCSTMF, then the compiler saves the output in a stream file in your current directory. The file name is the same as the file on SRCSTMF with a ".i" extension.

Specifying OPTION(\*PPONLY) overrides the PPGENOPT(\*NONE) and OPTION(\*GEN) option settings. Instead, the following settings are implied:

- PPGENOPT(\*DFT) PPSRCFILE(QTEMP/QACZEXPAND) PPSRCMBR(\*MODULE) for a data management source file, or,
- PPGENOPT(\*DFT) PPSRCSTMF(\*SRCSTMF) for an IFS source file.

**Note:** The PPGENOPT compiler option replaces OPTION(\*PPONLY). Support for OPTION(\*PPONLY) might be removed in future releases.

# \*NOSECLVL

Default setting. Does not generate the second-level message text in the listing.

# \*SECLVL 🗾 🕻

Generates the second-level message text in the listing. OUTPUT(\*PRINT) must be specified.

## \*NOSHOWINC

Default setting. Does not expand the user include files or the system include files in the source listing or in the debug listing view.

#### \*SHOWINC

Expands both the user-include files and the system-include files in the source section of the listing or in the debug listing view. OUTPUT(\*PRINT) or DBGVIEW(\*ALL, \*SOURCE, or \*LIST) must be specified.

This setting turns on the \*SHOWUSR and \*SHOWSYS settings, but those settings can be overridden by specifying \*NOSHOWUSR or \*NOSHOWSYS or both after \*SHOWINC.

## \*NOSHOWSKP

Default setting. Does not include the statements that the preprocessor has ignored in the source section of the listing or in the debug listing view. The preprocessor ignores statements as a result of a preprocessor directive evaluating to false (zero).

#### \*SHOWSKP

Includes all statements in the source listing or in the debug listing view, regardless of whether the preprocessor has skipped them. OUTPUT(\*PRINT) or DBGVIEW(\*ALL or \*LIST) must be specified.

#### \*SHOWSRC

Default setting. Shows the source statements in the source listing or in the debug listing view. OUTPUT(\*PRINT) or DBGVIEW(\*ALL, \*SOURCE, or \*LIST) must be specified.

#### \*NOSHOWSRC

Does not show the source statements in the source listing or in the debug listing view. The \*EXPMAC,\*SHOWINC,\*SHOWUSR,\* \*SHOWSKP listing options can override this setting if specified after the\*NOSHOWSRC option.

## \*NOSHOWSYS

Default setting. Does not expand the system include files on the #include directive in the source listing or in the debug listing view.

#### \*SHOWSYS

Expands the system include files on the #include directive in the source listing or in the debug listing view. An OUTPUT option, or DBGVIEW parameter value of \*ALL, \*SOURCE or \*LIST must be specified. System include files on the #include directive are enclosed in angle brackets (< >).

#### \*NOSHOWUSR

Default setting. Does not expand the user include files on the #include directive in the source listing or in the debug listing view.

#### \*SHOWUSR

Expands the user include files on the #include directive in the source listing or in the debug listing view. OUTPUT(\*PRINT) or DBGVIEW(\*ALL, \*SOURCE, or \*LIST) must be specified. User-include files on the #include directive are enclosed in double quotation marks (" "). Use this option to print the typedef that is generated when you use #pragma mapinc in your ILE C or C++ program to process externally described files.

#### \*STDINC

Default setting. The compiler includes the default include path (/QIBM/include for IFS source stream files; QSYSINC for data management source file members) at the end of the search order.

#### \*NOSTDINC

The compiler removes the default include path (/QIBM/include for IFS source stream files; QSYSINC for data management source file members) from the search order.

#### \*NOSTDLOGMSG

Default setting. The compiler does not produce stdout compiler messages.

The compiler produces stdout compiler messages when working in the Qshell environment. This option has no effect when compiling with TGTRLS(\*PRV).

# \*NOSTRUCREF

Default setting. Does not generate an aggregate structure map of all referenced struct or union variables in the compiler listing.

## \*STRUCREF

Generates an aggregate structure map of all referenced struct or union variables in the compiler listing. This map provides the layout of all referenced structures in the source program, and shows whether variables are padded or not.

## \*NOSYSINCPATH

Default setting. The search path for user includes is not affected.

## \*SYSINCPATH

Changes the search path of user includes to the system include search path. In function this option is equivalent to changing the double-quotes in the user #include directive (#include "file\_name") to angle brackets (#include <file\_name>).

## \*NOXREF

Does not generate the cross-reference table in the listing. \*NOXREF is the default.

#### \*XREF

Generates the cross-reference table that contains a list of the identifiers in the source code together with the line number in which they appear. An OUTPUT option must be specified.

The \*XREF option overrides the \*XREFREF option.

#### \*NOXREFREF

Default setting. Does not generate the cross-reference table in the listing.

#### \*XREFREF

Generates the cross-reference table, including only referenced identifiers and variables in the source code, together with the line number in which they appear. An OUTPUT option must be specified.

The \*XREF option overrides the \*XREFREF option.

# **CHECKOUT**

Specifies options you may select to generate informational messages that indicate possible programming errors. When you specify an option more than once, or when two options conflict, the last one that is specified is used.

**Note:** CHECKOUT may produce many messages. To prevent these messages from going to the job log specify OPTION(\*NOLOGMSG) and the source listing option OUTPUT(\*PRINT).

## **CHECKOUT Syntax:**

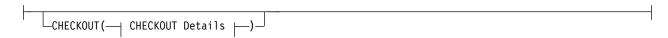

## **CHECKOUT Details:**

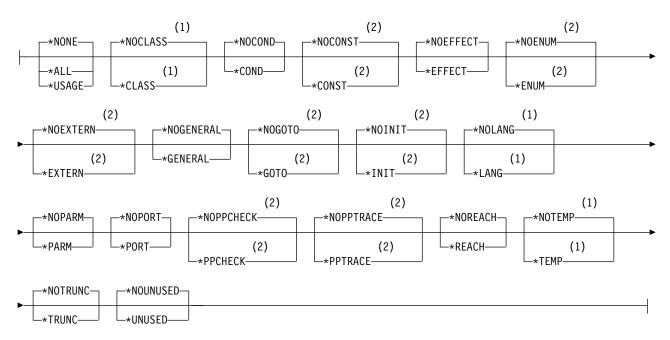

#### Notes:

- 1 C++ compiler only
- 2 C compiler only

The possible options are:

## \*NONE

Default setting. Disables all of the options for CHECKOUT.

## \*ALL

Enables all of the options for CHECKOUT.

#### \*USAGE

- Equivalent to specifying \*ENUM, \*EXTERN, \*INIT, \*PARM, \*PORT, \*GENERAL, and \*TRUNC. All other CHECKOUT options are disabled.
- Equivalent to specifying \*COND. All other CHECKOUT options are disabled.

## \*NOCLASS - C++

Default setting. Does not display info about class use.

# \*CLASS - C++

Display info about class use.

#### \*NOCOND

Default setting. Does not warn about possible redundancies or problems in conditional expressions.

#### \*COND

Warn about possible redundancies or problems in conditional expressions.

# \*NOCONST

Default setting. Does not warn about operations involving constants.

# \*CONST \_\_\_\_\_

Warn about operations involving constants.

#### \*NOEFFECT

Default setting. Does not warn about statements with no effect.

#### \*EFFECT

Warn about statements with no effect.

# \*NOENUM

Default setting. Does not list the usage of enumerations.

# \*ENUM

Lists the usage of enumerations.

# \*NOEXTERN\_\_\_\_\_\_

Default setting. Does not list the unused variables that have external declarations.

# \*EXTERN 🕨 🕻

Lists the unused variables that have external declarations.

#### \*NOGENERAL

Default setting. Does not list the general CHECKOUT messages.

#### \*GENERAL

Lists the general CHECKOUT messages.

## \*NOGOTO

Default setting. Does not list the occurrence and usage of goto statements.

#### \*G0T0 🗾 🕻

Lists the occurrence and usage of goto statements.

## \*NOINIT

Default setting. Does not list the automatic variables that are not explicitly initialized.

#### \*INIT

Lists the automatic variables that are not explicitly initialized.

#### \*NOLANG ▶ C++

Default setting. Does not display information about the effects of the language level.

# \*LANG - C++

Display information about the effects of the language level.

#### \*NOPARM

Default setting. Does not list the function parameters that are not used.

#### \*PARM

Lists the function parameters that are not used.

#### \*NOPORT

Default setting. Does not list the non-portable usage of the C or C++ language.

#### \*PORT

Lists the non-portable usage of the C or C++ language.

# \*NOPPCHECK

Default setting. Does not list the preprocessor directives.

# \*PPCHECK

Lists all preprocessor directives.

# \*NOPPTRACE

Default setting. Does not list the tracing of include files by the preprocessor.

# \*PPTRACE

Lists the tracing of include files by the preprocessor.

#### \*NOREACH

Default setting. Does not warn about unreachable statements.

## \*REACH

Warn about unreachable statements.

## \*NOTEMP - C++

Default setting. Does not display information about temporary variables.

## \*TEMP ▶ C++

Display information about temporary variables.

#### \*NOTRUNC

Default setting. Does not warn about the possible truncation or loss of data.

## \*TRUNC

Warn about the possible truncation or loss of data.

## \*NOUNUSED

Default setting. Does not check for unused auto or static variables.

## \*UNUSED

Check for unused auto or static variables.

# **OPTIMIZE**

Specifies the level of the object's optimization.

## **OPTIMIZE Syntax:**

- 10 Default setting. Generated code is not optimized. This level has the shortest compile time.
- **20** Some optimization is performed on the code.
- **30** Full optimization is performed on the generated code.
- 40 All optimizations done at level 30 are performed on the generated code. In addition, code is eliminated from procedure prologue and epilogue routines that enable instruction trace and call trace system functions. Eliminating this code enables the creation of leaf procedures. A leaf procedure contains no calls to other procedures. Procedure call performance to a leaf procedure is significantly faster than to a normal procedure.

# INLINE

Allows the compiler to consider replacing a function call with the called function's instructions. Inlining a function eliminates the overhead of a call and can result in better optimization. Small functions that are called many times are good candidates for inlining.

Note: When specifying an INLINE option, all preceding INLINE options must also be specified, including their defaults.

## **INLINE Syntax:**

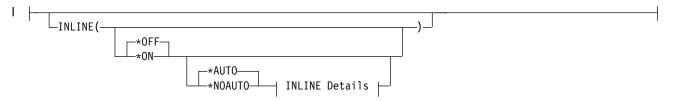

# **INLINE Details (continued):**

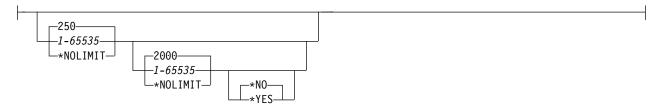

The possible INLINE options are:

#### Inliner

Specifies whether inlining is to be used.

#### \*0FF

Default setting. Specifies that inlining will not be performed on the compilation unit.

## \*0N

Specifies that inlining will be performed on the compilation unit. If a debug listing view is specified, the inliner is turned off.

#### Mode

Specifies whether the inliner should attempt to automatically inline functions depending on their Threshold and Limit.

#### \*AUTO

Specifies that the inliner should determine if a function can be inlined based on the specified Threshold and Limit. The #pragma noinline directive overrides \*AUTO.

#### \*NOAUTO

Specifies that only the functions that have been marked for inlining should be considered candidates for inlining. Functions marked for inlining include C functions for which the #pragma inline directive was specified, C++ functions declared with the inline keyword, and C++ functions marked for inlining by language rules. This is the default.

## Threshold

Specifies the maximum size of a function that can be a candidate for automatic inlining. The size is measured in Abstract Code Units. Abstract Code Units are proportional in size to the executable code in the function; C and C++ code is translated into Abstract Code Units by the compiler.

## 250

Specifies a threshold of 250. This is the default.

## 1-65535

Specifies a threshold from 1 to 65535.

## \*NOLIMIT

Defines the threshold as the maximum size of the program.

## Limit

Specifies the maximum relative size a function can grow before auto-inlining stops.

#### 2000

Specifies a limit of 2000. This is the default.

## 1-65535

Specifies a limit from 1 to 65535.

## \*NOLIMIT

Limit is defined as the maximum size of the program. System limits may be encountered.

## Report

Specifies whether to produce an inliner report with the compiler listing.

#### \*N0

The inliner report is not produced. This is the default.

## **\*YES**

The inliner report is produced. OUTPUT(\*PRINT) must be specified to produce the inliner report.

# **MODCRTOPT**

Valid only with the CRTCMOD and CRTCPPMOD commands. Specifies the options to use when the \*MODULE object is created. You can specify these options in any order, separated by spaces. When an option is specified more than once, or when two options conflict, the last one specified is used.

# **MODCRTOPT Syntax:**

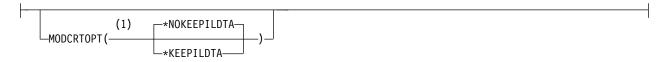

## **Notes:**

Create Module command only 1

## \*NOKEEPILDTA

Default setting. Intermediate language data is not stored with the \*MODULE object.

# \*KEEPILDTA

Intermediate language data is stored with the \*MODULE object.

# **DBGVIEW**

Specifies which level of debugging is available for the created program object. It also specifies which source views are available for source-level debugging. Requesting a debug listing view will turn inlining off.

## **DBGVIEW Syntax:**

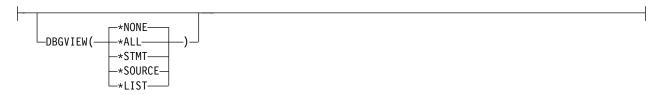

The possible options are:

### \*NONE

Default setting. Disables all of the debug options for debugging the compiled object.

#### \*ALL

Enables all of the debug options for debugging the compiled object and produces a source view, as well as a listing view. If this suboption is specified together with OPTION(\*FULL) or OPTION(\*EXPMAC), the compiler issues an error message and stops compilation.

#### \*STMT

Allows the compiled object to be debugged using program statement numbers and symbolic identifiers.

Note: To debug an object using the \*STMT option you need a spool file listing.

#### \*SOURCE

Generates the source view for debugging the compiled object. The OPTION(\*NOSHOWINC, \*SHOWINC, \*SHOWSYS, \*SHOWUSR) determines the content of the source view that is created.

**Note:** The root source should not be modified, renamed or moved after the module has been created. It must be in the same library/file/member, in order to use this view for debugging.

#### \*LIST

Generates the listing view for debugging the compiled object. The listing options (\*EXPMAC, \*NOEXPMAC, \*SHOWINC, \*SHOWSKS, \*NOSHOWINC, \*SHOWSKP, \*NOSHOWSKP) specified on the OPTION keyword determine the content of the listing view created, as well as the spool file listing. If this suboption is specified together with OPTION(\*FULL) or OPTION(\*EXPMAC), the compiler issues an error message and stops compilation.

# **DBGENCKEY**

Specifies the encryption key to be used to encrypt program source that is embedded in debug views.

## **DBGENCKEY Syntax:**

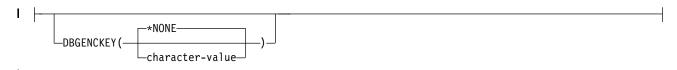

The possible options are:

## \*NONE

Default setting. No encryption key is specified.

#### character-value

Specify the key to be used to encrypt program source that is embedded in debug views stored in the module object. The length of the key can be between 1 byte and 16 bytes. A key of length 1 byte to 15 bytes is padded to 16 bytes with blanks for the encryption. Specifying a key of length zero is the same as specifying \*NONE.

If the key contains any characters which are not invariant over all code pages, it is up to the user to ensure that the target system uses the same code page as the source system, otherwise the key might not match, and decryption might fail. If the encryption key must be entered on systems with differing code pages, it is recommended that the key is made of characters which are invariant for all EBCDIC code pages.

# **DEFINE**

Specifies preprocessor macros that take effect before the file is processed by the compiler. The format DEFINE(macro) is equivalent to specifying DEFINE(macro=1').

## **DEFINE Syntax:**

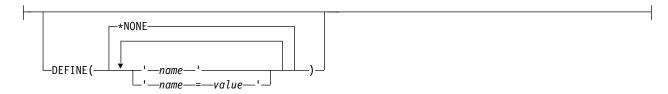

## \*NONE

Default setting. No macro is defined.

# name **or** name=value

A maximum of 32 macros may be defined, and the maximum length of a macro is 80 characters. Enclose each macro in single quotation marks. The quotation marks are not part of the 80 character string and are not required when the CRTCMOD or CRTCPPMOD prompt screens are used. Single quotation marks are required for case-sensitive macros. Separate macros with blank spaces. If *value* is not specified, the compiler assigns a value of 1 to the macro.

**Note:** Macros, that are defined in the command, override any macro definition of the same name in the source. A warning message is generated by the compiler. Function-like macros such as #define max(a,b) ((a)>;(b):(a)?(b)) cannot be defined on the command.

# **LANGLVL**

Specifies which group of library function prototypes are included when the source is compiled. When no LANGLVL is specified, the language level defaults to \*EXTENDED.

## **LANGLVL Syntax:**

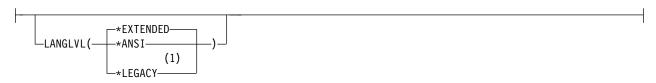

#### **Notes:**

C++ compiler only

## \*EXTENDED

Default setting. Defines the preprocessor variable \_\_EXTENDED\_\_ and undefines other language-level variables. ISO standard C and C++, and the IBM language extensions and system-specific features are available. This parameter should be used when all the functions of ILE C or C++ are to be available.

#### \*ANSI

Defines the preprocessor variables \_\_ANSI\_\_ and \_\_STDC\_\_ for C and C++ compilations, \_\_cplusplus98\_\_interface\_\_ for C++ compilations only, and undefines other language-level variables. Only ISO standard C and C++ is available.

# \*LEGACY - C++

Undefines other language-level variables. Allow constructs compatible with older levels of the C++ language.

### **ALIAS**

Indicates whether a program contains certain categories of aliasing or whether a program does not conform to C/C++ standard aliasing rules. The compiler limits the scope of some optimizations when there is a possibility that different names are aliases for the same storage location.

### ALIAS Syntax:

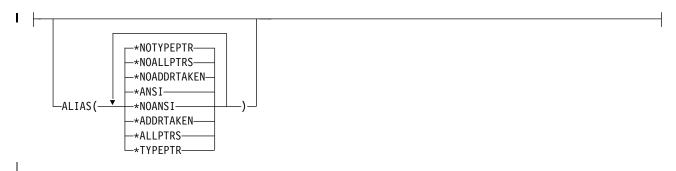

### \*ANSI|\*NOANSI

ı

ı

Ī

ı

Ī

When \*ANSI is in effect, type-based aliasing is used during optimization, which restricts the lvalues that can be safely used to access a data object. The optimizer assumes that pointers can only point to an object of the same type.

When \*NOANSI is in effect, the optimizer makes worst case aliasing assumptions. It assumes that a pointer of a given type can point to an external object or any object whose address is already taken, regardless of type.

#### \*ADDRTAKEN | \*NOADDRTAKEN

When \*ADDRTAKEN is in effect, variables are disjoint from pointers unless their address is taken. Any class of variable for which an address has not been recorded in the compilation unit will be considered disjoint from indirect access through pointers.

When \*NOADDRTAKEN is specified, the compiler generates aliasing based on the aliasing rules that are in effect.

### \*ALLPTRS | \*NOALLPTRS

When \*ALLPTRS is in effect, pointers are never aliased (this also implies \*TYPEPTR). Specifying \*ALLPTRS is an assertion to the compiler that no two pointers point to the same storage location. The suboption \*ALLPTRS is only valid if \*ANSI is also specified.

#### \*TYPEPTR|\*NOTYPEPTR

When \*TYPEPTR is in effect, pointers to different types are never aliased. Specifying \*TYPEPTR is an assertion to the compiler that no two pointers of different types point to the same storage location. The suboption \*TYPEPTR is only valid if \*ANSI is also specified.

#### | Notes:

- 1. If conflicting **ALIAS** settings are specified, the last setting specified is used. For example, if **ALIAS**(\*TYPEPTR \*NOTYPEPTR) is specified, \*NOTYPEPTR is used.
- 2. **ALIAS** makes assertions to the compiler about the code that is being compiled. If the assertions about the code are false, then the code generated by the compiler may result in unpredictable behaviour when the application is run.
- 3. The following are not subject to type-based aliasing.
  - Signed and unsigned types. For example, a pointer to a signed int can point to an unsigned int.
  - Character pointer types can point to any type
  - Types qualified as volatile or const. For example, a pointer to a const int can point to an int.

### **SYSIFCOPT**

Specifies which integrated file system options will be used for C or C++ stream I/O operations in the module that is created.

### **SYSIFCOPT Syntax:**

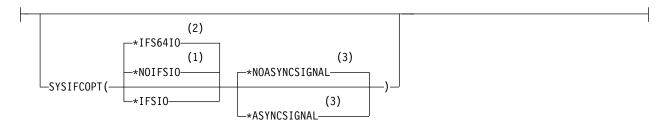

#### Notes:

- 1 C compiler default setting
- 2 C++ compiler default setting
- 3 C compiler only

#### \*IFS64I0

Default setting for the C++ compiler. The object that is created will use 64–bit Integrated File System APIs that support C and C++ stream I/O operations on files greater than two gigabytes in size. Using this option is equivalent to specifying SYSIFCOPT(\*IFSIO \*IFS64IO).

#### \*NOIFSIO

Default setting for the C compiler. The object that is created will use the IBM i Data Management file system for C and C++ stream I/O operations.

#### \*IFSIO

The object that is created will use the Integrated File System APIs for C and C++ stream I/O operations on files up to two gigabytes in size.

### \*NOASYNCSIGNAL

Default setting. Does not enable run-time mapping of synchronous signalling functions to asynchronous signalling functions.

### \*ASYNCSIGNAL

Enable run-time mapping of synchronous signalling functions to asynchronous signalling functions. Specifying this option causes C run-time environment to map the synchronous **signal()** function to the asynchronous **sigaction()** function, and the synchronous **raise()** function to the asynchronous **kill()** function.

## LOCALETYPE

Specifies the type of locale support to be used by the object that is created.

### **LOCALETYPE Syntax:**

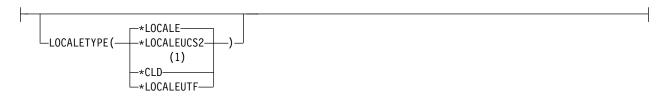

#### **Notes:**

C compiler only

#### \*LOCALE

Default setting. Objects compiled with this option use the locale support provided with the ILE C/C++ compiler and run time, using locale objects of type \*LOCALE. This option is only valid for programs that run on V3R7 and later releases of the i5/OS operating system.

### \*LOCALEUCS2

Objects compiled with this option store wide-character literals in two-byte form in the UNICODE CCSID (13488).

### \*CLD C

Objects compiled with this option use the locale support provided with earlier releases of the ILE C compiler and run time, using locale objects of type \*CLD.

### \*LOCALEUTF

Module and program objects created with this option use the locale support provided by \*LOCALE objects. Wide-character types will contain four-byte utf-32 values. Narrow character types will contain utf-8 values.

# **FLAG**

Specifies the level of messages that are to be displayed in the listing. Only the first-level text of the message is included unless OPTION(\*SECLVL) is specified.

### **FLAG Syntax:**

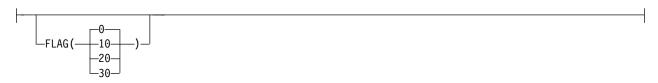

- Default setting. All messages starting at the **informational** level are displayed.
- 10 All messages starting at the warning level are displayed.
- 20 All messages starting at the error level are displayed.
- **30** All messages starting at the **severe error** level are displayed.

### **MSGLMT**

Specifies the maximum number of messages at a given severity that can occur before compilation stops.

### **MSGLMT Syntax:**

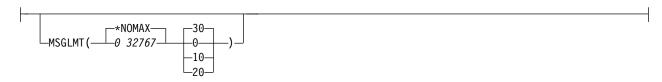

### \*NOMAX

Default setting. Compilation continues regardless of the number of messages that have occurred at the specified message severity level.

#### 0 32767

Specifies the maximum number of messages that can occur at, or above, the specified message severity level before compilation stops. The valid range is 0 to 32 767.

- **30** Default setting. Specifies that *message-limit* messages at severity 30 can occur before compilation stops.
- **9** Specifies that *message-limit* messages at severity 0 to 30 can occur before compilation stops.
- **10** Specifies that *message-limit* messages at severity 10 to 30 can occur before compilation stops.
- **20** Specifies that *message-limit* messages at severity 20 to 30 can occur before compilation stops.

### **REPLACE**

Specifies whether the existing version of the object is to be replaced by the current version.

### **REPLACE Syntax:**

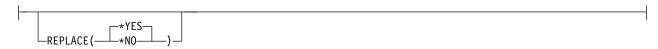

#### \*YES

Default setting. The existing object is replaced by the new version. The old version is moved to the library, QRPLOBJ, and renamed based on the system date and time. The text description of the replaced object is changed to the name of the original object. The old object is deleted at the next IPL if it has not been deleted.

The existing object is not replaced. When an object with the same name exists in the specified library, a message is displayed and compilation stops.

## **USRPRF**

Valid only with the CRTBNDC and CRTBNDCPP commands. Specifies the user profile that is used when the compiled ILE C or C++ program object is run, including the authority that the program object has for each object. The profile of either the program owner or the program user is used to control which objects are used by the program object.

### **USRPRF Syntax:**

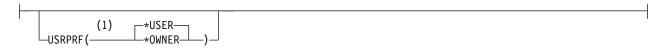

#### **Notes:**

Create Bound Program command only

#### \*USER

Default setting. The profile of the user that is running the program object is used.

#### \*OWNER

The collective sets of object authority in the user profiles of both the program owner and the program user are used to find and access objects during the program object's processing time. Objects that are created by the program are owned by the program's user.

### **AUT**

Specifies the object authority to users who do not have specific authority to the object. The user may not be on the authorization list, or whose group has no specific authority to the object.

### **AUT Syntax:**

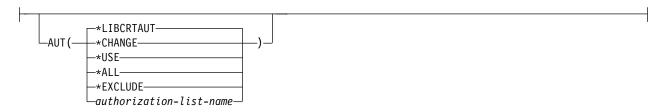

#### \*LIBCRTAUT

Default setting. Public authority for the object is taken from the CRTAUT keyword of the target library (the library that contains the created object). This value is determined when the object is created. If the CRTAUT value for the library changes after the object is created, the new value does not affect any existing objects.

#### \*CHANGE

Provides all data authority and the authority to perform all operations on the object except those that are limited to the owner or controlled by object authority and object management authority. The object can be changed, and basic functions can be performed on it.

#### \*USE

Provides object operational authority, read authority, and authority for basic operations on the object. Users without specific authority are prevented from changing the object.

#### \*ALL

Provides authority for all operations on the object except those that are limited to the owner or controlled by authorization list management authority. Any user can control the object's existence, specify its security, and perform basic functions on it, but cannot transfer its ownership.

#### \*EXCLUDE

Users without special authority cannot access the object.

#### authorization-list-name

Enter the name of an authorization list of users and authorities to which the module object is added. The object is secured by this authorization list, and the public authority for the object is set to \*AUTL. The authorization list must exist on the system when the command is issued.

### **TGTRLS**

Specifies the release level of the operating system for the object that is being created.

#### TGTRLS Syntax:

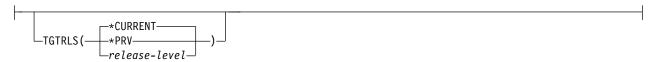

#### \*CURRENT

Default setting. The object is used on the release of the operating system that is running on your system. For example, when V2R3M5 is running on your system, \*CURRENT indicates you want to use the object on a system with Version 2 Release 3 Modification 5 installed. You can also use the object on a system with any subsequent release of the operating system that is installed.

**Note:** If V2R3M5 is running on your system, and you intend to use the object you are creating on a system with V2R3M0 installed, specify TGTRLS(V2R3M0), not TGTRLS(\*CURRENT).

#### \*PRV

The object is used on the previous release of the operating system. For example, if V2R3M5 is being run on the your system, specify \*PRV if you want to use the object you are creating on a system with V2R2M0 installed. You can also use the object on a system with any subsequent release of the operating system that is installed.

### release-level

Specify the release in the format VxRxMx. The object can be used on a system with the specific release or with any subsequent release of the installed operating system. Values depend on the current version, release, and modification level, and they change with each new release. If you specify a release-level that is earlier than the earliest release level supported by this command, you will receive an error message indicating the earliest supported release.

Compiling for an operating system release earlier than V5R1M0 may cause some settings of the following compiler options to be ignored:

- "CHECKOUT" on page 88
- "OPTION" on page 82
- "OUTPUT" on page 81
- "PRFDTA" on page 110

The following options are ignored completely when compiling for an operating system release earlier than V5R1M0:

- "CSOPT" on page 125
- "DFTCHAR" on page 127
- "DTAMDL" on page 115
- "ENUM" on page 118
- "INCDIR" on page 124
- "LICOPT" on page 126
- "MAKEDEP" on page 119
- "PACKSTRUCT" on page 117
- "PPGENOPT" on page 120
- "STGMDL" on page 114
- "TGTCCSID" on page 128

### **ENBPFRCOL**

- Specifies whether performance data measurement code should be generated in the object. The collected
- I data can be used by the system performance tool to profile performance of an application. Generating
- I performance measurement code in a created object results in slightly larger objects and might affect
- | performance.

**Note:** Starting in V6R1M0, this parameter no longer affects the created objects. It exists solely for compatibility with releases earlier than V6R1M0.

### **ENBPFRCOL Syntax:**

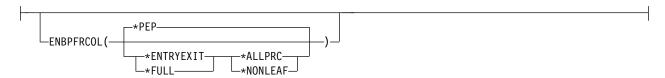

### \*PEP

Default setting. Performance statistics are gathered on the entry and exit of the program entry procedure only. Choose this value when you want to gather overall performance information for an application. This support is equivalent to the support that was formerly provided with the TPST tool.

#### \*ENTRYEXIT \*NONLEAF

Performance statistics are gathered on the entry and exit of all the program's procedures that are not leaf procedures. This includes the program PEP routine.

This choice is useful if you want to capture information about routines that call other routines in your application.

### \*ENTRYEXIT \*ALLPRC

Performance statistics are gathered on the entry and exit of all the object's procedures (including those that are leaf procedures). This includes the program PEP routine.

This choice is useful if you want to capture information about all routines. Use this option when you know that all the programs called by your application were compiled with either the \*PEP, \*ENTRYEXIT, or \*FULL option. Otherwise, if your application calls other objects that are not enabled for performance measurement, the performance tool charges their use of resources against your application. This makes it difficult to determine where resources are actually being used.

#### \*FULL \*NONLEAF

Performance statistics are gathered on entry and exit of all procedures that are not leaf procedures. Statistics are gathered before and after each call to an external procedure.

#### \*FULL \*ALLPRC

Performance statistics are gathered on the entry and exit of all procedures that include leaf procedures. Also, statistics are gathered before and after each call to an external procedure.

Use this option if your application calls other objects that were not compiled with either the \*PEP, \*ENTRYEXIT, or \*FULL option. This option allows the performance tools to distinguish between resources that are used by your application and those resources used by objects it calls (even if those objects are not enabled for performance measurement). This option is the most expensive, but allows for selectively analyzing various programs in an application.

### \*NONE

No performance data is collected for this object. Use this parameter when no performance information is needed, and a smaller object size is required.

## **PFROPT**

Specifies various options available to boost performance. You can specify them in any order, separated by one or more blanks. When an option is specified more than once, or when two options conflict, the last option specified is used.

### **PFROPT Syntax:**

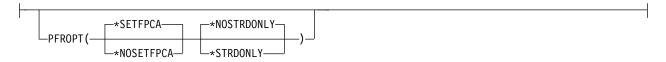

### \*SETFPCA

Default setting. Causes the compiler to set the floating-point computational attributes to achieve the ANSI semantics for floating-point computations.

#### \*NOSETFPCA

No computational attributes will be set. This option is used when the object being created does not have any floating-point computations in it.

### \*NOSTRDONLY

Specifies that the compiler must place strings into writable memory. This is the default.

### \*STRDONLY

Specifies that the compiler may place strings into read-only memory.

## **PRFDTA**

Specifies whether program profiling should be turned on for the module or program. Profiling can lead to better performance of your programs or service programs by improving the use of cache lines and memory pages in ILE applications.

### **PRFDTA Syntax:**

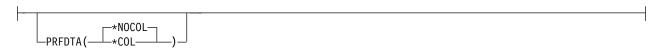

Note: You cannot profile a stand-alone \*MODULE object.

### \*NOCOL

Default setting. The collection of profiling data is not enabled. The module will not collect profiling data when it is included in a program or service program object.

#### \*COL

The collection of profiling data is enabled. The module will collect profiling data when it is included in a program or service program object.

Use this option to generate code that will collect data at object creation time. This data will consist of the number of times basic blocks within procedures are executed, as well as the number of times procedures are called.

Note: \*COL has an effect only when the optimization level of the module is \*FULL (30) or greater.

### **TERASPACE**

Specifies whether the created object can recognize and work with addresses that reference teraspace storage locations.

### **TERASPACE Syntax:**

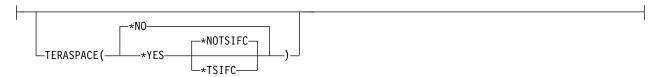

#### \*N0

| |

Ι

I

Default setting. The created object cannot recognize teraspace storage addresses.

**Note:** Starting in V6R1M0, all modules are enabled to handle addressing of storage allocated from teraspace. However, if \*NO is specified, the compiler facilities listed in the \*YES description are not available.

#### **\*YES**

The created object can handle teraspace storage addresses, including parameters passed from other teraspace-enabled programs and service programs. In addition, the following compiler facilities are enabled:

- Pointers can be qualified with \_\_ptr64 to allow creation of 8-byte pointers used to access teraspace storage.
- The teraspace storage model can be specified with the STGMDL(\*TERASPACE) compiler option.
- The LLP64 data model can be specified with the DTAMDL(\*LLP64) compiler option or the **#pragma datamodel(Ilp64)** directive.
- Pointer difference arithmetic returns a signed long long result instead of a ptrdiff\_t result.

#### \*NOTSIFC

The compiler does not use teraspace versions of storage functions, such as malloc() or shmat(). \*NOTSIFC is the default if TERASPACE(\*YES) is specified.

### \*TSIFC

The compiler will use teraspace versions of storage functions, such as malloc() or shmat(), without requiring changes to the program source code. The compiler defines the  $\_$ TERASPACE $\_$  macro, and maps certain storage function names to their teraspace-enabled equivalents. For example, selecting this compiler option causes the malloc() storage function to be mapped to  $\_$ C $\_$ TS $\_$ malloc().

The DTAMDL (see page 115) and STGMDL (see page 114) compiler options can be used together with the TERASPACE compiler option. Valid combinations of these options are shown in the following tables, along with the effects of selecting those combinations.

Table 4. Valid Combinations of DTAMDL, STGMDL, and TERASPACE Compiler Options

| DTAMDL(*P128)               | STGMDL                                                                                                    |                                                                                                    |                                                                                                    |
|-----------------------------|----------------------------------------------------------------------------------------------------|----------------------------------------------------------------------------------------------------|----------------------------------------------------------------------------------------------------|
|                             | (*SNGLVL)                                                                                                    | (*TERASPACE)                                                                                                    | (*INHERIT)                                                                                                    |
|                             | Module/program is<br>designed to use<br>single-level store<br>working storage.                                                                                                    | Module/program is<br>designed to use<br>teraspace working<br>storage.                                                       | Depending on the storage<br>model of the calling program,<br>the module is designed to use<br>either:                                |
|                             | • Generated code supports execution using:                                                                                                    | • Generated code supports execution using:                                                                                  | <ul> <li>single-level store working storage</li> </ul>                                                                               |
|                             | <ul> <li>single-level store working storage</li> </ul>                                                                                                    | <ul><li>teraspace working<br/>storage</li></ul>                                                                             | <ul><li>teraspace working storage</li><li>Depending on the storage</li></ul>                                                         |
|                             | <ul> <li>single-level store dynamic storage</li> </ul>                                                                                                    | <ul> <li>single-level store dynamic storage</li> </ul>                                                                      | model of the calling program, generated code supports                                                                                |
|                             | <ul><li>Working storage can only be accessed using 16-byte space pointers.</li><li>Default pointer size is 16</li></ul>                                                                      | <ul> <li>teraspace dynamic<br/>storage</li> <li>Working storage can be<br/>accessed using either:</li> </ul>                | execution using:  - single-level store working storage  - teraspace working storage                                                  |
|                             | bytes.                                                                                                    | <ul> <li>process local pointers</li> <li>16-byte space pointers</li> <li>Default pointer size is 16 bytes.</li> </ul>       | <ul> <li>single-level store dynamic storage</li> <li>teraspace dynamic storage</li> <li>Default pointer size is 16 bytes.</li> </ul> |
| TERASPACE(*NO)              | Default setting                                                                                                    | Invalid combination                                                                                                    | Invalid combination                                                                                                    |
| TERASPACE(*YES<br>*NOTSIFC) | <ul> <li>Generated code also<br/>supports execution using<br/>teraspace</li> <li>Default is to use<br/>single-level store version<br/>of dynamic storage<br/>interfaces.</li> </ul>          | Default is to use<br>single-level store version<br>of dynamic storage<br>interfaces.                                        | Default is to use single-level<br>store version of dynamic<br>storage interfaces.                                                    |
| TERASPACE(*YES<br>*TSIFC)   | <ul> <li>Generated code also supports execution using teraspace.</li> <li>Default is to use teraspace version of dynamic storage interfaces.</li> <li>TERASPACE macro is defined.</li> </ul> | <ul> <li>Default is to use teraspace version of dynamic storage interfaces.</li> <li>TERASPACE macro is defined.</li> </ul> | <ul> <li>Default is to use teraspace version of dynamic storage interfaces.</li> <li>TERASPACE macro is defined.</li> </ul>          |

| DTAMDL(*LLP64)            | STGMDL                                                                                                    |                                                                                                    |                                                                                                    |  |
|---------------------------|----------------------------------------------------------------------------------------------------|----------------------------------------------------------------------------------------------------|----------------------------------------------------------------------------------------------------|--|
|                           | (*SNGLVL)                                                                                                    | (*TERASPACE)                                                                                                    | (*INHERIT)                                                                                                    |  |
|                           | <ul> <li>Module/program is designed to use single-level store working storage.</li> <li>Generated code supports execution using:         <ul> <li>single-level store working storage</li> <li>single-level store dynamic storage</li> <li>teraspace</li> </ul> </li> <li>Working storage can only be accessed using 16-byte space pointers.</li> <li>Default pointer size is 8 bytes.</li> </ul> | <ul> <li>Module/program is designed to use teraspace working storage.</li> <li>Generated code supports execution using:         <ul> <li>teraspace working storage</li> <li>single-level store dynamic storage</li> <li>teraspace dynamic storage</li> </ul> </li> <li>Working storage can be accessed using either:         <ul> <li>process local pointers</li> <li>16-byte space pointers</li> </ul> </li> <li>Default pointer size is 8 bytes.</li> </ul> | <ul> <li>Depending on the storage model of the calling program, the module is designed to use either:         <ul> <li>single-level store working storage</li> <li>teraspace working storage</li> </ul> </li> <li>Depending on the storage model of the calling program, generated code supports execution using:         <ul> <li>single-level store working storage</li> <li>teraspace working storage</li> <li>single-level store dynamic storage</li> <li>teraspace dynamic storage</li> </ul> </li> <li>Working storage can be accessed using either:         <ul> <li>(conditionally) process local pointers</li> <li>16-byte space pointers</li> </ul> </li> <li>Default pointer size is 8 bytes.</li> </ul> |  |
| TERASPACE(*NO)            | Invalid combination                                                                                                    | Invalid combination                                                                                                    | Invalid combination                                                                                                    |  |
| TERASPACE(*YES *NOTSIFC)  | <ul> <li>Default is to use single-level storage version of dynamic storage interfaces.</li> <li>LLP64_IFC macro is defined.</li> </ul>                                                                                                    | <ul> <li>Default is to use single-level storage version of dynamic storage interfaces.</li> <li>LLP64_IFC macro is defined.</li> </ul>                                                                                                    | <ul> <li>Default is to use single-level storage version of dynamic storage interfaces.</li> <li>LLP64_IFC macro is defined.</li> </ul>                                                                                                    |  |
| TERASPACE(*YES<br>*TSIFC) | <ul> <li>Default is to use teraspace version of dynamic storage interfaces.</li> <li>TERASPACE andLLP64_IFC macros are defined.</li> </ul>                                                                                                    | Recommended settings for most effective use of teraspace  • Default is to use teraspace version of dynamic storage interfaces.  •TERASPACE andLLP64_IFC macros are defined.                                                                                                    | Default is to use teraspace version of dynamic storage interfaces.    TERASPACE andLLP64_IFC macros are defined.                                                                                                    |  |

To make the most effective use of teraspace, you can specify the following combination of options: TERASPACE(\*YES \*TSIFC) STGMDL(\*TERASPACE) DTAMDL(\*LLP64)

For more information about teraspace storage, see Using Teraspace in IBM Rational Developer for i: ILE C/C++ Programmer's Guide and Teraspace and single-level store in ILE Concepts.

### STGMDL

Specifies the type of storage (static and automatic) that the module object uses.

### STGMDL Syntax:

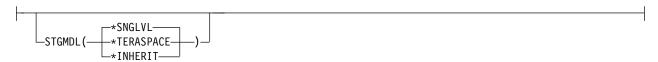

### \*SNGLVL

Default setting. The module or program uses the traditional single level storage model. Static and automatic storage for the object is allocated from single-level store, and can only be accessed using 16-byte pointers. The module can optionally access teraspace dynamic storage if the TERASPACE(\*YES) option is specified.

#### \*TERASPACE

The module or program uses the teraspace storage model. Teraspace storage model provides up to a 1-terabyte local address space for a single job. Static and automatic storage for the object is allocated from teraspace and can be accessed using either 8-byte or 16-byte pointers.

#### \*INHERIT

Valid only with the CRTCMOD and CRTCPPMOD commands. The module created can use either single level or teraspace storage. The type of storage used depends on the type of storage required by the caller.

Use of STGMDL(\*TERASPACE) or STGMDL(\*INHERIT) together with TERASPACE(\*NO) is flagged as an error by the compiler, and compilation stops.

For more information about valid combinations for the STGMDL, TERASPACE, and DTAMDL compiler options, see "TERASPACE" on page 111.

For more information about the types of storage available on IBM i platforms, see Teraspace and single-level store in ILE Concepts.

### **DTAMDL**

Specifies how pointer types are interpreted in absence of an explicit modifier. The \_\_ptr64 and \_\_ptr128 type modifiers and the datamodel pragma override the setting of the DTAMDL compiler option.

### **DTAMDL** Syntax:

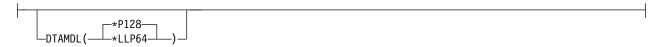

#### \*P128

Default setting. The default size of pointer variables is 16 bytes.

The default size of pointer variables is 8 bytes, and the compiler defines the macro \_\_LLP64\_IFC\_\_.

Use of DTAMDL(\*LLP64) together with TERASPACE(\*NO) is flagged as an error by the compiler, and compilation stops.

See pragma "datamodel" on page 20 for more information.

For more information about valid combinations for the STGMDL, TERASPACE, and DTAMDL compiler options, see "TERASPACE" on page 111.

# **RTBND**

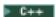

Specifies the run-time binding directory for the object created.

### **RTBND Syntax:**

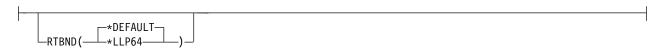

### \*DEFAULT

Default setting. The object created uses the default binding directory.

### \*LLP64

The object created uses the 64-bit run-time binding directory and the compiler defines the macro \_\_LLP64\_RTBND\_\_.

## **PACKSTRUCT**

- Specifies the alignment rules to use for members of structures, unions, and classes in the source code.
- PACKSTRUCT sets the packing value to be used for the members of structures and for the structures
- l themselves.

If the data types are by default packed along boundaries smaller than those boundaries specified by #pragma pack, they are still aligned along the smaller boundaries. For example:

- Type char is always aligned along a 1-byte boundary.
- 16-byte pointers are aligned on a 16-byte boundary. PACKSTRUCT, \_Packed, and #pragma pack cannot alter this alignment.
- 8-byte pointers can have any alignment, but 8-byte alignment is preferred.

For more information about packing and alignment, see pragma "pack" on page 55.

### **PACKSTRUCT Syntax:**

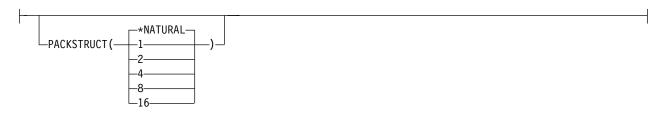

#### \*NATURAL

Default setting. The natural alignment for the members of structures is used.

- 1 Structures and unions are packed along 1-byte boundaries.
- 2 Structures and unions are packed along 2-byte boundaries.
- 4 Structures and unions are packed along 4-byte boundaries.
- **8** Structures and unions are packed along 8-byte boundaries.
- 16 Structures and unions are packed along 16-byte boundaries.

### **ENUM**

Specifies the number of bytes the compiler uses to represent enumerations. This becomes the default enumeration size for the object. A #pragma enum directive overrides this compile option.

### **ENUM Syntax:**

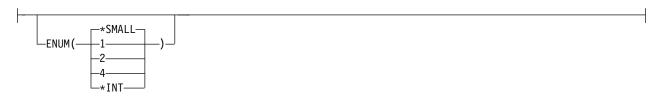

#### \*SMALL

Default setting. Use the smallest possible size for an enum, as appropriate to the given enum value.

- 1 Make all enum variables 1 byte in size, signed if possible
- Make all enum variables 2 bytes in size, signed if possible 2
- 4 Make all enum variables 4 bytes in size, signed if possible

### \*INT

- Use the ANSI C Standard enum size (4-bytes signed).
- Use the ANSI C++ Standard enum size (4-bytes signed; unless the enumeration value >  $2^{31}$ -1).

### **MAKEDEP**

Creates an output file containing targets suitable for inclusion in a description file for the Qshell make command.

### **MAKEDEP Syntax:**

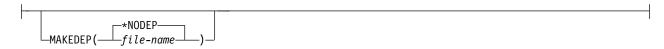

### \*NODEP

Default setting. The option is disabled and no file is created.

Specifies an IFS path indicating the location and name of the resulting output file.

The output file contains a line for the input file and an entry for each include file. It has the general

file\_name.o:file\_name.c file\_name.o:include\_file\_name .

Include files are listed according to the search order rules for the #include preprocessor directive. If an include file is not found, it is not added to the output file. Files with no include statements produce output files containing one line that lists only the input file name.

### **PPGENOPT**

*Valid only with the CRTCMOD or CRTCPPMOD commands.* Lets you specify outputs generated by the preprocessor.

### **PPGENOPT Syntax:**

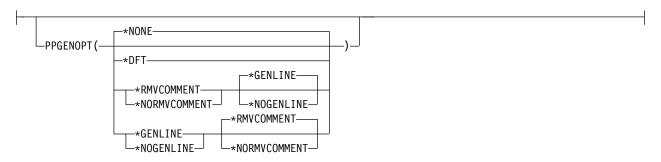

#### \*NONE

Default setting. No outputs are generated by the preprocessor. Selecting this option disables the PPSRCFILE, PPSRCMBR, and PPSRCSTMF options.

#### \*DFT

Equivalent to specifying PPGENOPT(\*RMVCOMMENT \*GENLINE).

#### \*RMVCOMMENT

Preserves comments during preprocessing.

#### \*NORMVCOMMENT

Does not preserve comments during preprocessing.

#### \*NOGENLINE

Suppresses #line directives in the preprocessor output.

### \*GENLINE

Produces #line directives in the preprocessor output.

- 1. Specifying the PPGENOPT compiler option with any setting other than \*NONE forces the input of either of the following options:
  - · PPSRCFILE and PPSRCMBR
  - PPSRCSTMF
- 2. Specifying PPGENOPT with any setting other than \*NONE overrides the OPTION(\*NOPPONLY) and OPTION(\*GEN) option settings.
- 3. Specifying OPTION(\*PPONLY) overrides the PPGENOPT(\*NONE) and OPTION(\*GEN) option settings. Instead, the following settings are implied:
  - PPGENOPT(\*DFT) PPSRCFILE(QTEMP/QACZEXPAND) PPSRCMBR(\*MODULE) for a data management source file.
  - PPGENOPT(\*DFT) PPSRCSTMF(\*SRCSTMF) for an IFS source file.

## **PPSRCFILE**

Valid only with the CRTCMOD or CRTCPPMOD commands. This option is used together with the PPGENOPT option to define where the preprocessor output object is stored.

### **PPSRCFILE Syntax:**

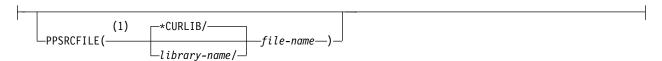

#### Notes:

Create Module command only

#### \*CURLIB

Default setting. The object is stored in the current library. If a job does not have a current library, QGPL is used.

### library-name

The name of the library where the preprocessor output is stored.

#### file-name

The physical file name under which the preprocessor output is stored. The file is created if it does not already exist.

- 1. The PPSRCMBR and PPSRCFILE options cannot be specified with the PPSRCSTMF option.
- 2. Specifying OPTION(\*PPONLY) for a data management file implies the following settings:
  - PPGENOPT(\*DFT) PPSRCFILE(QTEMP/QACZEXPAND) PPSRCMBR(\*MODULE)

# **PPSRCMBR**

Valid only with the CRTCMOD or CRTCPPMOD commands. This option is used together with the PPGENOPT option to define the name of the member where preprocessor output is stored.

### **PPSRCMBR Syntax:**

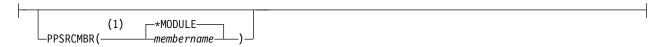

#### **Notes:**

1 Create Module command only

### \*MODULE

The module name that is supplied on the MODULE parameter is used as the source member name. This is the default when a member name is not specified.

#### member-name

Enter the name of the member that will contain the preprocessor output.

- 1. The PPSRCMBR and PPSRCFILE options cannot be specified with the PPSRCSTMF option.
- 2. Specifying OPTION(\*PPONLY) for a data management file implies the following settings:
  - PPGENOPT(\*DFT) PPSRCFILE(QTEMP/QACZEXPAND) PPSRCMBR(\*MODULE)

### **PPSRCSTMF**

Valid only with the CRTCMOD or CRTCPPMOD commands. This option is used together with the PPGENOPT option to define the IFS stream path name where preprocessor output is stored.

### **PPSRCSTMF Syntax:**

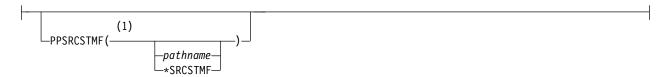

#### **Notes:**

Create Module command only

#### path-name

Enter the IFS path of the file that will contain the preprocessor output. The path name can be either absolutely or relatively qualified. An absolute path name starts with '/'; a relative path name starts with a character other than '/'. If absolutely qualified, then the path name is complete. If relatively qualified, the path name is completed by pre-pending the job's current working directory to the path name.

#### \*SRCSTMF

If this setting is chosen, you must also select the SRCSTMF command option. Preprocessor output is saved to the current directory under the same base filename specified by the SRCSTMF command option, but with a filename extension of .i.

- 1. The PPSRCMBR and PPSRCFILE options cannot be specified with the PPSRCSTMF option.
- 2. The SRCSTMF parameter is not supported in a mixed-byte environment.
- 3. Specifying OPTION(\*PPONLY) for an IFS file implies the following settings:
  - PPGENOPT(\*DFT) PPSRCSTMF(\*SRCSTMF)

## **INCDIR**

Lets you redefine the path used to locate include header files when compiling a source stream file. This option is ignored if the source file's location is not defined as an IFS path with the SRCSTMF compiler option, or if the full absolute path name is specified on the #include directive.

### **INCDIR Syntax:**

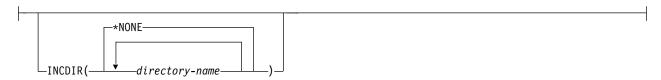

### \*NONE

Default setting. No directories are inserted at the start of the default user include path.

#### directory-name

Specifies a directory name to be inserted at the start of the default user include path. More than one directory name can be entered. Directories are inserted at the start of the default user include path in the order they are entered.

# **CSOPT**

This option lets you specify one or more compiler service options. Valid option strings will be described in PTF cover letters and release notes.

### **CSOPT Syntax:**

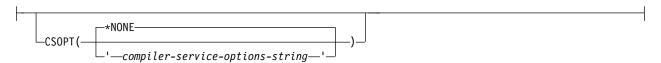

### \*NONE

Default setting. No compiler service options selected.

compiler-servicing-options-string

Specified compiler service options are used when creating a module object.

## **LICOPT**

Specifies one or more Licensed Internal Code compile-time options. This parameter allows individual compile-time options to be selected, and is intended for the advanced programmer who understands the potential benefits and drawbacks of each selected type of compiler option.

### **LICOPT Syntax:**

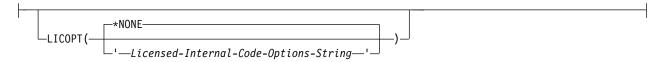

The possible options are:

### \*NONE

Default setting. No compile-time optimization is selected.

Licensed-Internal-Code-options-string

The selected Licensed Internal Code compile-time options are used when creating the module/program object. Certain options may reduce your ability to debug the created module/program. See the ILE Concepts Book for more information about LICOPT options.

# **DFTCHAR**

Instructs the compiler to treat all variables of type char as either signed or unsigned.

### **DFTCHAR Syntax:**

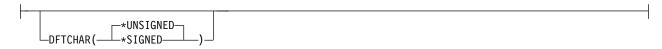

#### \*UNSIGNED

Default setting. Treats all variables declared as type **char** as type **unsigned char**. The \_CHAR\_UNSIGNED macro is defined.

### \*SIGNED

Treats all variables declared as type char as type signed char, and defines the \_CHAR\_SIGNED macro. This setting is ignored if the TGTRLS option specifies a target release earlier than V5R1M0.

### **TGTCCSID**

Specifies the target coded character set identifier (CCSID) of the created object. The object's CCSID identifies the coded character set identifier in which the module's character data is stored. This includes character data used to describe literals, comments and identifier names described by the source, with the exception of identifier names for CCSIDs 5026, 930 and 290.

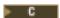

If an ASCII CCSID is entered, the compiler issues an error message and assumes a CCSID of 37.

▶ C++

If an ASCII CCSID is entered, the compiler issues no error message. Translation occurs to the ASCII CCSID but the created module has a CCSID of 65535.

The TGTCCSID option will also determine the CCSID of character values used in listings. However, listings sent to a spool file will be in the job's CCSID because that is the CCSID of the spool file.

This option is ignored when targeting a compile for a release previous to V5R1.

### **TGTCCSID Syntax:**

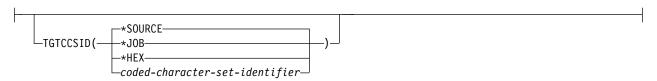

### \*SOURCE

Default setting. The CCSID of the root source file is used.

#### \*J0B

The CCSID of the current job is used.

#### \*HEX

The CCSID 65535 is used, indicating that character data is treated as bit data and is not converted.

coded-character-set-identifier

Specifies a specific CCSID to be used.

### **TEMPLATE**

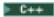

Specifies options to customize C++ template generation.

### **TEMPLATE Syntax:**

#### **TEMPLATE Details:**

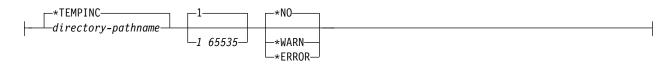

#### Notes:

- 1 C++ compiler only
- 2 Create Module command only
- 3 Applicable only when using the Integrated File System (IFS)

The possible options are:

#### \*NONE

No automatic template instantiation file is created. The compiler instantiates all templates whose full implementation is known if an object of that template class is defined, or if a call is made to that template function within the module. If the full implementation is not known (for example, you have a template class definition, but not the definition of the methods of that template class), that template is not instantiated within the module.

**Note:** This can cause code duplication in program executables where template specifications are used in more than one module.

#### \*TEMPINC

Templates are generated into a directory named **tempinc** which is created in the directory where the root source file was found. If the source file is not a stream file, a file named TEMPINC will be created in the library where the source file resides. The TEMPLATE(\*TEMPINC) and TMPLREG options are mutually exclusive.

#### directory-pathname

Same as \*TEMPLATE(\*TEMPINC), except that template instantiation files are generated to a specified directory location. The directory path can be relative to the current directory, or it can be an absolute directory path.

If the specified directory does not exist, it is created.

### Note:

An error condition results if the specified directory path contains a directory that does not exist, for example, TEMPLATE(/source/subdir1/tempinc) when subdir1 does not exist.

#### 1 65535

Specifies the maximum number of template include files to be generated by the \*TEMPLATE(\*TEMPINC) option for each header file. If not specified, this setting defaults to 1. The maximum value for this setting is 65535.

#### \*N0

Default setting if TEMPLATE(\*NONE) is not in effect. If specified, the compiler does not parse to reduce the number of errors issued in code written for previous versions of the compiler.

**Note:** Regardless of the setting of this and the next two options, error messages are produced for problems that appear outside implementations. For example, errors found during the parsing or semantic checking of constructs such as the following, always cause error messages:

- return type of a function template
- · parameter list of a function template
- member list of a class template
- · base specifier of a class template

#### \*WARN

Parses template implementations and issues warning messages for semantic errors. Error messages are also issued for errors found while parsing.

#### \*ERROR

Treats problems in template implementations as errors, even if the template is not instantiated.

## **TMPLREG**

### ▶ C++

*Valid only with the CRTCPPMOD command.* Maintains a record of all templates as they are encountered in the source and ensures that only one instantiation of each template is made. The TMPLREG and TEMPLATE(\*TEMPINC) parameters are mutually exclusive.

### **TMPLREG Syntax:**

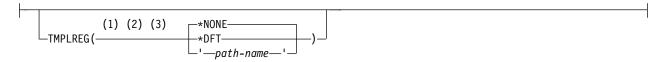

#### **Notes:**

- 1 C++ compiler only
- 2 Create Module command only
- 3 Applicable only when using the Integrated File System (IFS)

The possible options are:

### \*NONE

Default setting. Do not use the template registry file to keep track of template information.

#### \*DFT

If the source file is a stream file, the template registry file is created in the source directory with the default name 'templateregistry'. If the source file is not a stream file, a file QTMPLREG with the member QTMPLREG will be created in the library where the source resides.

### path-name

Specifies a path name for the stream file in which to store the template registry information.

## **WEAKTMPL**

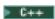

Specifies whether weak definitions are used for static members of a template class. Weakly defined static members of a template class will prevent the collisions of multiple definitions in a program or service program.

### **WEAKTMPL Syntax:**

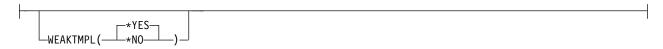

The possible options are:

Default setting. Weak definitions will be used for static members of a template class.

#### \*N0

Weak definitions will not be used for static members of a template class.

Some programs require strong static data members when they are linked to other modules. You can override the default only at compilation time.

### DECFLTRND

Specifies the compile-time rounding mode for the evaluation of constant decimal floating-point expressions. This option does not affect the run-time decimal floating-point rounding mode, which is set

using the setca built-in function.

### DECFLTRND Syntax:

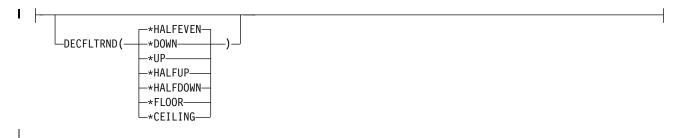

The possible options are:

#### \*HALFEVEN

Default setting. Round to the nearest value. In a tie, choose even. For example, 5.22 rounds to 5.2, 5.67 rounds to 5.7, 5.55 rounds to 5.6, 5.65 rounds to 5.6.

#### \*DOWN

| |

Т

I

Ι

Ι

Round toward zero, or truncate the result. For example, 5.22 rounds to 5.2, 5.67 rounds to 5.6, 5.55 rounds to 5.5, 5.65 rounds to 5.6

#### ∣ ∗UP

Round away from zero. For example, 5.22 rounds to 5.3, 5.67 rounds to 5.7, 5.55 rounds to 5.6, 5.65 rounds to 5.7.

### \*HALFUP

Round to the nearest value. In a tie, round away from zero. For example, 5.22 rounds to 5.2, 5.67 rounds to 5.7, 5.55 rounds to 5.6, 5.65 rounds to 5.7.

## \*HALFDOWN

Round to the nearest value. In a tie, round toward zero. For example, 5.22 rounds to 5.2, 5.67 rounds to 5.7, 5.55 rounds to 5.5, 5.65 rounds to 5.6.

#### \*FL00R

Round toward negative affinity. For example, 5.22 rounds to 5.2, 5.67 rounds to 5.6, 5.55 rounds to 5.5, 5.65 rounds to 5.6

#### \*CEILING

Round toward positive infinity. For example, 5.22 rounds to 5.3, 5.67 rounds to 5.7, 5.55 rounds to 5.6, 5.65 rounds to 5.7.

# Chapter 4. Using the ixlc Command to Invoke the C/C++ Compiler

- The **ixlc** command lets you invoke the compiler and specify compiler options from a IBM i Qshell
- command line. Module binder commands can be specified. The ixlc command can be used together with
- AIX make files to control compilation.

### Using ixlc in Qshell

When using the IBM i version of ixlc on the character-based interface Qshell command line, you can:

- Compile data management source code residing on a IBM i platform.
- Compile IFS source code residing on a IBM i platform.
- Use header files residing on the IBM i platform.

### ixlc Command and Options Syntax

Basic syntax for the ixlc command is:

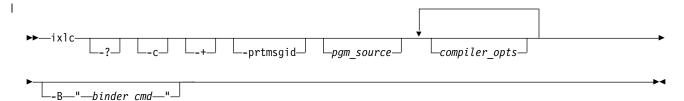

### where:

**ixlc** Basic compiler command invocation. By default, the **ixlc** command instructs the compiler to create a bound program.

- -? Specifying this flag displays help for the ixlc command.
- **-c** Specifying this flag instructs the compiler to create a module.
- -+ Specifying this flag invokes the C++ compiler.

#### -prtmsgid

Specifying this flag causes additional information on compiler error messages to be displayed. The additional information includes the line number, column number, message identifier, and message severity.

### pgm\_source

Specifies the name of the program source file being compiled. You can compile an IFS source program or data management source program by providing the source name as:

Alternately, you can also compile a data management source program by using the -qsrcfile(library/file) and -qsrcmbr(member) Qshell compiler options to identify the location of the program source.

compiler\_opts

Specifies the ixlc name of an ILE C/C++ compiler option.

-B"binder\_cmd"

Specifies a binder command and options. For example:

-B"CRTPGM PGM(library/target) MODULE(...)"

#### Notes on Usage

- 1. ixlc commands and options are case sensitive.
- 2. It is possible to specify conflicting options when invoking the compiler. If this occurs, options specified later on the command line will override options specified earlier. For example, invoking the compiler by specifying:

```
ixlc hello.c -qgen -qnogen
```

is equivalent to specifying:

ixlc hello.c -qnogen

- 3. Some option settings are cumulative, and can be specified more than once on the command line without cancelling out earlier specifications of that same option. These options include:
  - settings within the OPTION compiler option group
  - settings within the CHECKOUT compiler option group
  - ALIAS compiler option
  - DEFINE compiler option
  - PPGENOPT compiler option

### ixlc Command Options

The table below shows the mappings of Create Module and Create Bound Program compiler options to their **ixlc** equivalents. Compiler options may have language and usage restrictions that are not shown in this table. For information on such restrictions, refer to the reference information for that option.

Table 5. ixlc Command Options

| Create Module/Create<br>Bound Program Options | Option Settings                                                                                                    | ixlc Equivalents and Notes                               |  |  |
|-----------------------------------------------|----------------------------------------------------------------------------------------------------|----------------------------------------------------------|--|--|
| "MODULE" on page 76,                          | [ <u>*CURLIB/</u>   libraryname/]name                                                                                                    | -o[ <u>*CURLIB/</u>   libraryname/]name                  |  |  |
| "PGM" on page 76                              | If library is not specified, the target object goes to the current library as specified by the current user profile. If the user does not have a current library, QGPL is assumed. |                                                          |  |  |
| "SRCFILE" on page 77                          | [ <u>*LIBL/</u>   *CURLIB/   libraryname/] filename                                                                                                    | -qsrcfile=[*LIBL/   *CURLIB/  <br>libraryname/] filename |  |  |
| "SRCMBR" on page 78                           | *MODULE   mbrname                                                                                                    | -qsrcmbr=mbrname                                         |  |  |
| "SRCSTMF" on page 79                          | pathname                                                                                                    | (none, uses default pathname)                            |  |  |
| "TEXT" on page 80                             | *SRCMBRTEXT   *BLANK   text                                                                                                    | -qtext="text"                                            |  |  |
| "OUTPUT" on page 81                           | *NONE                                                                                                    | -qnoprint                                                |  |  |
|                                               | *PRINT                                                                                                    | -qprint                                                  |  |  |
|                                               | filename                                                                                                    | -qoutput="filename"                                      |  |  |

Table 5. ixlc Command Options (continued)

| Create Module/Create<br>Bound Program Options | Option Settings                            | ixlc Equivalents and Notes                                      |
|-----------------------------------------------|--------------------------------------------|-----------------------------------------------------------------|
| "OPTION" on page 82                           | *AGR   *NOAGR                              | -qagr                                                           |
|                                               | *BITSIGN   *NOBITSIGN                      | -qbitfields=signed<br>-qbitfields=unsigned                      |
|                                               | *DIGRAPH   *NODIGRAPH                      | -qdigraph<br>-qnodigraph                                        |
|                                               | *EVENTF   *NOEVENTF                        | -qeventf<br>-qnoeventf                                          |
|                                               | *EXPMAC   *NOEXPMAC                        | -qexpmac<br>-qnoexpmac                                          |
|                                               | *FULL   *NOFULL                            | -qfull<br>-qnofull                                              |
|                                               | *GEN   *NOGEN                              | -qgen<br>-qnogen                                                |
|                                               | *INCDIRFIRST   *NOINCDIRFIRST              | -qidirfirst                                                     |
|                                               | <u>*LOGMSG</u>   *NOLOGMSG                 | -qlogmsg<br>-qnologmsg                                          |
|                                               | *LONGLONG   *NOLONGLONG                    | -qlonglong<br>-qnolonglong                                      |
|                                               | *NORTTI   *RTTIALL   *RTTITYPE   *RTTICAST | -qnortti<br>-qrtti=all<br>-qrtti=typeinfo<br>-qrtti=dynamiccast |
|                                               | *PPONLY   *NOPPONLY                        | -qpponly                                                        |
|                                               | *SECLVL   *NOSECLVL                        | -qseclvl<br>-qnoseclvl                                          |
|                                               | *SHOWINC   *NOSHOWINC                      | -qshowinc<br>-qnoshowinc                                        |
|                                               | *SHOWSKP   *NOSHOWSKP                      | -qshowskp<br>-qnoshowskp                                        |
|                                               | *SHOWSRC   *NOSHOWSRC                      | -qsource<br>-qnosource                                          |
|                                               | *SHOWSYS   *NOSHOWSYS                      | -qshowsys<br>-qnoshowsys                                        |
|                                               | *SHOWUSR   *NOSHOWUSR                      | -qshowusr                                                       |
|                                               | *STDINC   *NOSTDINC                        | -qstdinc<br>-qnostdinc                                          |
|                                               | *STDLOGMSG   *NOSTDLOGMSG                  | -qstdlogmsg<br>-qnostdlogmsg                                    |
|                                               | *STRUCREF   *NOSTRUCREF                    | -qrefagr                                                        |
|                                               | *SYSINCPATH   *NOSYSINCPATH                | -qsysincpath<br>-qnosysincpath                                  |
|                                               | *XREF   *NOXREF                            | -qxref=full<br>-qxref                                           |
|                                               | *XREFREF   *NOXREFREF                      | -qattr=full -qattr                                              |

Table 5. ixlc Command Options (continued)

| Create Module/Create<br>Bound Program Options | Option Settings        | ixlc Equivalents and Notes                                             |  |  |
|-----------------------------------------------|------------------------|------------------------------------------------------------------------|--|--|
| "CHECKOUT" on page 88                         | *NONE   *USAGE   *ALL  | -qinfo=cnd<br>-qinfo=all                                               |  |  |
|                                               | *CLASS   *NOCLASS      | -qinfo=cls                                                             |  |  |
|                                               | *COND   *NOCOND        | -qinfo=cnd                                                             |  |  |
|                                               | *CONST   *NOCONST      | -qinfo=cns                                                             |  |  |
|                                               | *EFFECT   *NOEFFECT    | -qinfo=eff                                                             |  |  |
|                                               | *ENUM   *NOENUM        | -qinfo=enu                                                             |  |  |
|                                               | *EXTERN   *NOEXTERN    | -qinfo=ext                                                             |  |  |
|                                               | *GENERAL   *NOGENERAL  | -qinfo=gen                                                             |  |  |
|                                               | *GOTO   <u>*NOGOTO</u> | -qinfo=got                                                             |  |  |
|                                               | *INIT   *NOINIT        | -qinfo=ini                                                             |  |  |
|                                               | *LANG   *NOLANG        | -qinfo=lan                                                             |  |  |
|                                               | *PARM   *NOPARM        | -qinfo=par                                                             |  |  |
|                                               | *PORT   *NOPORT        | -qinfo=por                                                             |  |  |
|                                               | *PPCHECK   *NOPPCHECK  | -qinfo=ppc                                                             |  |  |
|                                               | *PPTRACE   *NOPPTRACE  | -qinfo=ppt                                                             |  |  |
|                                               | *REACH   *NOREACH      | -qinfo=rea                                                             |  |  |
|                                               | *TEMP   *NOTEMP        | -qinfo=gnr                                                             |  |  |
|                                               | *TRUNC   *NOTRUNC      | -qinfo=trd                                                             |  |  |
|                                               | *UNUSED   *NOUNUSED    | -qinfo=use                                                             |  |  |
| "OPTIMIZE" on page 91                         | 10   20   30   40      | -qoptimize=10<br>-qoptimize=20<br>-qoptimize=30<br>-qoptimize=40<br>-0 |  |  |
|                                               |                        | -0 is equivalent to specifying<br>-qoptimize=40                        |  |  |

Table 5. ixlc Command Options (continued)

| Create Module/Create<br>Bound Program Options | Option Settings                                                                             | ixlc Equivalents and Notes                                                                                                    |
|-----------------------------------------------|---------------------------------------------------------------------------------------------|----------------------------------------------------------------------------------------------------|
| "INLINE" on page 92                           | *OFF                                                                                        | -qnoinline                                                                                                    |
|                                               | *ON  *AUTO   *NOAUTO  250   1-65535   *NOLIMIT  2000   1-65535   *NOLIMIT  *NO   *YES       | -qinline="opt1 opt2 opt3 opt4" where:  • opt1 is one of:  - auto - noauto  • opt2 is one of:  - 250 - 1-65536 - *NOLIMIT  • opt3 is one of:  - 2000 - 1-65536 - *NOLIMIT  • opt4 is one of:  - norpt - rpt |
|                                               |                                                                                             | One selection from each option group <i>must</i> be specified. Selections <i>must</i> be separated with a space. For example:  -qinline="auto 400 3000 rpt"                                                |
| "MODCRTOPT" on page 94                        | *KEEPILDATA   *NOKEEPILDATA                                                                 | -qildta<br>-qnoildta                                                                                                    |
| "DBGVIEW" on page 95                          | *NONE   *ALL   *STMT   *SOURCE   *LIST                                                      | -qdbgview=none<br>-qdbgview=all<br>-qdbgview=stmt<br>-qdbgview=source<br>-qdbgview=list<br>-g                                                                                                    |
|                                               |                                                                                             | -g is equivalent to specifying<br>-qdbgview=all                                                                                                    |
| "DBGENCKEY" on page 96                        | *NONE   character value                                                                     | -qdbgenckey=string                                                                                                    |
| "DEFINE" on page 97                           | *NONE   name   name=value                                                                   | -Dname                                                                                                    |
|                                               |                                                                                             | Defines <i>name</i> with a value of 1.                                                                                                    |
| "LANGLVL" on page 98                          | *EXTENDED   *ANSI   *LEGACY                                                                 | -qlanglvl=extended<br>-qlanglvl=ansi<br>-qlanglvl=compat366                                                                                                    |
| "ALIAS" on page 99                            | *ANSI   *NOANSI   *ADDRTAKEN   *NOADDRTAKEN   *ALLPTRS   *NOALLPTRS   *TYPEPTR   *NOTYPEPTR | -qalias=ansi -qalias=noansi -qalias=addrtaken -qalias=noaddrtaken -qalias=allptrs -qalias=noallptrs -qalias=typeptr -qalias=notypeptr                                                                      |

Table 5. ixlc Command Options (continued)

| Create Module/Create<br>Bound Program Options | Option Settings                                                     | ixlc Equivalents and Notes                                                                                                    |  |  |
|-----------------------------------------------|---------------------------------------------------------------------|----------------------------------------------------------------------------------------------------|--|--|
| "SYSIFCOPT" on page 100                       | *NOIFSIO   **IFSIO   <u>*IFS64I0</u>                                | -qnoifsio<br>-qifsio<br>-qifsio=64                                                                                                    |  |  |
|                                               | *ASYNCSIGNAL   *NOASYNCSIGNAL                                       | -qasyncsignal<br>-qnoasyncsignal                                                                                                    |  |  |
| "LOCALETYPE" on page<br>101                   | *LOCALE   *LOCALEUCS2   *LOCALEUTF   *CLD                           | -qlocale=locale<br>-qlocale=localeucs2<br>-qlocale=localeutf<br>-qlocale=cld                                                                                                    |  |  |
| "FLAG" on page 102                            | 0   10   20   30<br>-qflag=0<br>-qflag=10<br>-qflag=20<br>-qflag=30 |                                                                                                    |  |  |
| "MSGLMT" on page 103                          | *NOMAX   0-32767<br>30   0   10   20                                | -qmsglmt="limit severity" where: limit can be *nomax or any integer from $\theta$ -32767, and severity can be any one of 0, 10, 20, or $\frac{30}{30}$ . The default is: -qmsglmt="*nomax $\frac{30}{30}$ " |  |  |
| "REPLACE" on page 104                         | <u>*YES</u>   *N0                                                   | -qreplace<br>-qnoreplace                                                                                                    |  |  |
| "USRPRF" on page 105                          | <u>*USER</u>   *OWNER                                               | -quser<br>-qowner                                                                                                    |  |  |
| "AUT" on page 106                             | *LIBCRTAUT   *CHANGE   *USE   *ALL   *EXCLUDE                       | -qaut=libcrtaut -qaut=change -qaut=use -qaut=all -qaut=exclude                                                                                                    |  |  |
| "TGTRLS" on page 107                          | *CURRENT   *PRV   release_lvl                                       | -qtgtrls=*current<br>-qtgtrls=*prv<br>-qtgtrls=VxRxMx                                                                                                    |  |  |
| "ENBPFRCOL" on page 108                       | *PEP                                                                | -qenbpfrcol=pep                                                                                                    |  |  |
|                                               | *ENTRYEXIT *NONLEAF                                                 | -qenbpfrcol=entryexitnonleaf                                                                                                    |  |  |
|                                               | *ENTRYEXIT *ALLPRC                                                  | -qenbpfrcol=entryexitallprc                                                                                                    |  |  |
|                                               | *FULL *NONLEAF                                                      | -qenbpfrcol=fullnonleaf                                                                                                    |  |  |
|                                               | *FULL *ALLPRC                                                       | -qenbpfrcol=fullallprc                                                                                                    |  |  |
| "PFROPT" on page 109                          | *SETFPCA   *NOSETFPCA                                               | -qsetfpca<br>-qnosetfpca                                                                                                    |  |  |
|                                               | *NOSTRDONLY   *STRDONLY                                             | -qnoro<br>-qro                                                                                                    |  |  |
| "PRFDTA" on page 110                          | *NOCOL   *COL                                                       | -qnoprofile<br>-qprofile                                                                                                    |  |  |
|                                               |                                                                     | -qprfdta=*NOCOL<br>-qprfdta=*COL                                                                                                    |  |  |
| "TERASPACE" on page 111                       | <u>*NO</u>                                                          | -qteraspace=no                                                                                                    |  |  |
|                                               | *YES *NOTSIFC                                                       | -qteraspace=notsifc                                                                                                    |  |  |
|                                               | *YES *TSIFC                                                         | -qteraspace=tsifc                                                                                                    |  |  |

Table 5. ixlc Command Options (continued)

| Create Module/Create<br>Bound Program Options | Option Settings                                                                        | ixlc Equivalents and Notes                                                  |
|-----------------------------------------------|----------------------------------------------------------------------------------------|-----------------------------------------------------------------------------|
| "STGMDL" on page 114                          | *SNGLVL   *TERASPACE   *INHERIT                                                        | -qstoragemodel=snglvl<br>-qstoragemodel=teraspace<br>-qstoragemodel=inherit |
| "DTAMDL" on page 115                          | <u>*P128</u>   *LLP64                                                                  | -qdatamodel= <u>P128</u><br>-qdatamodel= <u>LLP6</u> 4                      |
| "RTBND" on page 116                           | *DEFAULT   *LLP64                                                                      | -qrtbnd<br>-qrtbnd=11p64                                                    |
| "PACKSTRUCT" on page<br>117                   | 1   2   4   8   16   <u>*NATURAL</u>                                                   | -qalign=1 -qalign=2 -qalign=4 -qalign=8 -qalign=16 -qalign=natural          |
| "ENUM" on page 118                            | 1   2   4   *INT   <u>*SMALL</u>                                                       | -qenum=1 -qenum=2 -qenum=4 -qenum=int -qenum=small                          |
| "MAKEDEP" on page 119                         | *NODEP   filename                                                                      | -Mmakefile                                                                  |
| "PPGENOPT" on page 120                        | *NONE   *DFT                                                                           | -P                                                                          |
|                                               | *RMVCOMMENT   *NORMVCOMMENT                                                            | -qppcomment<br>-qnoppcomment                                                |
|                                               | *GENLINE   *NOGENLINE                                                                  | -qppline<br>-qnoppline                                                      |
| "PPSRCFILE" on page 121                       | *CURLIB/filename                                                                       | -qppsrcfile=*CURLIB/filename                                                |
|                                               | libraryname/filename                                                                   | -qppsrcfile=libraryname/filename                                            |
|                                               | filename                                                                               | -qppsrcfile=filename                                                        |
| "PPSRCMBR" on page 122                        | *MODULE   mbrname                                                                      | -qppsrcmbr=*module<br>-qppsrcmbr=mbrname                                    |
| "PPSRCSTMF" on page 123                       | pathname   *SRCSTMF                                                                    | -qppfile= <i>filename</i><br>-qppfile=*srcstmf                              |
| "INCDIR" on page 124                          | *NONE   pathname                                                                       | -Ipathname                                                                  |
|                                               | When used on the command line, specifies direct environment variables are overwritten. | ctories on a IBM i platform. Include                                        |
| "CSOPT" on page 125                           | string                                                                                 | -qcsopt=string                                                              |
| "LICOPT" on page 126                          | *NONE   string                                                                         | -qlicopt=string                                                             |
| "DFTCHAR" on page 127                         | *SIGNED   *UNSIGNED                                                                    | -qchar=signed<br>-qchar=unsigned                                            |
| "TGTCCSID" on page 128                        | *SOURCE   *JOB   *HEX   ccsid#                                                         | -qtgtccsid=source<br>-qtgtccsid=job<br>-qtgtccsid=hex<br>-qtgtccsid=ccsid#  |

Table 5. ixlc Command Options (continued)

| Create Module/Create<br>Bound Program Options | Option Settings                                                      | ixlc Equivalents and Notes                                      |
|-----------------------------------------------|----------------------------------------------------------------------|-----------------------------------------------------------------|
| "TEMPLATE" on page 129                        | *NONE   pathname                                                     | -qnotempinc<br>-qtempinc=pathname                               |
|                                               | <u>1</u> - 65535                                                     | -qtempmax= <u>1</u> -65535                                      |
|                                               | *NO   *WARN   *ERROR                                                 | -qtmplparse= <u>no</u><br>-qtmplparse=warn<br>-qtmplparse=error |
| "TMPLREG" on page 131                         | *DFT   <u>*NONE</u>                                                  | -qtmplreg<br>-qnotmplreg                                        |
| "WEAKTMPL" on page 132                        | <u>*YES</u>   *NO                                                    | -qweaktmpl<br>-qnoweaktmpl                                      |
| "DECFLTRND" on page 133                       | *HALFEVEN   *DOWN   *UP   *HALFUP  <br>*HALFDOWN   *FLOOR   *CEILING | -ydn<br>-ydz<br>-ydi<br>-ydna<br>-ydnz<br>-ydm<br>-ydp          |

1

# Chapter 5. I/O Considerations

This chapter provides information about:

- Data Management Operations on Record Files
- Data Management Operations on Stream Files
- C Streams and File Types
- DDS-to-C/C++ Data Type Mappings

# **Data Management Operations on Record Files**

For more information about data management operations and ILE C/C++ functions available for record files, see the *Database file management* section in the *Files and file systems* category at the i5/OS Information Center Web site:

http://www.ibm.com/systems/i/infocenter

# **Data Management Operations on Stream Files**

To use stream files (type=record) with record I/O functions you must cast the FILE pointer to an RFILE pointer.

For more information about data management operations and ILE C/C++ functions available for stream files, see the *Database file management* section in the *Files and file systems* category at the i5/OS Information Center Web site:

http://www.ibm.com/systems/i/infocenter

# C Streams and File Types

The following table summarizes which file types are supported as streams.

Table 6. Processing C Stream and File Types

| Stream                            | Database | Diskette | Tape | Printer | Display | ICF | DDM | Save |
|-----------------------------------|----------|----------|------|---------|---------|-----|-----|------|
| TEXT                              | Yes      | No       | No   | Yes     | No      | No  | Yes | No   |
| BINARY:<br>Character at a<br>time | Yes      | No       | No   | Yes     | No      | No  | Yes | No   |
| BINARY: Record at a time          | Yes      | Yes      | Yes  | Yes     | Yes     | Yes | Yes | Yes  |

# DDS-to-C/C++ Data Type Mapping

The following table shows DDS data types and the corresponding ILE C/C++ declarations that are used to map fields from externally described files to your ILE C/C++ program. The ILE C/C++ compiler creates fields in structure definitions based on the DDS data types in the externally described file.

Table 7. DDS-to-C/C++ Data Type Mappings

| DDS Data Type | Length | Decimal<br>Position | C/C++ Declaration                                                                       |
|---------------|--------|---------------------|-----------------------------------------------------------------------------------------|
| Indicator     | 1      |                     | char INxx_INyy[n]; for unused indicators xx through yy char INxx; for used indicator xx |

Table 7. DDS-to-C/C++ Data Type Mappings (continued)

| DDS Data Type                                         | Length      | Decimal<br>Position | C/C++ Declaration                                                                                 |
|-------------------------------------------------------|-------------|---------------------|---------------------------------------------------------------------------------------------------|
| A - alphanumeric                                      | 1-32766     | none                | char field[n]; (where $n = 1$ to 32766)                                                           |
| A - alphanumeric<br>variable length VARLEN<br>keyword | 1-32740     | none                | _Packed struct { short len;                                                                       |
| B - binary                                            | 1-4         | 0                   | short int field;                                                                                  |
| B - binary                                            | 1-4         | 1-4                 | char field[2];                                                                                    |
| B - binary                                            | 5-9         | 0                   | int field;                                                                                        |
| B - binary                                            | 5-9         | 1-9                 | char field[4];                                                                                    |
| H - hexadecimal                                       | 1           | none                | char field;                                                                                       |
| H - hexadecimal                                       | 2-32766     | none                | char field[n]; (where n = 2 to 32766)                                                             |
| H - hexadecimal<br>variable length VARLEN<br>keyword  | 1-32740     | none                | _Packed struct { short len; char data[n]; } field; where n is the maximum length of field         |
| G - graphic variable<br>length VARLEN<br>keyword      | 4-1000      | none                | _Packed struct { short len; wchar_t data[n]; } field; (where n = 4 to 1000)                       |
| P - packed decimal                                    | 1-31        | 0-31                | decimal (n,p) where n is length and p is decimal position on option d                             |
| S - zoned decimal                                     | 1-31        | 0-31                | char field[n]; (where n = 1 to 31)                                                                |
| F - floating point                                    | 1           | 1                   | float field;                                                                                      |
| F - floating point                                    | 1           | 1                   | double field;                                                                                     |
| J - DBCS only                                         | 4-32766     | none                | char field[n]; (where n = 4 to 32766 and n is an even number)                                     |
| E - DBCS either                                       | 4 - 32766   | none                | char field[n]; (where n = 4 to 32766 and n is an even number)                                     |
| O - DBCS open                                         | 4 - 32766   | none                | char field[n]; (where $n = 4$ to 32766)                                                           |
| J - DBCS only variable<br>length VARLEN<br>keyword    | 4-32740     | none                | _Packed struct { short len; char data[n]; } field; (where n = 4 to 32740 and n is an even number) |
| E - DBCS either variable<br>length VARLEN<br>keyword  | 4-32740     | none                | _Packed struct { short len; char data[n]; } field; (where n = 4 to 32740 and n is an even number) |
| O - DBCS open variable<br>length VARLEN<br>keyword    | 4-32740     | none                | _Packed struct { short len;                                                                       |
| T - time                                              | 8           | none                | char field[8];                                                                                    |
| L - date                                              | 6, 8, or 10 | none                | char field[n]; (where $n = 6, 8$ or $10$ )                                                        |
| Z - time stamp                                        | 26          | none                | char field[26];                                                                                   |

**Note: 1** The C declaration (float or double) is based on what is specified in the FLTPCN (floating-point precision) keyword in the DDS: \*SINGLE (default) is float, \*DOUBLE is double.

You can find more information in the *DDS Reference*, available in PDF and HTML formats from the i5/OS Information Center Web site at:

http://www.ibm.com/systems/i/infocenter

# **Appendix. Control Characters**

The following table identifies the internal hexadecimal representation of operating system control sequences used by the ILE C/C++ compiler and library.

Table 8. Internal Hexadecimal Representation

| Print representation                                                    | Internal representation |
|-------------------------------------------------------------------------|-------------------------|
| NUL (null)                                                              | 0x00                    |
| SOH (start of heading)                                                  | 0x01                    |
| STX (start of text)                                                     | 0x02                    |
| ETX (end of text)                                                       | 0x03                    |
| SEL (select)                                                            | 0x04                    |
| HT (horizontal tab)                                                     | 0x05                    |
| RNL (required new line)                                                 | 0x06                    |
| DEL (delete)                                                            | 0x07                    |
| GE (graphic escape)                                                     | 0x08                    |
| SPS (superscript)                                                       | 0x09                    |
| RPT (repeat)                                                            | 0x0a                    |
| VT (vertical tab)                                                       | 0x0b                    |
| FF (form feed)                                                          | 0x0c                    |
| CR (carriage return)                                                    | 0x0d                    |
| SO (shift out)                                                          | 0x0e                    |
| SI (shift in)                                                           | 0x0f                    |
| DLE (data link escape)                                                  | 0x10                    |
| DC1 (device control 1)                                                  | 0x11                    |
| DC2 (device control 2)                                                  | 0x12                    |
| DC3 (device control 3)                                                  | 0x13                    |
| RES/ENP (restore or enable presentation)                                | 0x14                    |
| NL (new line)                                                           | 0x15                    |
| BS (backspace)                                                          | 0x16                    |
| POC (program-operator communication)                                    | 0x17                    |
| CAN (cancel)                                                            | 0x18                    |
| EM (end of medium)                                                      | 0x19                    |
| UBS (unit backspace)                                                    | 0x1a                    |
| CU1 (customer use 1)                                                    | 0x1b                    |
| IFS (interchange file separator)                                        | 0x1c                    |
| IGS (interchange group separator)                                       | 0x1d                    |
| IRS (interchange record separator)                                      | 0x1e                    |
| IUS/ITB (interchange unit separator or intermediate transmission block) | 0x1f                    |
| DS (digit select)                                                       | 0x20                    |

Table 8. Internal Hexadecimal Representation (continued)

| Print representation                     | Internal representation |
|------------------------------------------|-------------------------|
| SOS (start of significance)              | 0x21                    |
| FS (field separator)                     | 0x22                    |
| WUS (word underscore)                    | 0x23                    |
| BYP/INP (bypass or inhibit presentation) | 0x24                    |
| LF (line feed)                           | 0x25                    |
| ETB (end of transmission block)          | 0x26                    |
| ESC (escape)                             | 0x27                    |
| SA (set attributes)                      | 0x28                    |
| SM/SW (set mode or switch)               | 0x2a                    |
| CSP (control sequence prefix)            | 0x2b                    |
| MFA (modify field attribute)             | 0x2c                    |
| ENQ (enquiry)                            | 0x2d                    |
| ACK (acknowledge)                        | 0x2e                    |
| BEL (bell)                               | 0x2f                    |
| SYN (synchronous idle)                   | 0x32                    |
| IR (index return)                        | 0x33                    |
| PP (presentation position)               | 0x34                    |
| TRN                                      | 0x35                    |
| NBS (numeric backspace)                  | 0x36                    |
| EOT (end of transmission)                | 0x37                    |
| SBS (subscript)                          | 0x38                    |
| IT (indent tab)                          | 0x39                    |
| RFF (required form feed)                 | 0x3a                    |
| CU3 (customer use 3)                     | 0x3b                    |
| DC4 (device control 4)                   | 0x3c                    |
| NAK (negative acknowledge)               | 0x3d                    |
| SUB (substitute)                         | 0x3f                    |
| (blank character)                        | 0x40                    |

# **Bibliography**

For additional information about topics related to ILE C/C++ programming, refer to the following IBM publications:

- CL Programming, SC41-5721-06 section in the Programming category at the IBM i Information Web site
  provides a wide-ranging discussion of IBM i programming topics. Topics include a general discussion
  on objects and libraries, CL programming, controlling flow and communicating between programs,
  working with objects in CL programs, and creating CL programs. Other topics include predefined and
  impromptu messages and message handling, defining and creating user-defined commands and
  menus, application testing, including debug mode, breakpoints, traces, and display functions.
- GDDM Programming Guide, SC41-0536-00, provides information about using IBM i Graphical Data Display Manager (GDDM) to write graphics application programs. Includes many example programs and information to help users understand how the product fits into data processing systems.
- GDDM Reference, SC41-3718-00, provides information about using IBM i Graphical Data Display Manager (GDDM) to write graphics application programs. This manual provides detailed descriptions of all graphics routines available in GDDM. Also provides information about high-level language interfaces to GDDM.
- *IBM Rational Developer for i: ILE C/C++ Programmer's Guide*, SC09-2712-06, provides programming information about the ILE C/C++ compiler. It includes programming considerations for interlanguage program and procedure calls, locales, handling exceptions, database, and device files. Examples are provided and performance tips for programming are also discussed.
- *IBM Rational Developer for i: ILE C/C++ Language Reference*, SC09-7852-01, provides reference information about the ILE C/C++ compiler, including elements of the language, statements, and preprocessor directives. Examples are provided and considerations for programming are also discussed.
- *ILE C/C++ Runtime Library Functions*, SC41-5607-03, provides reference information about ILE C/C++ library functions, including Standard C library functions and ILE C/C++ library extensions. Examples are provided and considerations for programming are also discussed.
- *ILE Concepts*, SC41-5606-08, explains concepts and terminology pertaining to the Integrated Language Environment architecture of the IBM i. Topics covered include creating modules, binding, running programs, debugging programs, and handling exceptions.
- The *Application programming interfaces* section in the *Programming* category at the IBM i Information Web site, provides information for the experienced application and system programmers who want to use the application programming interfaces (APIs). Provides getting started information and examples to help the programmer use APIs.

### **Notices**

This information was developed for products and services offered in the U.S.A.

IBM may not offer the products, services, or features discussed in this document in other countries. Consult your local IBM representative for information on the products and services currently available in your area. Any reference to an IBM product, program, or service is not intended to state or imply that only that IBM product, program, or service may be used. Any functionally equivalent product, program, or service that does not infringe any of IBM intellectual property right may be used instead. However, it is the user's responsibility to evaluate and verify the operation of any non-IBM product, program, or service.

IBM may have patents or pending patent applications covering subject matter in this document. The furnishing of this document does not give you any license to these patents. You can send license inquiries, in writing, to:

IBM Director of Licensing IBM Corporation North Castle Drive Armonk, NY 10504-1785 U.S.A.

For license inquiries regarding double-byte (DBCS) information, contact the IBM Intellectual Property Department in your country or send inquiries, in writing, to:

Intellectual Property Licensing Legal and Intellectual Property Law IBM Japan, Ltd. 3-2-12, Roppongi, Minato-ku, Tokyo 106-8711

The following paragraph does not apply to the United Kingdom or any other country where such provisions are inconsistent with local law: INTERNATIONAL BUSINESS MACHINES CORPORATION PROVIDES THIS PUBLICATION "AS IS" WITHOUT WARRANTY OF ANY KIND, EITHER EXPRESS OR IMPLIED, INCLUDING, BUT NOT LIMITED TO, THE IMPLIED WARRANTIES OF NON-INFRINGEMENT, MERCHANTABILITY OR FITNESS FOR A PARTICULAR PURPOSE. Some states do not allow disclaimer of express or implied warranties in certain transactions, therefore, this statement may not apply to you.

This information could include technical inaccuracies or typographical errors. Changes are periodically made to the information herein; these changes will be incorporated in new editions of the publication. IBM may make improvements and/or changes in the product(s) and/or the program(s) described in this publication at any time without notice.

Any references in this information to non-IBM Web sites are provided for convenience only and do not in any manner serve as an endorsement of those Web sites. The materials at those Web sites are not part of the materials for this IBM product and use of those Web sites is at your own risk.

Licensees of this program who wish to have information about it for the purpose of enabling: (i) the exchange of information between independently created programs and other programs (including this one) and (ii) the mutual use of the information which has been exchanged, should contact:

IBM Corporation Software Interoperability Coordinator, Department YBWA 3605 Highway 52 N Rochester, MN 55901 U.S.A.

Such information may be available, subject to appropriate terms and conditions, including in some cases payment of a fee.

The licensed program described in this document and all licensed material available for it are provided by IBM under terms of the IBM Customer Agreement, IBM International Program License Agreement, IBM License Agreement for Machine Code, or any equivalent agreement between us.

This information contains examples of data and reports used in daily business operations. To illustrate them as completely as possible, the examples include the names of individuals, companies, brands, and products. All of these names are fictitious and any similarity to the names and addresses used by an actual business enterprise is entirely coincidental.

#### COPYRIGHT LICENSE:

This information contains sample application programs in source language, which illustrate programming techniques on various operating platforms. You may copy, modify, and distribute these sample programs in any form without payment to IBM, for the purposes of developing, using, marketing or distributing application programs conforming to the application programming interface for the operating platform for which the sample programs are written. These examples have not been thoroughly tested under all conditions. IBM, therefore, cannot guarantee or imply reliability, serviceability, or function of these programs. The sample programs are provided "AS IS", without warranty of any kind. IBM shall not be liable for any damages arising out of your use of the sample programs.

Each copy or any portion of these sample programs or any derivative work, must include a copyright notice as follows:

© (your company name) (year). Portions of this code are derived from IBM Corp. Sample Programs. © Copyright IBM Corp. \_enter the year or years\_.

If you are viewing this information softcopy, the photographs and color illustrations may not appear.

# **Programming interface information**

This book is intended to help you create Integrated Language Environment  $^{\otimes}$  C and C++ programs. It contains information necessary to use the Integrated Language Environment C/C++ compiler and documents general-use programming interfaces and associated guidance information provided by the Integrated Language Environment C/C++ compiler.

### Trademarks and Service Marks

IBM, the IBM logo, and ibm.com are trademarks or registered trademarks of International Business Machines Corp., registered in many jurisdictions worldwide. Other product and service names might be trademarks of IBM or other companies. A current list of IBM trademarks is available on the Web at Copyright and trademark information at www.ibm.com/legal/copytrade.shtml.

Java and all Java-based trademarks are trademarks of Sun Microsystems, Inc. in the United States, other countries, or both.

Microsoft, Windows, Windows NT, and the Windows logo are trademarks of Microsoft Corporation in the United States, other countries, or both.

UNIX is a registered trademark of The Open Group in the United States and other countries.

Other company, product, or service names may be trademarks or service marks of others.

# **Industry Standards**

The Integrated Language Environment C/C++ compiler and run-time library are designed according to the ANSI for C Programming Languages - C ANSI/ISO 9899-1990 standard, and the November 1997 ANSI C++ Draft Standard.

# Index

| Special characters               | _wchar_t 5                 |  |  |
|----------------------------------|----------------------------|--|--|
| _ANSI_ 2                         | _C99_PRAGMA_OPERATOR 3     |  |  |
| _ASYNC_SIG 2                     | _LARGE_FILE_API 4          |  |  |
| BASE_FILE 2                      | _LARGE_FILES 4             |  |  |
| _BOOL_ 2                         | _LONG_LONG 4               |  |  |
| C99_COMPOUND_LITERAL 2           |                            |  |  |
| C99_CPLUSCMT 2                   | Α                          |  |  |
|                                  | A                          |  |  |
| C99_HEX_FLOAT_CONST 3            | argopt pragma 11           |  |  |
| C99_MACRO_WITH_VA_ARGS 3         | argument optimization      |  |  |
| C99_RESTRICT 3                   | scoping 12                 |  |  |
| C99_VARIABLE_LENGTH_ARRAY 3      | argument pragma 13         |  |  |
| CHAR_SIGNED 2                    |                            |  |  |
| CHAR_UNSIGNED 2                  |                            |  |  |
| _cplusplus 1                     | С                          |  |  |
| cplusplus98interface 2           | cancel_handler pragma 15   |  |  |
| DATE 1                           | chars pragma 16            |  |  |
| DIGRAPHS 3                       | checkout pragma 17         |  |  |
| _EXTENDED_ 3                     | comment pragma 18          |  |  |
| FILE 1                           | control characters 145     |  |  |
| _FUNCTION_ 3                     | Control Language commands  |  |  |
| HHW_AS400 3                      | CRTBNDC 69                 |  |  |
| _HOS_OS400 3                     | CRTBNDCPP 69               |  |  |
| _IBM_ALIGN 3                     | CRTCMOD 69                 |  |  |
| _IBM_ATTRIBUTES 3                | CRTCPPMOD 69               |  |  |
| IBM_COMPUTED_GOTO 3<br>IBM_DFP 3 | options                    |  |  |
| IBM_EXTENSION_KEYWORD 4          | ALIAS 99                   |  |  |
| IBM_INCLUDE_NEXT 4               | AUT 106                    |  |  |
| IBM_LABEL_VALUE 4                | CHECKOUT 88                |  |  |
| IBM_LOCAL_LABEL 4                | CSOPT 125                  |  |  |
| IBM_MACRO_WITH_VA_ARGS 4         | DBGENCKEY 96               |  |  |
| IBM_TYPEOF 4                     | DBGVIEW 95                 |  |  |
| IBMC 3                           | DECFLTRND 133<br>DEFINE 97 |  |  |
| _IBMCPP_ 3                       | DETINE 97<br>DFTCHAR 127   |  |  |
| IFS_IO 4                         | DTAMDL 115                 |  |  |
| IFS64_IO 4                       | ENBPFRCOL 108              |  |  |
| ILEC400 4                        | ENUM 118                   |  |  |
| ILEC400_TGTVRM 4                 | FLAG 102                   |  |  |
| _LINE_ 1                         | INCDIR 124                 |  |  |
| LLP64_IFC 4                      | INLINE 92                  |  |  |
| LLP64_RTBND 4<br>LONGDOUBLE64 4  | LANGLVL 98                 |  |  |
| NO RTTI 4                        | LICOPT 126                 |  |  |
| NO_KITI 4<br>OPTIMIZE 4          | LOCALETYPE 101             |  |  |
| OS400 5                          | MAKEDEP 119                |  |  |
| OS400_TGTVRM 5                   | MODULE 76                  |  |  |
| POSIX_LOCALE 5                   | MODULE 76                  |  |  |
| RTTI_DYNAMIC_CAST 5              | MSGLMT 103<br>OPTIMIZE 91  |  |  |
| RTTI_TYPE_INFO 5                 | OPTION 82                  |  |  |
| SIZE_TYPE 5                      | OUTPUT 81                  |  |  |
| _SRCSTMF_ 5                      | PACKSTRUCT 117             |  |  |
| _STDC 1                          | PFROPT 109                 |  |  |
| STDC_VERSION 1                   | PGM 76                     |  |  |
| TERASPACE 5                      | PPGENOPT 120               |  |  |
| THW_AS400 5                      | PPSRCFILE 121              |  |  |
| _TIME_ 1                         | PPSRCMBR 122               |  |  |
| TIMESTAMP 5                      | PPSRCSTMF 123              |  |  |
| _TOS_OS400 5                     | PRFDTA 110                 |  |  |
| UCS2 5<br>UTF32 5                | REPLACE 104                |  |  |
| 01F32 3                          |                            |  |  |

| Control Language commands (continued) | ishome pragma 38             |  |  |
|---------------------------------------|------------------------------|--|--|
| options (continued)                   | isolated_call pragma 39      |  |  |
| RTBND 116                             | ixlc                         |  |  |
| SRCFILE 77                            | command 135                  |  |  |
| SRCMBR 78                             | command options 136          |  |  |
| SRCSTMF 79                            | 1                            |  |  |
| STGMDL 114                            |                              |  |  |
| SYSIFCOPT 100                         | I                            |  |  |
|                                       | <b>L</b>                     |  |  |
| TEMPLATE 129                          | linkage pragma 40            |  |  |
| TERASPACE 111                         | 0 1 0                        |  |  |
| TEXT 80                               |                              |  |  |
| TGTRLS 107                            | M                            |  |  |
| TMPLREG 131                           | IVI                          |  |  |
| USRPRF 105                            | macros 1                     |  |  |
| WEAKTMPL 132                          | ANSI 2                       |  |  |
| Control Language Commands 69          | ASYNC_SIG 2                  |  |  |
| convert pragma 19                     | BASE_FILE 2                  |  |  |
| Create Bound C Program command        | BOOL 2                       |  |  |
| options 76                            | GO9_MACRO_WITH_VA_ARGS 3     |  |  |
|                                       |                              |  |  |
| Create Bound C++ Program command      | C99_RESTRICT 3               |  |  |
| options 76                            | CHAR_SIGNED 2                |  |  |
| Create C Module command               | CHAR_UNSIGNED 2              |  |  |
| options 76                            | cplusplus 1                  |  |  |
| Create C++ Module command             | cplusplus98interface 2       |  |  |
| options 76                            | DIGRAPHS 3                   |  |  |
| CRTBNDC 69                            | EXTENDED 3                   |  |  |
| options 76                            | FUNCTION 3                   |  |  |
| CRTBNDCPP 69                          | HHW_AS400 3                  |  |  |
| options 76                            | HOS_OS400 3                  |  |  |
| CRTCMOD 69                            | IBM_ALIGN 3                  |  |  |
|                                       |                              |  |  |
| options 76                            | IBM_ATTRIBUTES 3             |  |  |
| CRTCPPMOD 69                          | IBM_COMPUTED_GOTO 3          |  |  |
| options 76                            | IBM_DFP 3                    |  |  |
|                                       | IBM_EXTENSION_KEYWORD 4      |  |  |
| _                                     | IBM_INCLUDE_NEXT 4           |  |  |
| D                                     | IBM_LABEL_VALUE 4            |  |  |
| data managament angustian             | IBM_LOCAL_LABEL 4            |  |  |
| data management operation             | IBM_MACRO_WITH_VA_ARGS 4     |  |  |
| record files 143                      | IBM_TYPEOF 4                 |  |  |
| stream files 143                      |                              |  |  |
| data model 20                         | IBMCPP 3                     |  |  |
| datamodel pragma 20                   | IFS_IO 4                     |  |  |
| define pragma 21                      |                              |  |  |
| descriptor pragma 22                  | IFS64_IO 4                   |  |  |
| disable_handler pragma 24             | ILEC400 4                    |  |  |
| disjoint pragma 25                    | ILEC400_TGTVRM 4             |  |  |
| do_not_instantiate pragma 26          | LLP64_IFC 4                  |  |  |
| do_not_mountaine pragma 20            | LLP64_RTBND 4                |  |  |
|                                       | _LONGDOUBLE64 4              |  |  |
|                                       | NO_RTTI 4                    |  |  |
| E                                     | OPTIMIZE 4                   |  |  |
| enum pragma 27                        | _OS400 5                     |  |  |
| exception_handler pragma 31           | OS400_TGTVRM 5               |  |  |
| exception_number prugnut or           | POSIX_LOCALE 5               |  |  |
|                                       | RTTI_DYNAMIC_CAST 5          |  |  |
| <b>=</b>                              |                              |  |  |
| F                                     | RTTI_TYPE_INFO 5             |  |  |
| file type 143                         | SIZE_TYPE 5                  |  |  |
| 71                                    | SRCSTMF 5                    |  |  |
|                                       | TERASPACE 5                  |  |  |
| H                                     | THW_AS400 5                  |  |  |
| 11                                    | TIMESTAMP 5                  |  |  |
| hashome pragma 34                     | TOS_OS400 5                  |  |  |
|                                       | UCS2 5                       |  |  |
|                                       | UTF32 5                      |  |  |
| I                                     | wchar_t 5                    |  |  |
| 1                                     | WCHAIL_U 5<br>_C99CPLUSCMT 2 |  |  |
| implementation pragma 35              |                              |  |  |
| info pragma 36                        | _C99_COMPOUND_LITERAL 2      |  |  |
| inline pragma 37                      | _C99_FUNC 3                  |  |  |
|                                       |                              |  |  |

| macros (continued)  _C99_HEX_FLOAT_CONST 3 _C99_PRAGMA_OPERATOR 3 _C99_VARIABLE_LENGTH_ARRAY 3 _LARGE_FILE_API 4 _LARGE_FILES 4 _LONG_LONG 4 DATE 1 FILE 1 LINE 1 STDC 1 STDC_VERSION 1 TIME 1 map pragma 42 mapinc pragma 44 margins pragma 46 | pragma (continued) nomargins 52 nosequence 53 nosigtrunc 54 operational descriptor 22 pack 55 page 61 pagesize 62 pointer 63 priority 64 scope of 8 sequence 65 strings 66 summary table 9 syntax of 7 weak 67 Pragma scope 8 pragma summary 9 |
|----------------------------------------------------------------------------------------------------|----------------------------------------------------------------------------------------------------|
| N                                                                                                    | Pragma syntax 7                                                                                                    |
| IV                                                                                                    | predefined macros 1                                                                                                    |
| namemangling pragma 47                                                                                                    | priority pragma 64                                                                                                    |
| namemanglingrule pragma 48                                                                                                    | priority pragma 04                                                                                                    |
| noargv0 pragma 50                                                                                                    |                                                                                                    |
| noinline pragma 51                                                                                                    | $\circ$                                                                                                    |
| nomargins pragma 52                                                                                                    | Q                                                                                                    |
| nosequence pragma 53                                                                                                    | Qshell 135                                                                                                    |
| nosigtrunc pragma 54                                                                                                    |                                                                                                    |
| 0 1 0                                                                                                    |                                                                                                    |
|                                                                                                    | S                                                                                                    |
| lack                                                                                                    | •                                                                                                    |
| operational descriptor pragma 22                                                                                                    | sequence pragma 65<br>single level storage model 111                                                                                                    |
|                                                                                                    | stream type 143                                                                                                    |
| n                                                                                                    | strings pragma 66                                                                                                    |
| P                                                                                                    | structures                                                                                                    |
| pack pragma 55                                                                                                    | packing                                                                                                    |
| page pragma 61                                                                                                    | using #pragma pack 55                                                                                                    |
| pagesize pragma 62                                                                                                    |                                                                                                    |
| pointer pragma 63                                                                                                    | _                                                                                                    |
| pragma 11                                                                                                    | T                                                                                                    |
| argopt 11                                                                                                    | templates                                                                                                    |
| argument 13                                                                                                    | pragma define 21                                                                                                    |
| cancel_handler 15                                                                                                    | pragma implementation 35                                                                                                    |
| chars 16                                                                                                    | teraspace 111                                                                                                    |
| checkout 17                                                                                                    | teruspace III                                                                                                    |
| comment 18                                                                                                    |                                                                                                    |
| convert 19                                                                                                    | 11                                                                                                    |
| datamodel 20                                                                                                    | U                                                                                                    |
| define 21                                                                                                    | unions                                                                                                    |
| disable_handler 24                                                                                                    | packing                                                                                                    |
| disjoint 25                                                                                                    | using #pragma pack 55                                                                                                    |
| do_not_instantiate 26                                                                                                    |                                                                                                    |
| enum 27                                                                                                    |                                                                                                    |
| exception_handler 31                                                                                                    | W                                                                                                    |
| hashome 34                                                                                                    | weak pragma 67                                                                                                    |
| implementation 35                                                                                                    | weak pragma 07                                                                                                    |
| info 36                                                                                                    |                                                                                                    |
| inline 37                                                                                                    |                                                                                                    |
| ishome 38                                                                                                    |                                                                                                    |
| isolated_call 39                                                                                                    |                                                                                                    |
| linkage 40                                                                                                    |                                                                                                    |
|                                                                                                    |                                                                                                    |
| map 42                                                                                                    |                                                                                                    |
| mapinc 44                                                                                                    |                                                                                                    |
| margins 46                                                                                                    |                                                                                                    |
| namemangling 47                                                                                                    |                                                                                                    |
| namemanglingrule 48                                                                                                    |                                                                                                    |
| noargv0 50                                                                                                    |                                                                                                    |
| noinline 51                                                                                                    |                                                                                                    |
|                                                                                                    |                                                                                                    |

# Readers' Comments — We'd Like to Hear from You

IBM Rational Developer for i: ILE C/C++ Compiler Reference 7.1

Publication No. SC09-4816-05

We appreciate your comments about this publication. Please comment on specific errors or omissions, accuracy, organization, subject matter, or completeness of this book. The comments you send should pertain to only the information in this manual or product and the way in which the information is presented.

For technical questions and information about products and prices, please contact your IBM branch office, your IBM business partner, or your authorized remarketer.

When you send comments to IBM, you grant IBM a nonexclusive right to use or distribute your comments in any way it believes appropriate without incurring any obligation to you. IBM or any other organizations will only use the personal information that you supply to contact you about the issues that you state on this form.

Comments:

Thank you for your support.

Submit your comments using one of these channels:

- Send your comments to the address on the reverse side of this form.
- Send a fax to the following number: United States and Canada: 1-800-937-3430 Other countries or regions: 1-507-253-5192

Send your comments via email to: RCHCLERK@us.ibm.com

If you would like a response from IBM, please fill in the following information:

| Name                    | Address            |  |  |
|-------------------------|--------------------|--|--|
| Company or Organization |                    |  |  |
| Phone No.               | -<br>Email address |  |  |

Readers' Comments — We'd Like to Hear from You SC09-4816-05

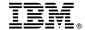

Cut or Fold Along Line

Fold and Tape

Please do not staple

Fold and Tape

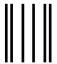

NO POSTAGE NECESSARY IF MAILED IN THE UNITED STATES

# **BUSINESS REPLY MAIL**

FIRST-CLASS MAIL PERMIT NO. 40 ARMONK, NEW YORK

POSTAGE WILL BE PAID BY ADDRESSEE

IBM CORPORATION Attn Bldg 004-2 ID Clerk 3605 HWY 52 N ROCHESTER MN 55901-7829

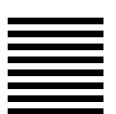

Iddaddddallaaallladdddaldddaldl

Fold and Tape

Please do not staple

Fold and Tape

# IBM.

Product Number: 5761-WDS

SC09-4816-05

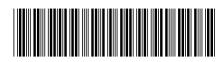